## Francisco de Assis Ferreira Tejo

# Análise de Campos Eletromagnéticos em Regiões Limitadas pelo Método dos Elementos Finitos

Tese submetida à Coordenação dos Cursos de Pós-Graduação em Engenharia Elétrica da Universidade Federal da Paraíba - Campus II, como parte dos requisitos necessários para obtenção do grau de Doutor em Ciências, no domínio da Engenharia Elétrica.

Área de Concentração: Processamento da Informação

Creso Santos da Rocha **Orientador** 

Attilio Jose Giarola Orientador

Abimael Fernando Dourado Loula **Orientador** 

Campina Grande, Paraiba, Brasil

©Francisco de Assis Ferreira Tejo, 1996

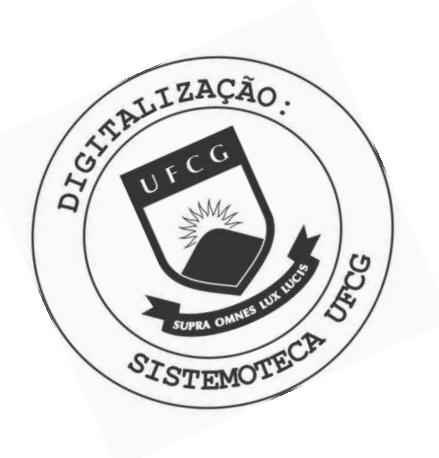

T266a Tejo, Francisco de Assis Ferreira Analise de campos eletromagneticos em regioes limitadas pelo metodo dos elementos finitos / Francisco de Assis Ferreira Tejo. - Campina Grande, 1996. 141 f. : il. Tese (Doutorado em Engenharia Eletrica) - Universidade Federal da Paraiba, Centro de Ciencias e Tecnologia. 1. Processamento de Sinais - 2. Elementos Finitos 3. Tese I. Rocha, Creso Santos da, Dr. II. Giarola, Attilio Jose, Dr. III. Loula, Abimael Fernando Dourado, Dr. IV. Universidade Federal da Paraiba - Campina Grande (PB) V. Título CDU 621.391(043)

#### **ANALIS E D E CAMPO S ELETROMAG N ETICO S PEL O METOD O DOS ELEMENTOS FINITOS**

#### **FRANCISCO DE ASSIS FERREIRA TEJO**

Tese Aprovada em 26.04.1996

*'4* 

**CRES O SANTO S DI\*A1 ROCHA , Ph.D., UFP B Orientador** 

atteleo

**ATTILI O JOS E GIAROLA , Ph.D., UNICAMP Orientador** 

**ABIMAE L FERNAND O DOURAD O LO U LA , D.Sc, LNCC/CNP Q Orientador** 

 $4n\tau$ 

rdo

**MARCO S ANTONI O BARBOS A D E MELO , Dr., UFP B Componente da Banca** 

adaildo Dans 1 afterna **ADAILD O GOMES\DASSUNCAO , Dr., UFR N Componente da Banca** 

contenante pora este

**ADRIÃO DUARTE DÓRIA NETO, Dr., UFRN Componente da Banca** 

*fdudred Guild*<br>**b** DE ANDRADE LIMA, Ph.D., UFPB  $Componente da Banca$ 

> CAMPINA GRANDE - PB Abril - 1996

A memoria do men pai, que sempre me inspirou pela perseveranga, honestidade, humildade e paciencia.

Dedico este trabalho:

A minha esposa Aurea, com amor, pela compreensao, amor, e estimulo demonstrados em todas as fases desta Jornada.

Aos mens filhos:

Stefano, Frederico, Francesca e Romina, com carinho.

 $\grave{\text{A}}$  minha mãe, com respeito.

## Agradecimentos

Gostaria de expressar meus sinceros votos de gratidão:

A minha esposa e companheira Aurea e aos meus filhos Stefano, Frederico, Francesca e Romina, pelo apoio.

Ao professor e orientador Attílio José Giarola, pela orientação e valiosas sugestões.

Ao professor Abimael Fernando Dourado Loula, pelas palavras de estimulo, pela orientagao desprendida, pelas valorosas sugestoes e pela amizade que terminamos por cultivar ao longo deste trabalho.

Ao professor Creso Santos da Rocha, colega e amigo, que muito contribuiu para que este trabalho chegasse a bom termo, com o sen abnegado desprendimento e o seu espirito crftico-construtivo.

Ao professor Aarão de Andrade Lima, colega e amigo, pela sua inestimável colaboragao ao longo desta Jornada.

Ao professor Marcondes Clark, pela orientagao na formalizaqao matematica desta tese.

A professora Maria de Fatima Q. Vieira Turnell, colega e eminente coordenadora, a quern nunca faltaram palavras de estimulo para que este empreendimento fosse bem sucedido.

Ao professor Deep, pelas palavras de estimulo.

Ao colega Antonio Marcus N. Lima que nunca se negou a colaborar nos momentos dificeis.

Aos meus colegas de trabalho Rômulo, Marinho e Marcos, os quais assumiram meus encargos didaticos e, desta forma, contribuiram para que este trabalho pudesse ser realizado.

Aos colegas do LEMA , Joabson e Ronaldo, pelo incentivo demonstrado em diversas ocasioes.

 $\overline{\mathbf{V}}$ 

Aos colegas do LAPS, pelo apoio emprestado à realização deste trabalho.

Aos colegas e amigos Edgard e Leimar, que sempre apostaram que eu daria conta da tarefa.

A Lucimar, Angela e Pedro pela atengao com que sempre me distinguiram.

Ao LNCC, que me proporcionou o suporte suplementar necessário ao desenvolvimento deste trabalho.

Aos colegas da UFRN , professores Adaildo e Adriao, pelo estimulo.

Aos meus amigos do LNCC , especialmente Karam, Miriam, Helio, Joao, Sandra e Galeão, pelo constante incentivo e pelas valiosas sugestões.

A todos aqueles que contribuiram, de alguma forma, para a realização deste trabalho.

Finalmente, à Universidade Federal da Paraíba - Campus II, pela oportunidade oferecida.

#### ${\rm Resumo}$

Esta tese apresenta três formulações variacionais de elementos finitos, para a análise de campos eletromagneticos em regioes limitadas, envolvendo meios nao-dissipativos e lineares mas, em geral, não-homogêneos e anisotrópicos. O tratamento é geral e se aplica tanto a campos estáticos, quanto a campos em regime harmônico estacionário, em linhas de transmissao ou guias de onda longitudinalmente homogeneos e infinitos.

Nas aplicações do método dos elementos finitos (MEF) a guias de onda limitados, transversalmente não-homogêneos e/ou anisotrópicos, a formulação mais adequada se expressa em termos das três componentes do vetor campo magnético H, devido à natureza hibrida dos modos em tais guias.

Para eliminar os modos espúrios, inerentes às formulações vetoriais, são propostos e implementados o método da penalização transversal com integração reduzida seletiva e elementos lagrangeanos (STRIP) e o método misto regularizado (RMM). Alguns problemas tipicos sao resolvidos, sendo os resultados numericos comparados aos obtidos com o metodo de penalidade com integragao reduzida (RIP) e com o metodo dos elementos de aresta.

A qualidade das aproximações e o desempenho computacional, comprovam os resultados estimados, a priori, das taxas de convergencia e erros esperados, preconizados pela análise numérica conduzida em torno de cada formulação.

0 metodo misto proporciona uma estabilidade numerica identica a do metodo RIP, quando sao usadas malhas com elementos moderadamente distorcidos.

0 metodo STRIP apresenta autovalores mais precisos, quando comparados aos calculados através de elementos de aresta, o mesmo não ocorrendo com os autovetores correspondentes, devido ao desacoplamento entre as componentes transversals e a longitudinal do campo magnetico H . Embora matematicamente inconsistente, o metodo STRIP se constitui em uma critica ao metodo dos elementos finitos de aresta, cujos adeptos apregoam poder usa-los para resolver qualquer tipo de problema eletromagnetico de valor de contorno.

### Abstract

This thesis presents three variational finite element formulations for analysis of bounded, loss-free and linear electromagnetic field problems, enclosing otherwise general non-homogeneous and/or anisotropic media. The treatment is general and can be applied to both static and time-harmonic fields in longitudinally homogeneous and infinite transmission lines or waveguides.

In applying the method of finite elements (FEM) to bounded waveguides, transversely non-homogeneous and/or anisotropic, the most suitable formulation is expressed in terms of three components of the magnetic field H , due to the hybrid nature of the modes in such waveguides.

In order to eliminate the spurious solutions, inherent to vector variational formulations, one introduces the transverse penalty method with selective reduced integration on lagrangian elements (STRIP), as well as the regularized mixed method (RMM). Some typical problems are solved and the results are compared with the ones obtained by the selective reduced integration penalty (RIP) and edge finite element methods.

The quality of the approximations and the computational performance, confirm the theoretical estimates of errors and convergence rates, obtained through numerical analysis on each one of the formulations presented.

The mixed method presents a numerical stability identical to that of the RIP method, when one uses moderately distorted elements.

One has observed that the STRIP finite element method provides more accurate eigenvalues than the ones calculated with the edge finite element method. Unfortunately, the same does not happen to the eigenvectors, due to the decoupling between the transverse and longitudinal components of the magnetic field H. Although mathematically inconsistent, the STRIP finite element method plays a rather critical role with respect to the edge elements finite element methods, whose adepts claim that could solve any kind of electromagnetic boundary value problem.

# **Indice**

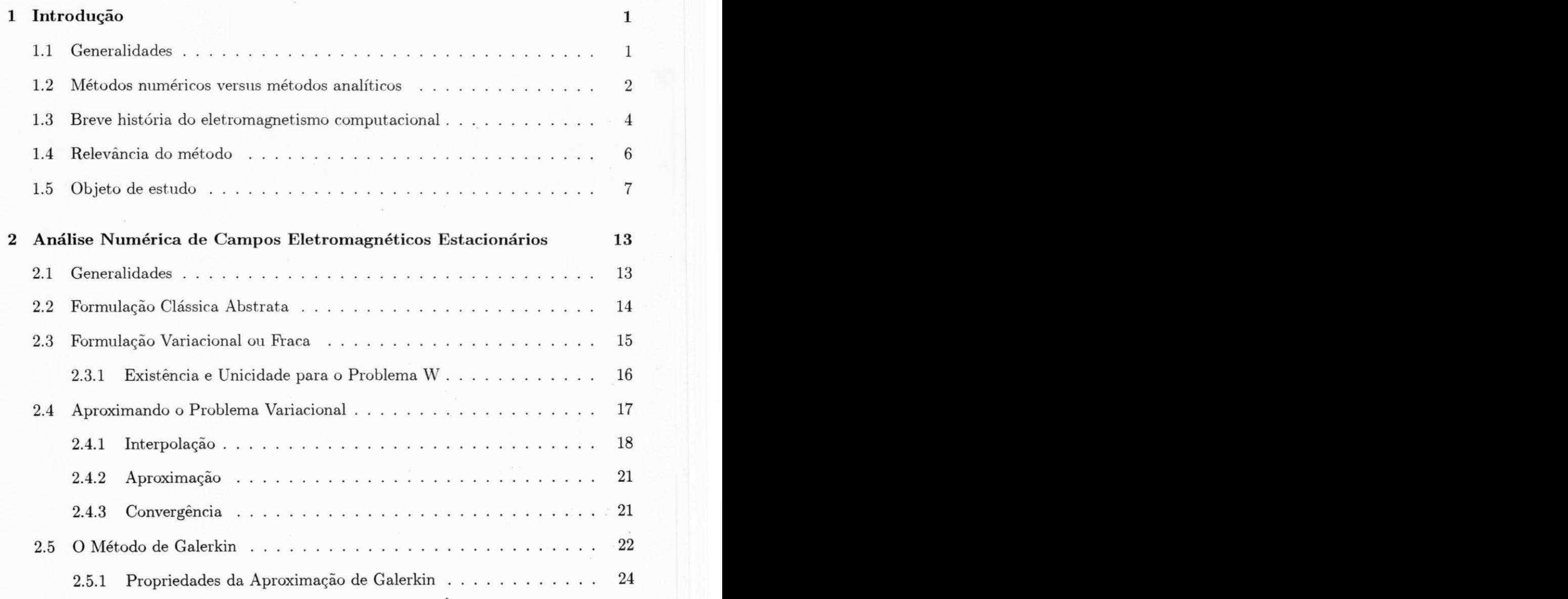

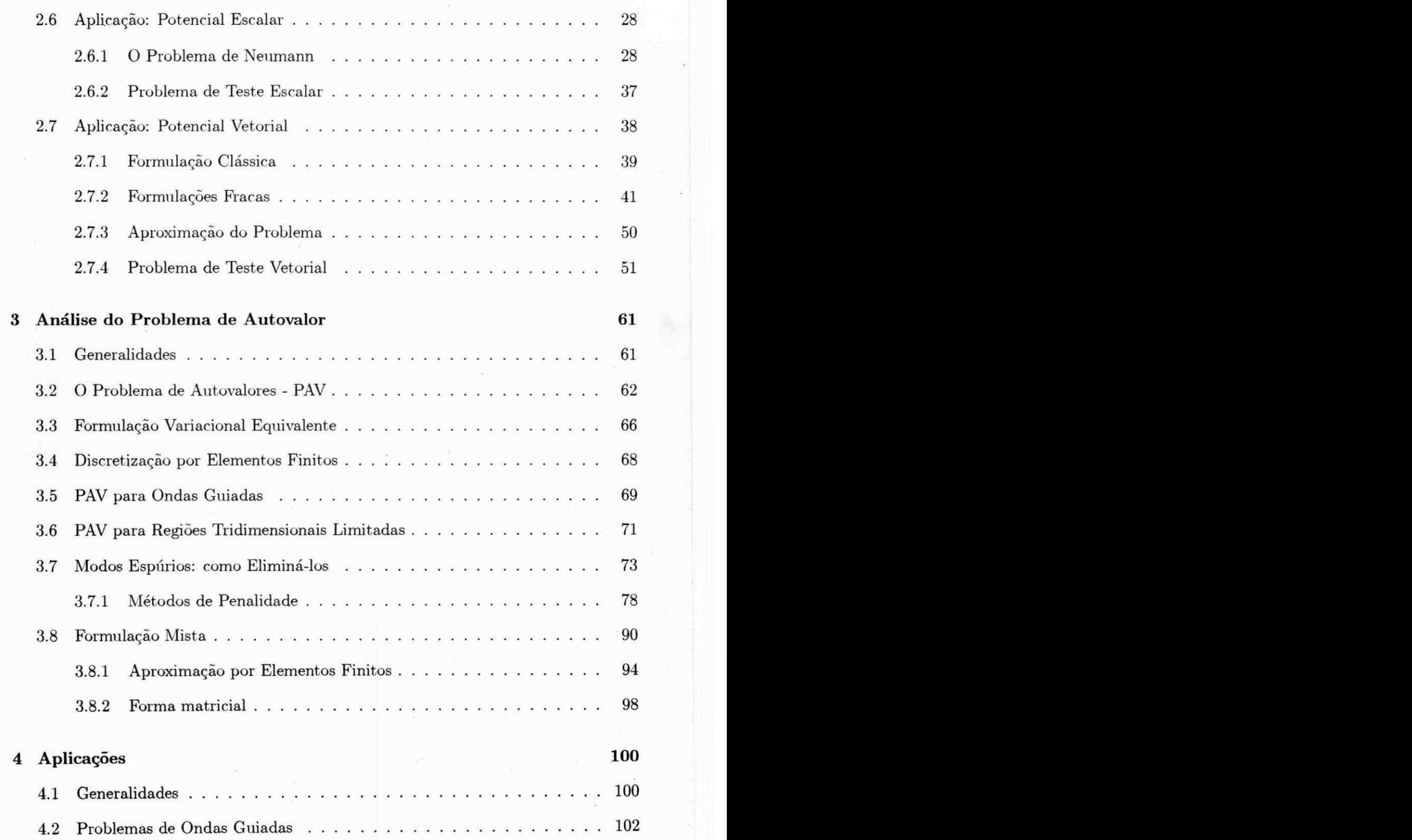

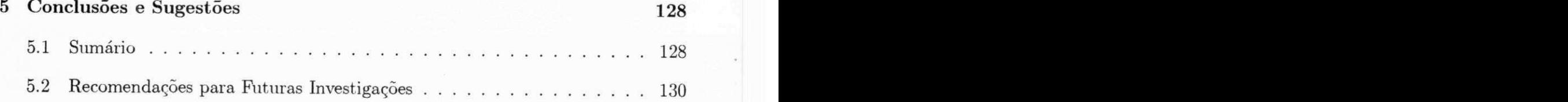

# **Lista de Figuras**

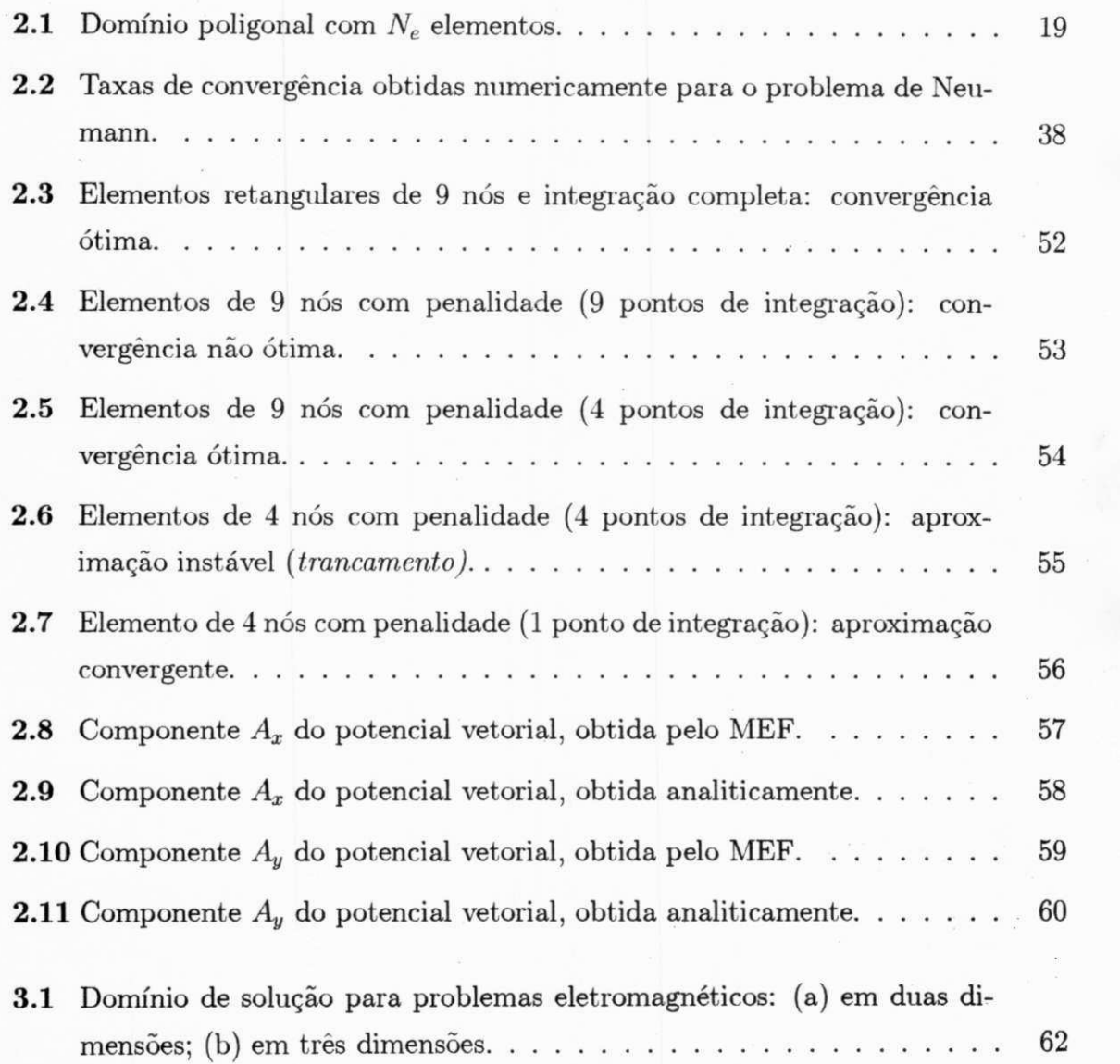

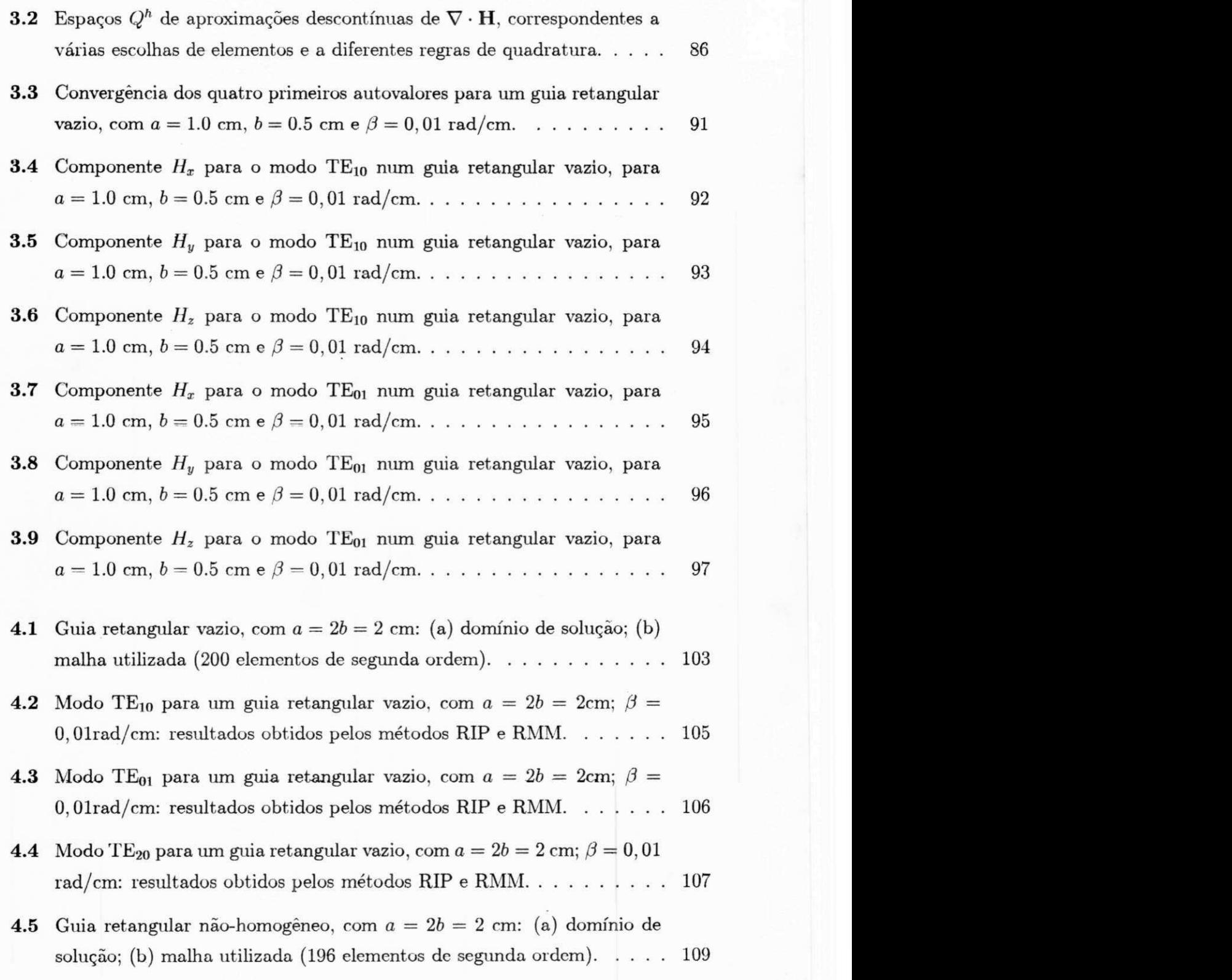

xiii

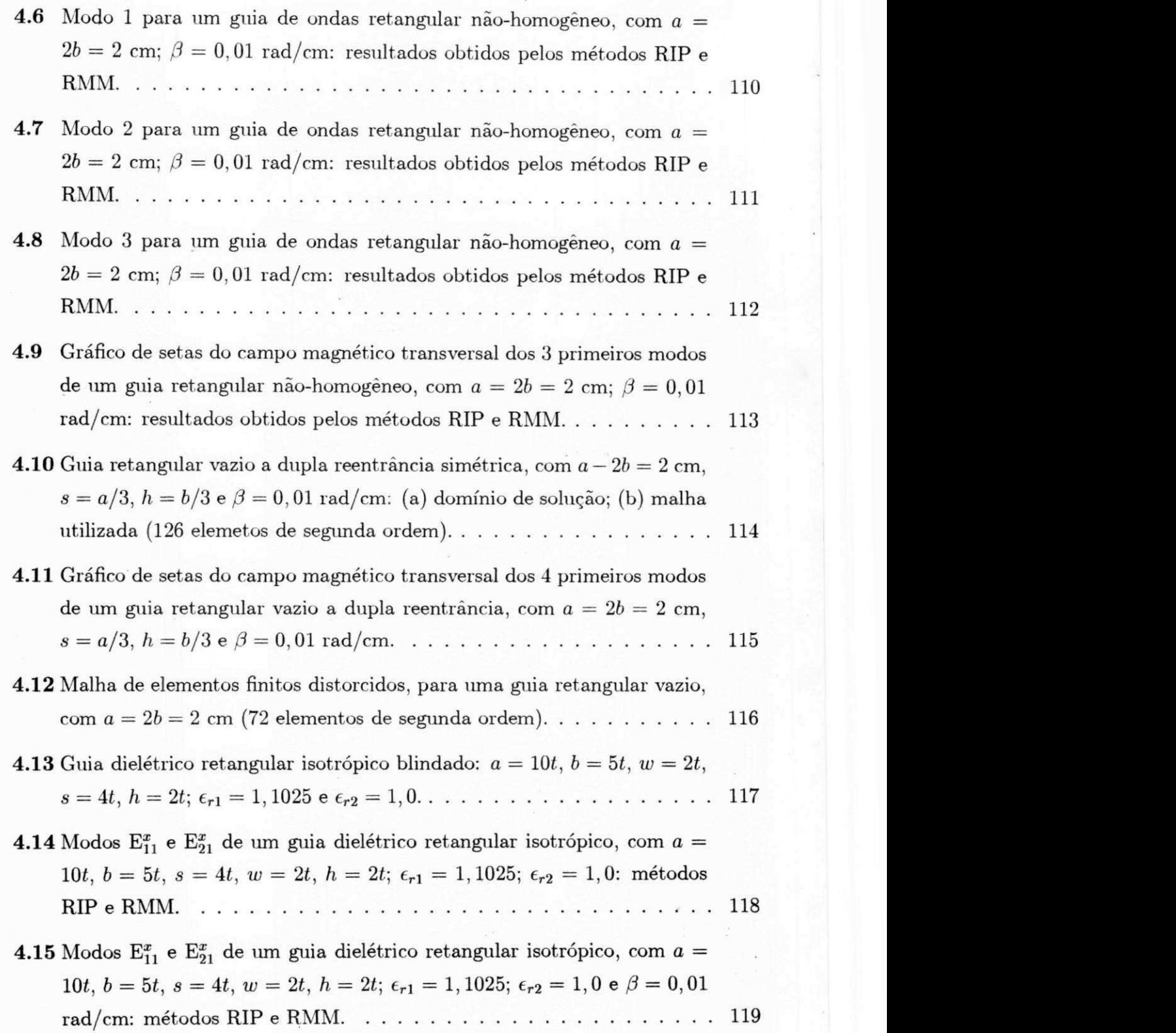

1

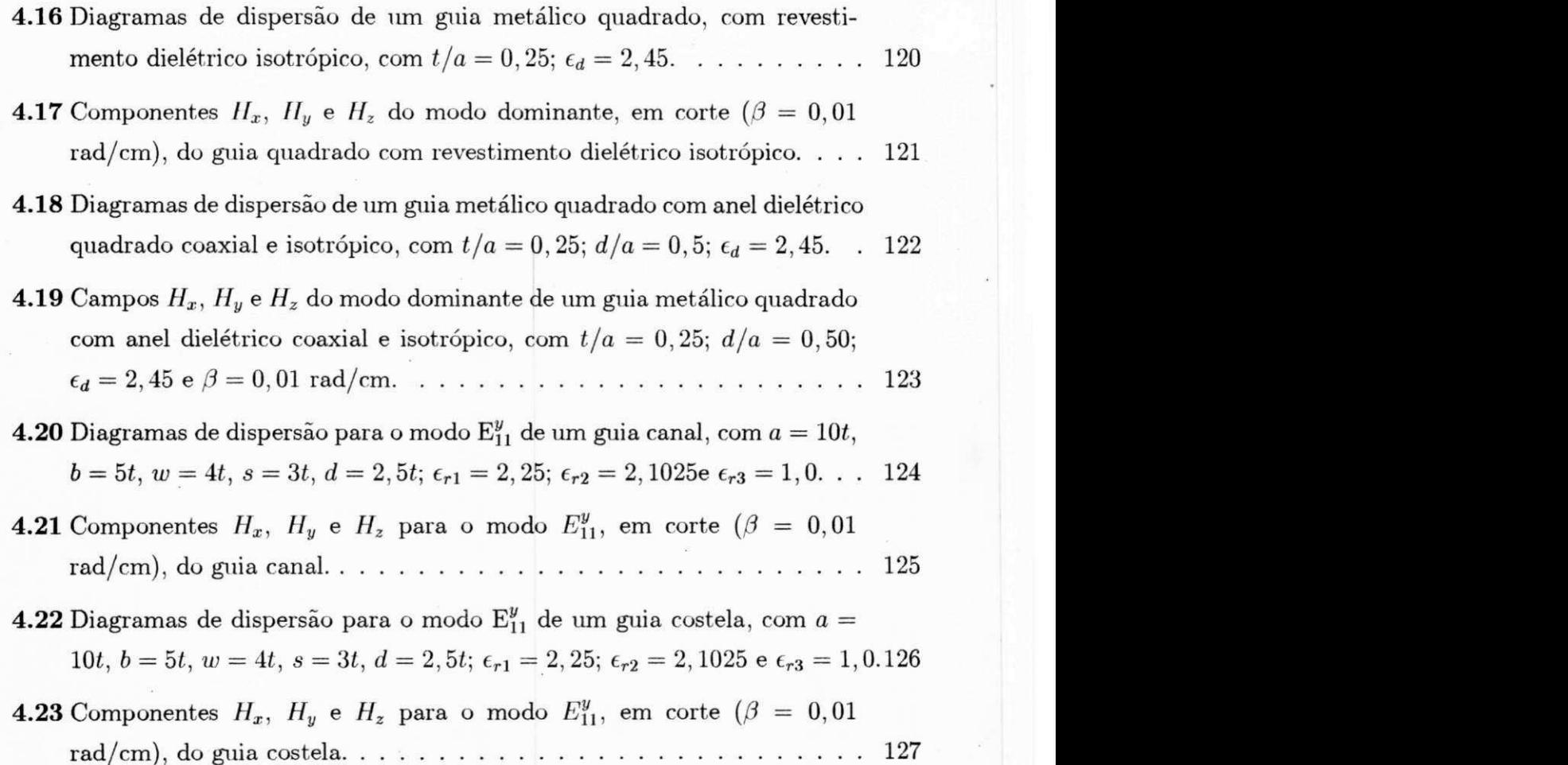

x v

# **Lista de Tabelas**

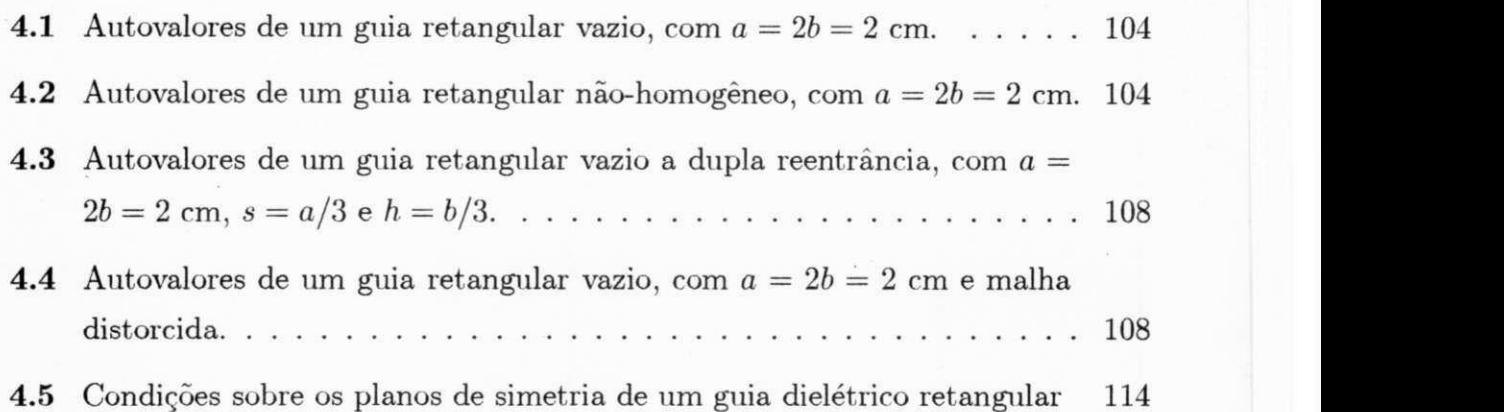

## **Lista de Simbolos**

FDM finite difference method

**MDF** método das diferenças finitas

FEM finite element method

**MEF** método dos elementos finitos

**V -** operador divergente

 $\nabla \times \text{ operator rotational}$ 

 $\epsilon_0$  constante dielétrica do espaço livre  $\left(\epsilon_0 = \frac{10^{-9}}{36\pi} \ F/m \right)$ 

 $\mu_0$  permeabilidade magnética do espaço livre ( $\mu_0 = 4\pi \times 10^{-7}$  H/m)

 $c$ velocidade da luz no espaço livre $(c = \frac{1}{\sqrt{\mu_0 \epsilon_0}} \simeq 3 \times 10^8 \text{ m/sec})$ 

*q* carga elétrica (C)

 $\rho$  densidade volumétrica de cargas elétricas livres (C/m<sup>3</sup>)

*i* corrente elétrica (A)

 $\tilde{\sigma}$  tensor condutividade elétrica (Siemens)

 $\tilde{\epsilon}$  tensor permissividade elétrica (F/m)

 $\widetilde{\epsilon}_r$  tensor constante dielétrica relativa $\big(\widetilde{\epsilon}_r = \frac{\widetilde{\epsilon}}{\epsilon_0}\big)$ 

 $\epsilon_r^{-1}$  tensor constante dielétrica relativa inversa

 $\tilde{\mu}$  tensor permeabilidae magnética (H/m)

 $\widetilde{\mu}_r$  tensor permeabilidade magnética relativa  $(\widetilde{\mu}_r = \frac{\widetilde{\mu}}{\mu_0})$ 

 $\tilde{\nu}_r$  tensor relutividade magnética relativa  $\left(\tilde{\nu}_r = \tilde{\mu}_r^{-1}\right)$ 

E vetor intensidade de campo elétrico  $(V/m)$ 

**D** vetor densidade de fluxo elétrico ( $D = \tilde{\epsilon} \cdot E C/m^2$ )

**H** vetor intensidade de campo magnético  $(A/m)$ 

**B** vetor densidade de fluxo magnético  $(\mathbf{B} = \tilde{\mu} \cdot \mathbf{H} \text{ Wb/m}^2)$ 

**J** densidade vetorial de corrente elétrica  $\left( \mathbf{J} = \tilde{\sigma} \cdot \mathbf{E} \ \mathrm{A} / \mathrm{m}^2 \right)$ 

 $\Phi$  potencial escalar elétrico (V)

A potencial vetorial magnético  $(Wb/m)$ 

**n** vetor normal unitária

 $\Omega$  domínio ou região

*Q* uma regiao fechada

xviii

#### $\partial Ω$  fronteira de uma região

 $\omega$  frequência angular de oscilação do campo eletromagnético (rad/seg)

 $k_0$ número de onda no espaço livre $(k_0 = \frac{\omega}{c} \; \mathrm{rad/m})$ 

 $E_z$  componente *z* do vetor campo elétrico

*II<sub>z</sub>* componente *z* do vetor campo magnético

**TE** classificação modal: transverso-elétrico (isto é,  $E_z = 0$ )

**TM** classificação modal: transverso-magnético (isto é,  $H_z = 0$ )

**RIP** reduced integration penalty: método de penalidade com integração reduzida

**STRIP** selective transverse reduced integration penalty: método de penalidade com integração reduzida seletiva

**RMM** regularized mixed method: método misto regularizado

*f* ,g funções definidas em uma região

**R** conjunto de todos os números reais

 $\mathbf{R}^N$  $R^N$  espaço produto  $(R^N = R \times R \times \cdots \times R)$ 

*U, V* espaqos vetoriais

*u, v* elementos dos espaqos *U* e *V* 

xix

 $\Omega^e$ um elemento finito genérico

 $\overline{\Omega}^e$  fecho do conjunto  $\Omega^e$ 

 $N_e$  número de elementos de uma malha de elementos finitos

 $h_e$  diâmetro (máxima dimensão) de um elemento  $\Omega^e$ 

*h* parâmetro de malha  $(h = \max_{e=1,\dots,N_e} \{h_e\})$ 

 $\Omega_h$  uma discretização de um domínio  $\Omega$  por uma malha de elementos finitos de parametro *h* 

 $u_h, v_h$  aproximações das funções  $u \in v$  por elementos finitos

 $S_h^k(\Omega)$  espaço de elementos finitos de grau k

 $U_h$ ,  $V_h$  aproximações dos espaços  $U e V$ 

 $\varphi_i^e(\mathbf{x})$  polinômio de Lagrange de grau k, associado ao nó *i* do elemento e

 $\varphi_i(\mathbf{x})$  função de interpolação global associada ao nó global *i* 

 $E$  número de nós do elemento  $\Omega^e$ 

G número global de graus de liberdade de uma discretização de elementos finitos

 $\mathcal{B}_h$  base de um subespaço  $U_h$  ( $\mathcal{B}_h$  = { $\varphi_i$ } $_{i=1}^G$ )

x x

 $[A], [S], [T]$  . matrizes globais de coeficientes

*{X}* vetor coluna de incógnitas nodais

 $A_{ij}^e$  elemento genérico da matriz elementar de rigidez  $(A_{ij}^e = a \left(\varphi_i^e, \varphi_j^e \right); i, j = 1, 2, \ldots, G)$ 

 $F_j$  componente *j* do vetor excitação elementar  $(F_j^e = L(\varphi_j^e))$ 

*Aij* elemento *i,j* da matriz global de rigidez

 $F_i$  componente *j* do vetor excitação global

 $U_h \subset U$  inclusão de  $U_h$  em  $U$  (ou uma aproximação consistente)

A um operador diferencial definido em uma região

*B* um operador diferencial definido sobre a fronteira de uma região

H um espaço de Hilbert

 $H_0^1(\Omega)$  espaço de Hilbert de primeira ordem, cujas funções satisfazem condições de contorno homogeneas sobre *dCl* 

 $H^1(\Omega)$  espaço de Hilbert de primeira ordem

 $L^2(\Omega)$  espaço das funções de quadrado integrável  $(L^2(\Omega) = H^{\circ}(\Omega))$ 

 $W^{k+1,2}(\Omega)$  espaço de Sobolev

 $H^{k+1}(\Omega)$  espaço de Hilbert de ordem  $k+1$  ( $H^{k+1} \equiv W^{k+1,2}$ )

 $[A], [S], [T]$ . matrizes globais de coeficientes

*{X}* vetor coluna de incognitas nodais

 $A_{ij}^e$  elemento genérico da matriz elementar de rigidez  $(A_{ij}^e = a\left(\varphi_i^e, \varphi_j^e\right); i, j = 1, 2, \ldots, G)$ 

 $F_j$  componente *j* do vetor excitação elementar  $(F_j^e = L(\varphi_j^e))$ 

*Aij* elemento *i,j* da matriz global de rigidez

 $F_j$  componente *j* do vetor excitação global

 $U_h \subset U$ inclusão de $U_h$  em $U$  (ou uma aproximação consistente)

A um operador diferencial definido em uma região

*B* um operador diferencial definido sobre a fronteira de uma região

*H* um espaço de Hilbert

 $H_0^1(\Omega)$  espaço de Hilbert de primeira ordem, cujas funções satisfazem condições de contorno homogêneas sobre  $\partial Ω$ 

 $H^1(\Omega)$  espaço de Hilbert de primeira ordem

 $L^2(\Omega)$  espaço das funções de quadrado integrável  $(L^2(\Omega) = H^0(\Omega))$ 

 $W^{k+1,2}(\Omega)$  espaço de Sobolev

 $H^{k+1}(\Omega)$  espaço de Hilbert de ordem  $k+1$  ( $H^{k+1} \equiv W^{k+1,2}$ *<sup>2</sup>)* **zyxwvutsrqponmlkjihgfedcbaZYXWVUTSRQPONMLKJIHGFEDCBA**

xxii

**»** 

# **Capitulo 1**

# **Introdugao**

### 1.1 Generalidades

Desde os primórdios do desenvolvimento da eletricidade e do magnetismo, um dos grandes objetivos da engenharia elétrica tem sido a solução precisa de problemas de valor inicial e/ou de contorno, envolvendo campos eletromagneticos. 0 comportamento de dispositivos eletromagnéticos tais como transistores, máquinas elétricas, guias de onda e antenas é governado pelas equações de Maxwell. Antes do advento dos computadores, devia-se recorrer a metodos matematicos elaborados para resolve-las, através de métodos tais como separação de variáveis, expansão em séries de potências, funções de Bessel, polinômios e funções de Legendre, transformações conformes e de Schwarz-Christoffel, transformadas de Laplace, transformadas de Fourier e muitos outros. Através destes métodos, a solução do campo eletromagnético no interior de um dispositivo complexo costuma envolver um longo processo de análise e, em geral, a obtenção de uma solução fechada só é possível através de suposições simplificadoras, muitas vezes drásticas, na geometria do dispositivo ou nas distribuições de cargas ou correntes. Em consequência destas suposições, a solução resultante não é completamente confiável, frustrando o propósito inicial da análise, que é projetar com precisão. Além disto, o erro humano é uma outra fonte de imprecisão quando estes métodos sao usados, principalmente nas fases iniciais de um longo processo de desenvolvimento

**<sup>&</sup>gt;zyxwvutsrqponmlkjihgfedcbaZYXWVUTSRQPONMLKJIHGFEDCBA**

1

2*zyxwvutsrqponmlkjihgfedcbaZYXWVUTSRQPONMLKJIHGFEDCBA Introdugao* 

algébrico.

Felizmente, com o advento dos computadores digitais e com os avancos subseqiientes na potencia computacional e na capacidade de armazenamento (disponiveis a custos sempre decrescentes), é hoje possível usar esquemas simples de aproximação numérica para resolver problemas de grande porte (tanto em termos de complexidade das equações, quanto no tamanho do dispositivo), em questao de minutos. Com o desenvolvimento da análise numérica, assumem importância as técnicas numéricas de solução, tais como os métodos das diferenças finitas, dos momentos, dos elementos finitos e das equações integrais. Isto se verifica, principalmente, desde meados da década de setenta até os dias atuais.

Pode-se afirmar que o eletromagnetismo computacional atingiu sua maioridade, dispondo-se hoje de pacotes sofisticados de *software* para a analise de campos eletromagnéticos em problemas de grande porte. Em geral, esses pacotes produzem resultados em tempos menores do que os envolvidos quando se usam metodos classicos. Como consequência, a análise computacional de dispositivos eletromagnéticos deixa de ser um assunto exclusivo das grandes corporações, sendo hoje relativamente acessível à comunidade academica, desde que se disponha de recursos computacionais minimamente adequados.

#### 1.2 Métodos numéricos versus métodos analíticos

Muitos fenômenos físicos da natureza podem ser descritos por meio de equações diferenciais. Quando a equação e o domínio são simples, a solução pode ser obtida em forma fechada, em geral na forma de uma série infinita. As tentativas de se desenvolver novos métodos de solução exata para equações diferenciais gerais, são quase sempre frustradas pela existência de domínios irregulares e geometricamente complicados, ou por nãolinearidades da maioria dos problemas práticos. Em consequência, diversos métodos de solução aproximada vêm sendo constantemente desenvolvidos desde o século passado. Dentre estes, o das diferenças finitas e os variacionais têm dominado as aplicações a problemas da engenharia.

#### *1.2 Métodos numéricos versus métodos analíticos*  $\sim$  2008  $\sim$  3008  $\sim$  3008  $\sim$  3008  $\sim$  3008  $\sim$  3008  $\sim$  3008  $\sim$  3008  $\sim$  3008  $\sim$  3008  $\sim$  3008  $\sim$  3008  $\sim$  3008  $\sim$  3008  $\sim$  3008  $\sim$  3008  $\sim$  3008  $\$

O metodo das diferencas finitas (MDF) e dotado de simplicidade de princfpio (isto e, as derivadas de uma funcao sao representadas por series de Taylor finitas) e facilidade de formulação e.implementação em um computador digital. Entre as desvantagens do método, entretanto, destacam-se a dificuldade de implementar condições de contorno em fronteiras irregulares e de representar dominios complicados, com precisao.

Os métodos variacionais clássicos, isto é, os de Ritz, Galerkin e Kantorovich [1] são baseados na minimização de um funcional quadrático associado ao problema em questão, ou na minimização, em um certo sentido, do erro ou resíduo da aproximação. A despeito da simplicidade e precisao, os metodos variacionais classicos nao foram considerados competitivos com os metodos das diferencas finitas, principalmente devido à dificuldade de se construir funções de aproximação, definidas sobre todo o domínio, quando este é irregular.

0 metodo dos elementos finitos (MEF) supera estas dificuldades, procurando a solução aproximada sobre uma coleção de *subdomínios* simples (chamados elementos), sobre os quais funções de aproximação simples podem ser geradas de maneira sistemática. A coleção de elementos,ou malha de elementos finitos, substitui o domínio original com a precisao desejada.

Antes de mais nada, cabem alguns esclarecimentos para situar as principals diferenqas entre o MEF e outros métodos numéricos. Em primeiro lugar, o termo *elementos finitos* se refere, nem tanto ao tamanho geometrico finito do problema, mas a finitude de grandezas eletromagnéticas fundamentais, tais como energia ou potência, reação, Lagrangeanos ou Hamiltoneanos do campo. Em segundo, o método não especifica como o problema original deve ser formulado matematicamente: se como uma equagao integral, como um problema de contorno de equações diferenciais, ou ainda como um sistema de equações íntegro-diferenciais. Pode-se aplicar o MEF a qualquer uma dessas formulações. Finalmente, não existe necessidade de que a aproximação deva ser localmente polinomial ou que deva ser interpolativa; embora a maioria dos metodos dos elementos finitos incorpore estas propriedades, algumas outras não as incorporam. O que e considerado essencial, e a existencia de uma aproximaqao *univocamente* definida no espaço de solução. Aí reside a principal diferença entre o método dos elementos

finitos e os métodos de diferenças finitas e de colocação (entre os quais o método dos momentos). Como se sabe, estes últimos produzem soluções aproximadas em um conjunto finito de pontos, contudo não traduzem o comportamento da solução em outros pontos do domínio.

O MEF, assim como os métodos variacionais, é baseado em formulações integrais, obtidas multiplicando-se a equagao diferencial original por uma fungao-peso e integrando-se o resultado em todo o domínio. Portanto, êles não são particularmente adequados a problemas com gradientes ou descontinuidades agudos, porque as integrações tendem a suavizá-los. Isto pode não ser apropriado, caso se esteja interessado, justamente, na previsao da intensidade de tais gradientes. Em tais casos, entretanto, pode-se contornar esta dificuldade, usando-se elementos especiais [2] ou geradores de malhas auto-adaptativos [3].

Nas últimas décadas, o método dos elementos finitos, um ramo dos métodos variacionais clássicos, vem ganhando popularidade considerável, não só entre engenheiros projetistas, mas também entre aqueles que fazem matemática aplicada.

# 1.3 Breve história do eletromagnetismo computa**cional**

Apesar da teoria das aproximações ser muito bem conhecida dos matemáticos, há bastante tempo, grande parte dos métodos numéricos em eletromagnetismo envolvia, inicialmente, a mera computação de expressões provenientes de uma análise clássica, para um conjunto de valores de parâmetros específicos relativos a um dado dispositivo [4]. As transformações conformes e as transformações de Schwarz-Christoffel foram, outrora, ferramentas muito usadas na solução de problemas eletromagnéticos [5], muito embora estes métodos só se aplicassem a situações relativamente simples.

Durante as decadas de 20 e 30 houve alguns avangos nos metodos graficos (mapeamento e relaxagao manual) para a solugao de problemas de campos, sendo o trabalho de Bewley a contribuigao mais importante [6].

#### *1.3 Breve história do eletromagnetismo computacional* **5**

Da década de 40 até a de 60 houve um desenvolvimento muito intenso dos modelos de circuitos a parametros concentrados para dispositivos eletromagneticos, em contraposigao aos modelos a parametros distribuidos. Estes modelos eram baseados em suposições simplificadoras drásticas e foram desenvolvidos para a análise de máquinas elétricas.

Os métodos experimentais, baseados em medições efetuadas sobre sistemas análogos, foram de grande popularidade antes do advento dos computadores digitals [7]. Entre os simuladores analogicos, os analogos eletrocondutivos foram os mais amplamente usados, dada a flexibilidade com que as grandezas eletricas podem ser medidas e controladas. As desvantagens destes métodos são, além dos inerentes erros de medição, perda de generalidade, custo elevado e grande tempo envolvido na realizagao dos experimentos.

O desenvolvimento da analise nirmerica e da analise funcional levou, ao final da década de 60, à primeira aplicação do método dos elementos finitos à solução de problemas eletromagnéticos [8]. Desde então, o MEF vem se firmando como uma das mais importantes ferramentas de análise na comunidade eletromagnética [9].

0 eletromagnetismo computacional pode ser dirigido a campos de baixas e altas frequências. Esta é uma dicotomia natural, em razão da natureza das equações correspondentes e das especificidades de cada faixa de frequências. Pode-se dizer, em geral, que os engenheiros eletricistas presentemente envolvidos com analise de campos, sao aqueles que lidam com maquinas eletricas, alta tensao, descargas atmosfericas, aterramento, compatibilidade eletromagnética, ensaios não destrutivos, gravação magnética, dispositivos eletrônicos, linhas de transmissão, guias de onda, antenas, cavidades ressonantes, fibras e guias ópticos e dispositivos optoeletrônicos. Com algumas exceções, estes grupos de engenheiros raramente interagem, apesar de terem tanto em comum. Aqueles que cruzam estas fronteiras sao, via de regra, ligados ao desenvolvimento de metodos numericos e correspondents *software.* 

Os dispositivos de baixa freqiiencia tipicos sao as maquinas eletricas, os dispositivos eletronicos, as cabegas de gravagao e as linhas de transmissao de potencia, enquanto que aqueles que caracterizam os dispositivos de altas frequências são os guias de onda, as cavidades ressonantes, as antenas e, mais recentemente, as fibras e guias opticos e

os dispositivos optoeletrônicos.

### **1.4 Relevancia do metodo**

No estudo de dispositivos eletromagnéticos em geral, nos regimes estático, quaseestático ou dinâmico de regime permanente, o MEF tem aparecido com muita ênfase, principalmente a partir da década de 80 e, desde então, tem se firmado como uma alternative de analise extremamente atraente, principalmente para problemas de grande complexidade, para os quais não é possível obter soluções analíticas.

Os recentes avangos verificados no campo da optica de ondas guiadas, tais como fibras ópticas e óptica integrada, têm incluído o estudo de guias de onda de formas arbitrárias que, em muitos casos são também arbitrariamente não-homogêneos, anisotrópicos, dissipativos e/ou não-lineares. Na maior parte dos casos não é possível obter soluções analíticas. Desta forma, é necessário lançar mão de técnicas computacionais de modelização e simulação, as quais são essenciais para o projeto, otimização e desenvolvimento bem sucedidos destes dispositivos. Para este propósito, diversas técnicas numéricas foram desenvolvidas. Em particular, o MEF é uma ferramenta poderosa e eficiente para os problemas mais gerais. Seu uso em pesquisas e na industria e extenso, podendo-se mesmo afirmar que muitos problemas de analise de guias de onda ópticos não teriam sido resolvidos sem a sua utilização.

O MEF possibilita resolver problemas de campos eletromagnéticos complexos e de grande porte, postos atraves de estruturas de dados simples e gerais. 0 metodo, em conseqiiencia, e altamente propicio a automaqao e, a despeito de sua generalidade, os conceitos que o suportam sao simples e matematicamente elegantes.

A primeira aplicação do MEF à engenharia elétrica foi feita por Winslow[8], numa epoca em que a maioria dos cientistas usava o metodo das diferengas finitas. Ao projetar lentes magneticas, Winslow usou uma decomposigao do dominio de solugao em subregides triangulares e empregou todos os conceitos que estao hoje associados com a técnica dos elementos finitos  $[10]$ ,  $[11]$ ,  $[12]$ . Assim como Zienkiewicz  $[13]$  popularizou o MEF na engenharia civil, foi Silvester [14] que, juntamente com seus colegas, desenvolveu o método na engenharia elétrica, alçando-o a um ponto de destaque junto à comunidade eletromagnética. Silvester e seus colaboradores fizeram vastas aplicações do metodo ao estudo de guias de ondas [15], [16]; maquinas eletricas [2]; modelagem magnetotelúrica [17]; antenas [18] e problemas axissimétricos [19], [20]. Ele introduziu, ainda, os elementos triangulares de ordem superior e o conceito de matrizes universais  $[2]$  e, graças ao seu empenho, na metade da década de 70 o MEF era reconhecido como um dos melhores métodos de solução de problemas de campos eletromagnéticos de grande porte. Curiosamente, o desenvolvimento na área de dispositivos eletrônicos nao acompanhou o que se dava no magnetismo [21], [22]. Algumas outras areas de aplicagao do ME F incluem problemas de *eletrotermia* [23] e *hipertermia* [24], entre outros. **zyxwvutsrqponmlkjihgfedcbaZYXWVUTSRQPONMLKJIHGFEDCBA**

### **1.5 Objeto de estudo**

No elenco dos métodos numéricos voltados para a simulação de dispositivos eletromagnéticos em geral, o MEF oferece a vantagem de poder tratar, com relativa facilidade, de problemas com geometria arbitrária e materiais não-homogêneos e/ou anisotropicos, sendo possfvel aumentar sistematicamente a precisao da solugao, quando necessário. Além disto, o método pode ser desenvolvido, não apenas através do cálculo variacional (extremizagao de um funcional), como pelo metodo de Galerkin (residuos ponderados). Esta última vertente possibilita aplicá-lo a problemas onde um princípio variacional não existe ou não pode ser identificado. Estas características nortearam a adogao do metodo dos elementos finitos, neste trabalho, para analisar campos eletromagneticos estaticos, quase-estaticos ou em regime harmonico estacionario, categorias estas em que se enquadra a maior parte dos problemas da Engenharia Eletrica.

Assim, o Capítulo 2 discorre sobre a análise numérica de *problemas de resposta* elfpticos do Eletromagnetismo, envolvendo aspectos importantes, tais como a *formulagdo variational* e as correspondentes condigoes de *existencia e unicidade* de solugao, alem de *estimativas de erro* e *taxas de convergencia a priori,* decorrentes de aproximações daqueles problemas pelo MEF. Esta análise é, então, aplicada a dois problemas

#### 8 *zyxwvutsrqponmlkjihgfedcbaZYXWVUTSRQPONMLKJIHGFEDCBA Introdugao*

acadêmicos simples (sendo um escalar e outro vetorial) com soluções analíticas conhecidas, os quais ressaltam as características de estabilidade numérica para formulações de elementos finitos, de campos estáticos ou quase-estáticos. Além disto, ela encerra conceitos e elementos que podem ser facilmente transpostos para operadores elfpticos mais elaborados, tais como os encontrados na equagao vetorial de onda, assunto do Capitulo 3.

Para o problema de resposta vetorial, dado pelas equações  $\nabla \times \tilde{\nu}_r \nabla \times \mathbf{A} = \mu_0 \mathbf{J}$ ,  $\nabla \cdot \mathbf{A} = 0$ , em  $\Omega$ , com condições de contorno  $\mathbf{n} \times \mathbf{A} = \mathbf{0}$  ou  $\mathbf{n} \cdot \mathbf{A} = 0$ , sobre  $\partial \Omega$ , são apresentadas algumas formulações usuais de elementos finitos mistos, envolvendo aproximações de dois campos: o das variáveis primitivas e o dos multiplicadores de Lagrange. Como alternativa, apresenta-se uma formulagao variacional classica de Galerkin, *em um único campo*, para o mesmo problema de resposta. É feita uma análise numérica desta formulação variacional, demonstrando-se a existência e unicidade da solução aproximada e fazendo-se uma estimativa *a priori* do erro e da taxa de convergencia da aproximagao. Destaca-se, nesta analise, uma discussao sobre a estabilidade numerica do MEF , a qual garante taxas de convergencia otimas previsiveis para problemas com domínios regulares, tanto maiores quanto mais refinadas forem as malhas de elementos finitos, ou quanto maior for o grau dos polinômios de interpolação. Os resultados teóricos são confirmados por um experimento numérico conduzido para um problema cuja solução analítica é conhecida. Mais do que isto, ao contrário de alguns trabalhos recentes [25], [26], demonstra-se não ser necessária uma formulação mista para este tipo de problema, já que o multiplicador de Lagrange é, no caso, identicamente nulo. Estes resultados constituem uma importante contribuigao e servirao de subsidio para o desenvolvimento de uma **formulacao mista,** objeto do capitulo seguinte, para combater modos espurios em problemas de autovalor, principalmente quando se usam elementos muito distorcidos.

No Capítulo 3, apresenta-se uma análise numérica correspondente a formulações variacionais, a um único campo e mista, do problema vetorial de autovalor, dado pela equação  $\nabla \times \hat{\epsilon}_r^{-1} \nabla \times \mathbf{H} = k_0^2 \mathbf{H}$ , para meios dielétricos não-homogêneos e/ou anisotrópicos e condições de contorno essenciais dos tipos  $\mathbf{n} \times \mathbf{H} = \mathbf{0}$  e/ou  $\mathbf{n} \cdot \mathbf{H} = 0$ ,

sobre *dd.* 

Na analise de guias de onda axialmente uniformes e transversalmente homogeneos e isotrópicos, onde os campos E e H podem ser descritos em termos dos modos TE e TM, a formulação variacional, que serve de base para se aplicar o MEF, é escalar. Ela é, geralmente, expressa em termos das componentes longitudinais  $H_z$  ou  $E_z$ , respectivamente, associadas com aqueles modos. Entretanto, quando o guia apresenta anisotropia e/ou não-homogeneidade transversal, só é possível representar os campos eletromagnéticos da estrutura, através de uma combinação linear de modos TE e TM, tambem conhecida como *modos hibridos [27].* Neste caso, ha que se usar uma *for* $mulação variacional vectorial, associada ao MEF. Em contrapartida, porém, surge uma$ das grandes dificuldades, quando as formulações variacionais escalares são meramente estendidas às formulações vetoriais: o aparecimento de soluções não-físicas, ou modos espúrios, cuja evidência é relatada desde as primeiras soluções de modelos vetoriais [28].

Nas aplicações do MEF a guias de onda limitados, metálicos ou dielétricos, transversalmente não-homogêneos e/ou anisotrópicos, a formulação variacional vetorial mais adequada é expressa em termos das três componentes do vetor campo magnético H. Os modos espúrios constituem, então, um subconjunto das soluções do problema discretizado que violam a restrigao de divergencia nula do campo magnetico. Tal restrigao, obviamente, só se aplica aos materiais dielétricos não-magnéticos. O espaço de aproximagoes gerado pela forma variacional discretizada, nao corresponde ao espago das soluções da equação de onda original, resultando, daí, pares de autovalores/autovetores nao ffsicos.

Ao longo de mais de duas décadas, diversos autores têm procurado explicar as causas deste fenomeno, tentando encontrar formas eficazes e eficientes de eliminar os modos indesejaveis. A abordagem inicial nesta diregao consistia na identificagao *a posteriori* das soluções espúrias, seguida de sua remoção do espectro. O procedimento numerico, para tanto, consiste em calcular-se uma integral do divergente da solugao (pos-processamento) sobre a segao reta do guia, cujo valor, para qualquer modo espurio, e sempre muito superior ao valor (nulo, para uma solugao exata) correspondente a um modo físico. Alternativamente, uma observação das configurações de campo sobre a seção reta do guia (novamente, um pós-processamento), identificaria os modos espúrios como aqueles autovetores que apresentassem fluxo líquido através das paredes (condutores eletricos ou magneticos perfeitos) do guia. Entretanto, as dificuldades de automatização e os custos computacionais destes procedimentos logo levaram à investigação de métodos capazes de identificar e eliminar, a priori, os autopares espúrios. Os diversos procedimentos neste sentido, podem ser classificados em quatro categorias distintas, a saber:

- **Modificação do funcional:** consiste em adicionar-se à forma variacional básica, cuja equação de Euler-Lagrange [1], [29] corresponde à equação vetorial de onda, um termo que incorpora a condição de divergência nula de H;
- **Us o de outras formulacoes variacionais :** compreende o emprego de formas variacionais que incorporam diretamente a condição de divergência nula;
- **Uso de elementos não-lagrangeanos:** consiste em manter a formulação variacional basica e modificar a natureza das funqoes de base, a fim de garantir que as soluções geradas tenham divergência nula;
- **Metodo da penalidade com integracao reduzida seletiva (RIP) :** utilizado pela primeira vez em problemas eletromagneticos [30], [31], [32], este metodo permite prefixar-se um valor arbitrariamente elevado para o fator de penalidade, garantindo a eliminaqao dos modos espurios do intervalo espectral de interesse e, ao mesmo tempo, preservando a esparsidade das matrizes e a precisao dos modos físicos;
- **Metodo d a penalidade com integracao reduzida seletiva transversal (STRIP)**: visando estendê-lo a situações geométricas mais gerais, foi introduzida uma modificação no método RIP, que consiste em usar integração reduzida apenas nas componentes transversals do campo magnetico, conservando, entretanto, os elementos lagrangeanos classicos. Desta forma, o metodo STRIP possibilita eliminar os modos espurios, mantendo a precisao dos modos ffsicos. Entretanto,

a precisao dos autovetores fica comprometida, devido ao *desacoplamento* entre as componentes transversals e longitudinal do campo magnetico, proveniente do processo de integração reduzida seletiva transversal. O método STRIP foi aplicado ao caso do guia com dupla reentrância (double ridge waveguide), tendo-se obtido resultados mais precisos do que os divulgados por Bermudez e Pedreira [33], que usaram elementos mistos, isto é, elementos de aresta para as componentes transversais e lagrangeanos para a componente longitudinal. O método STRIP se constitui, assim, em uma critica ao metodo dos elementos finitos mistos adotado por Bermúdez e Pedreira e muitos outros autores: é possível obter-se autovalores mais precisos, muito embora usando-se uma formulação variacional matematicamente inconsistente. E necessario, portanto, conduzir uma analise numérica deste problema e avaliar suas implicações, o que será objeto de futuras investigações, em continuação a esta tese.

• Formulagao mista: consiste em procurar aproximagoes para dois campos independentes: o das variáveis primárias e o dos multiplicadores de Lagrange [1]. Há dois tipos principais de métodos mistos: o baseado na formulação clássica de Galerkin e o metodo misto de Petrov-Galerkin, introduzido em [34], que possibilita recuperar a estabilidade e a convergência de diversas combinações de interpolação das variáveis primárias e dos multiplicadores de Lagrange, originalmente instáveis com a formulação clássica de Galerkin. Esta última abordagem é adotada na formulagao do problema vetorial de autovalor e constitui, por assim dizer, a contribuição central da tese. Uma análise comparativa entre este método e o método RIP descrito acima, constata um comportamento absolutamente idêntico para malhas retangulares estruturadas, isto e, elementos retangulares ou triangulos retângulos. O método misto apresenta uma estabilidade numérica idêntica à do método RIP, quando são usadas malhas com elementos moderadamente distorcidos, produzidas pelo programa gerador de malhas disponivel.

Para demonstrar a versatilidade dos metodos de elementos finitos desenvolvidos nesta tese, o Capítulo 4 apresenta resultados numéricos de algumas simulações de problemas típicos de autovalor, em duas dimensões, tais como o guia retangular vazio

#### 12 *zyxwvutsrqponmlkjihgfedcbaZYXWVUTSRQPONMLKJIHGFEDCBA Introdugao*

retangular blindado, o guia canal e o guia costela. Em particular, a simulação de um guia retangular vazio pelos metodos RIP e RMM , demonstrou uma boa estabilidade numerica, quando o domfnio de solugao foi discretizado por elementos quadrilaterals distorcidos. Para malhas estruturadas, os resultados obtidos pelos dois metodos foram absolutamente identicos, o mesmo se verificando para malhas com distorgao moderada.

Os resultados obtidos confirmam as estimativas de erro e taxas de convergencia previstas a priori, como também a ausência de modos espúrios no espectro de interesse. Observa-se uma boa concordância com resultados divulgados na literatura, à exceção dos guias dielétricos dos tipos canal e costela, cuja simulação requer cuidados especiais para separar os efeitos dos modos do guia dieletrico (estrutura aberta) e os da fronteira virtual, utilizada para simular a condição de radiação [35], [9].

Finalmente, o Capítulo 5 apresenta conclusões acerca dos resultados desta tese e sugere tópicos para futuras investigações.

# **Capitulo 2**

# Análise Numérica de Campos **Eletromagneticos Estacionarios**

### 2.1 Generalidades

Muitos problemas ffsicos podem ser matematicamente formulados em termos de equacoes diferenciais, equagoes integrals ou equagoes variacionais [36]. Antes do advento dos computadores, a formulação variacional não oferecia muita praticidade, porque sua aplicação poderia envolver, eventualmente, a solução da equação diferencial associada, propriamente dita. Porem, em anos recentes, ela tern recebido muita atengao na matemática, física e ciências aplicadas, devido a três razões principais. Em primeiro lugar, dispoe-se, agora, de plataformas capazes de resolver sistemas de grande porte resultantes da aplicagao de metodos diretos, tais como o de Ritz e o dos elementos finitos [36], [37]. Em segundo, a formulação variacional propriamente dita, encerra sempre uma interpretação física, normalmente relacionada com a energia do sistema. Por último, ela pode ser usada, nao apenas para calcular o campo, mas tambem para estabelecer uma fórmula estacionária de uma grandeza tal como capacitância, impedância ou um autovalor do sistema eletromagnetico em estudo.

Na fisica, tanto a formulagao diferencial ( leis de Newton ) quanto a variacional ( principio da minima agao ) tern sido usadas extensivamente no estudo de sistemas
mecânicos. Porém, somente a partir do final da década de 50 é que pesquisadores da área de eletromagnetismo têm-se voltado para formulações variacionais, tendo-as aplicado intensivamente a problemas de resposta e/ou de autovalores [38], [39], [9].

As técnicas variacionais podem ser aplicadas a problemas de computação de campos elétricos ou magnéticos, estáticos ou quase-estáticos; de campos eletrodinâmicos em problemas de propagagao, espalhamento e radiagao, bem como para a determinagao do espectro modal em problemas de guias de onda, cavidades ressonantes e fibras e guias opticos [9].

O objetivo principal deste capítulo é estender o uso de técnicas numéricas variacionais, já consagradas na solução de problemas de outros ramos da física e da engenharia, a solugao de problemas de campos estaticos ou quase-estaticos.

# **2.2 Formulagao Classica Abstrata**

O objetivo desta Seção é apresentar um modelo abstrato de um problema de contorno elíptico estacionário, sobre o qual será definida uma f**orma variacional abstrata**. Nas Seções 2.6 e 2.7 serão aplicados os conceitos e resultados aqui obtidos a dois problemas de resposta típicos do eletromagnetismo, envolvendo, respectivamente, um **potencial escalar** e um **potencial vetorial.** 

O modelo a seguir representa a solução clássica ou forte de um problema genérico, sendo posto pelo seguinte:

#### **Problem a S:**

*Dada*  $f : \overline{\Omega} \to \mathbf{R}$ , *encontrar*  $u : \overline{\Omega} \to \mathbf{R}$ , *tal que* 

$$
Au = f \text{ em } \Omega \subset \mathbf{R}^N, \tag{2.1}
$$

*sujeita as condigoes de contorno* 

$$
Bu = g \text{ sobre } \partial \Omega,\tag{2.2}
$$

#### *2.3 Formulação Variacional ou Fraca* **zinhich proponential de la contra 15** de la contra 15

*onde A e um operador diferencial linear, positivo-definido e auto-adjunto, que mapeia um domínio*  $\Omega$ , denso em um espaço de Hilbert H, em H, e  $f \in L^2(\Omega)$ . O operador B  $\acute{\textbf{e}}$  um operador diferencial, de ordem menor que a de A, definido sobre a fronteira  $\partial\Omega$ .

**Observagao 1** *Se o problema em questdo for vetorial, devem-se introduzir as necessdrias adaptagdes no enunciado acima, tanto no que se refere a dimensionalidade dos espagos, quanto a natureza dos operadores.* 

O objetivo, neste ponto, é desenvolver formulações alternativas para obter soluções aproximadas do **Problema S**, as quais serão aplicáveis a situações muito mais complexas, onde não é possível obter soluções exatas.

Alguns métodos alternativos de aproximação são elaborados diretamente sobre a formulagao forte **(S)** do problema, o exemplo mais notavel sendo o metodo das diferengas finitas [40]. Entretanto, como optou-se por utilizar o metodo dos elementos finitos, adotou-se uma formulagao especial, isto e, uma **formulagao variacional,** que sera objeto da Segao seguinte.

# **2.3 Formulagao Variacional ou Fraca**

A formulagao variacional equivalente ao problema **S** (2.1)-(2.2) e dada pelo:

**Problem a W :** 

*Achar*  $u \in U$  tal que

$$
a\left(u,v\right) = L\left(v\right), \forall v \in u,\tag{2.3}
$$

*onde* 

$$
a(u,v) = (Au,v)_U \tag{2.4}
$$

*e* 

16 *Análise Numérica de Campos Eletromagnéticos Estacionários* 

$$
L(v) = (f, v)_U, \t\t(2.5)
$$

sendo  $(\cdot, \cdot)_{U}$  um produto interno (P.I.) definido sobre um espaço de Hilbert U ( $\Omega$ ).

## **2.3.1 Existencia e Unicidade para o Problema W**

Nesta Seção, será abordada a existência e unicidade das soluções fracas de problemas do *continuum*, descritos pelas equações (2.3)-(2.5). Será enunciado o conhecido Teorema de Lax-Milgram, que fornece as condições suficientes para existência e unicidade de soluções de problemas com formas bilineares reais, simétricas e positivo-definidas. O mesmo teorema pode também ser usado para problemas definidos sobre espaços de dimensão finita, sendo, portanto, útil na teoria das aproximações.

Se o problema W satisfizer às seguintes condições:

- *U* é um espaço de Hilbert com P.I.  $(\cdot, \cdot)$  e norma induzida  $\|\cdot\|_U = [(\cdot, \cdot)]^{\frac{1}{2}}$ ;
- $a(u, v): U \times U \to \mathbf{R}$  é **contínua**, isto é,  $\exists M > 0$  tal que

 $|a(u,v)| \leq M \|u\|_{U} \|v\|_{U}$ ,  $\forall u, v \in U$ ;

•  $a(u, v)$  é *U***-elíptica** ou **coerciva**, isto é,  $\exists \alpha > 0$  tal que

$$
a(v, v) \ge \alpha ||v||^2, \forall v \in U;
$$

•  $L: U \to \mathbf{R}$  é um funcional contínuo em  $U$ ,

então, o seguinte teorema (central nas formulações fracas) se aplica:

**Teorema 1** *Teorema de Lax-Milgram* 

#### *2.4 Aproximando o Problema Variacional 17*

Para uma demonstração em termos abstratos, vide [41].

**Observação 2** Se  $a(u, v) = a(v, u)$ , isto é, se  $a(\cdot, \cdot)$  for **simétrica**, então tem-se o *seguinte problema de minimizagdo, equivalente ao problema W:* 

**Problema II:** (Princípio variacional)

Achar  $u \in U$  tal que

$$
J(u) \le J(v), \forall v \in U,
$$
\n
$$
(2.6)
$$

onde

$$
J(v) = \frac{1}{2}a(u, v) - L(v)
$$
\n
$$
(2.7)
$$

Isto posto, apresentar-se-á uma breve introdução ao método dos elementos finitos aplicado a problemas elfpticos lineares de segunda ordem, em regime estatico.

Serão discutidos os aspectos relativos à construção de aproximações conformes (ou internas), baseadas na formulação clássica de Galerkin, ou na formulação variacional de Ritz (quando a forma bilinear for simétrica). Chamar-se-á atenção para as características de estabilidade, convergência, melhor aproximação e estimativas *a priori* do erro e taxas de convergência.

# **2.4 Aproximando o Problema Variacional**

A ideia basica dos metodos variacionais consiste em resolver o problema, aproximadamente, em um espaço de dimensão finita  $U_h$ , onde  $h$  é um parâmetro característico de uma família  ${U_h}$  de subespaços aproximados (na prática, os  $U_h$  têm dimensão finita *N<sub>h</sub>* e *h* varia ao longo de uma seqüência de aproximações sucessivas, a qual define um

processo de **refinamento**; isto é,  $h \rightarrow 0$  quando  $N_h \rightarrow \infty$ ). Em outras palavras, o Problema W é aproximado pelo:

**Problema**  $W_h$ :

*Encontrar*  $u_h \in U_h$  tal que

$$
a\left(u_h, v_h\right) = L\left(v_h\right), \forall v_h \in U_h \subset H_0^1\left(\Omega\right) \tag{2.8}
$$

*que corresponde ao conhecido metodo de Galerkin* [41].

Para diferentes escolhas do subespaço aproximado  $U_h$ , tem-se diferentes métodos [1]. No método dos elementos finitos (MEF),  $U_h$  é construído de uma maneira especial, envolvendo uma discretização do domínio  $\Omega$  em subdomínios  $\Omega^e,$  conhecidos como **elementos finitos**, sendo as funções  $v_h \in U_h$  geradas a partir de **interpolantes** locais, em geral polinomios, definidos no interior de cada elemento. Diz-se que a aproximagao de elementos finitos  $u_h$  é conforme se  $U_h \subset U$  ( isto é, se  $v_h \in U_h,$  então  $v_h \in U$  ), sendo este o tipo de metodo de elementos finitos que sera usado, doravante, neste trabalho.

Do ponto de vista matemático, duas questões fundamentais se colocam, quais sejam:

- 1. Sob que circunstâncias a solução aproximada  $u_h \in U_h$  do **Problema W**<sub>h</sub> converge para a solução exata  $u \in U$  do **Problema W**?
- 2. Como estimar o erro  $u u_h$ , *a priori* ?

A resposta à primeira pergunta é muito simples: depende da escolha do espaço  $U_h$  que deve, no limite, quando  $h \to 0$ , tender para o espaço U. Quanto à segunda pergunta, estimar o erro  $u - u_h$  na norma  $\lVert \cdot \rVert_U$ , ou nas normas dos espaços de Sobolev [41], [42], é uma questão mais complexa que, em geral, envolve considerações sobre **interpolacao, aproximacao e convergencia,** que serao discutidas a seguir.

### **2.4.1 Interpolagao**

Será considerado o caso dos espaços de elementos finitos contidos em  $H^1\left(\Omega\right)$  e, sem perda de generalidade, restringir-se-á ao caso bidimensional, admitindo-se que  $\Omega \subset \mathbb{R}^2$ 

### 2.4 Aproximando o Problema Variacional<br>19

e um domfnio poligonal, discretizado em *Ne* elementos, como mostrado na Fig. 2.1, de modo que

$$
\overline{\Omega} = \bigcup_{e=1}^{N_e} \overline{\Omega}^e, \text{com } \Omega^e \cap \Omega^f = \emptyset, \forall e \neq f,
$$
\n(2.9)

onde  $\Omega^e$  denota o interior de um elemento genérico e  $\Omega^e$  o seu **fecho** [42].

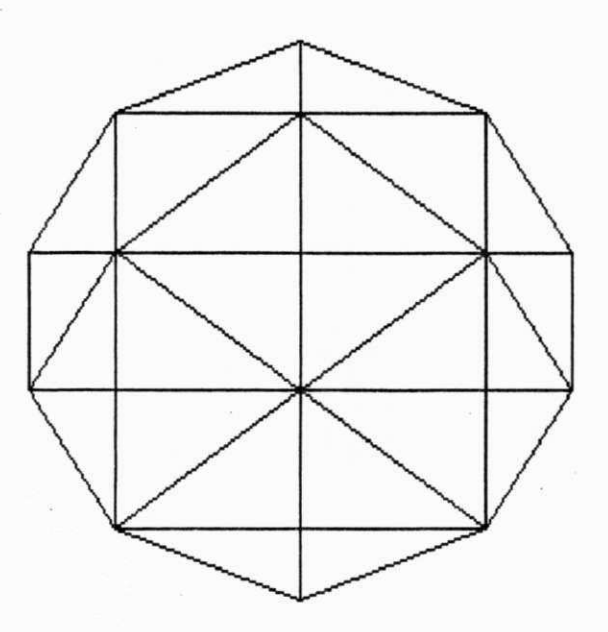

Figura 2.1: Domínio poligonal com  $N_e$  elementos.

Define-se um **parâmetro de malha**, dado por  $h = \max(h_e), e = 1, 2, ..., N_e$ , onde  $h_e$  é o **diâmetro** (maior dimensão) do elemento  $\Omega^e$ .

Seja  $(S_h^k(\Omega) \cap C^0(\Omega) \subset H^1(\Omega)$  um espaço de elementos finitos de grau k em cada variável espacial, para elementos quadrilaterais, e em ambas as variáveis, para elementos triangulares, ou seja:

$$
S_h^k(\Omega) = \left\{ v_h \in H^1(\Omega) \mid v_h^e \in P_{k,l}(\Omega^e) \right\} \tag{2.10}
$$

para elementos quadrilaterais, onde  $v_h^e$  representa a restrição de  $v_h$  ao elemento  $\Omega^e$  e  $P_{k,l}$  ( $\Omega^e$ ) representa o conjunto dos polinômios definidos em  $\Omega^e$ , com graus menores ou iguais a *k* e *I,* respectivamente, nas variaveis *X\* e *x%;* por outro lado, define-se

$$
S_{h}^{k}(\Omega) = \left\{ v_{h} \in H^{1}(\Omega) \mid v_{h}^{e} \in P_{k}(\Omega^{e}) \right\}
$$
 (2.11)

para elementos triangulares, onde, agora,  $P_k(\Omega^e)$  é o conjunto dos polinômios definidos em  $\Omega^e$ , com graus menores ou iguais a k no produto  $x_1x_2$ .

A maneira natural de se construir os espaços  $S_h^k(\Omega)$  é utilizando os **polinômios de Lagrange** [43]. Desta forma,  $v_h \in S_h^k(\Omega)$  é interpolado no interior de um elemento generico *Q<sup>e</sup> ,* atraves de uma combinagao linear do tipo

$$
v_{h}^{e}(\mathbf{x}) = \sum_{i=1}^{E} v_{i}^{e} \varphi_{i}^{e}(\mathbf{x})
$$
\n(2.12)

onde  $E$  é o número de graus de liberdade do elemento  $\Omega^e$ , igual ao produto do número de nós pelo número de graus de liberdade por nó do elemento;  $\varphi_i^c(\mathbf{x})$  é o polinômio de Lagrange, de grau  $k$ , associado ao nó  $i$  do elemento  $\Omega^{e},$  tal que se verifica a seguinte propriedade

$$
\varphi_i^e(x_j) = \delta_{ij} \tag{2.13}
$$

0 numero de nos do elemento *Q.<sup>e</sup>* e determinado, univocamente, pelo grau do polinomio empregado na interpolagao (2.12). No nfvel global, *vh* e interpolado por

$$
v_h(\mathbf{x}) = \sum_{i=1}^{G} v_i \varphi_i(\mathbf{x})
$$
\n(2.14)

onde *G* representa o numero total de graus de liberdade adotado na discretizagao de elementos finitos, sendo  $\varphi_i(x)$  a função de interpolação global associada ao nó *i*, construída a partir das interpolantes locais  $\varphi_i^e(x)$  que incidem naquele nó.

Para os espaços  $S^k_h(\Omega)$ , é válida a seguinte propriedade de interpolação, cuja demonstragao pode ser encontrada, por exemplo, em Ciarlet [42].

#### 2.4 Aproximando o Problema Variacional **zystania za zakladateľ za zakladateľ** 21 **zykovutsraponmu za zakladn**

**Teorema 2** Para toda função  $v \in W^{k+1,2}(\Omega) \equiv H^{k+1}(\Omega)$ , existe uma constante C, *independente de h, e uma projeção*  $\tilde{v}_h \in S_h^k$ , tais que

$$
||v - \widetilde{v}_h||_{r,2,\Omega} + h ||\nabla v - \nabla \widetilde{v}_h||_{r,2,\Omega} \le Ch^{k+1-r} |v|_{k+1,2,\Omega} \text{ para } 0 \le r \le k+1, \quad (2.15)
$$

*onde*  $\lvert \cdot \rvert_{m,2,\Omega}$  representa uma seminorma [42].

Sobre a construção de elementos finitos mais gerais, em domínios multidimensionais quaisquer, vejam-se as referências  $[42],[13]$  e  $[44]$ .

# **2.4.2 Aproximacao**

A qualidade da solução de elementos finitos depende, ainda, do método de aproximação utilizado em conjunto com o metodo dos elementos finitos, bem como das constantes de continuidade  $(M)$  e de elipticidade  $(\alpha)$  da forma bilinear correspondente ao problema que está sendo analisado. Em geral, para problemas elípticos, pode-se estabelecer o seguinte tipo de estimativa [42] para a solução aproximada  $u_h$ :

$$
\|u - u_h\|_U \le C\left(M, \alpha\right) \|u - v_h\|_U, \forall v_h \in U_h \tag{2.16}
$$

onde *C* (M , a) e independente da solugao *u* e do parametro de malha *h.* 

## **2.4.3 Convergencia**

Observa-se de (2.16), que estimar o erro  $||u - u_h||_{1,\Omega}$  se reduz a avaliar o infimo de  $||u - v_h||_{1,\Omega}$ , para todo  $v_h \in U_h$ . Pelo Teorema 2, esta estimativa depende da regularidade r da solugao exata *u* do **Problem a W ,** bem como do grau *k* do polinomio adotado na construção do espaço de elementos finitos  $S_h^k$ . Se  $u \in H^{k+1}(\Omega) \cap H_0^1(\Omega)$ , pode-se obter taxas ótimas de convergência, fazendo-se  $v_h$  igual à projeção  $\tilde{u}_h$  de u sobre  $U_h$  na equação  $(2.16)$ , o que leva à conclusão de que  $[42]$ 

22 *Análise Numérica de Campos Eletromagnéticos Estacionários* 

$$
||u - u_h||_{1,\Omega} \le Ch^k |u|_{k+1,\Omega}.
$$
\n(2.17)

Através de um argumento de dualidade, conhecido como "Nitsche trick", demonstra-se a seguinte estimativa [42]

$$
\|u - u_h\|_{0,\Omega} \le C h^{k+1} \left|u\right|_{k+1,\Omega}.
$$
\n(2.18)

Por exemplo, para o problema  $(2.3)$ , se  $f \in L^2(\Omega)$ , entao  $u \in H^2(\Omega) \cap H_0^1(\Omega)$ , o que possibilita obter-se taxas de convergência **ótimas** para elementos **lineares**  $(k = 1)$ , ou seja,

$$
||u - u_h||_{0,\Omega} \le Ch^2 |u|_{2,\Omega};\tag{2.19}
$$

$$
\left\|u - u_h\right\|_{1,\Omega} \le Ch \left|u\right|_{2,\Omega}.\tag{2.20}
$$

Tem-se, portanto, convergencia de segunda ordem para *uh,* se se estimar o erro na norma de  $L^2(\Omega)$  e apenas de primeira ordem, se na norma de  $H^1(\Omega)$ .

Da mesma maneira, ter-se-ia para elementos **quadráticos** ( $k = 2$ ):

$$
||u - u_h||_{0,\Omega} \le Ch^3 |u|_{3,\Omega};\tag{2.21}
$$

$$
||u - u_h||_{1,\Omega} \le Ch^2 |u|_{3,\Omega}, \tag{2.22}
$$

desde que a solução exata *u* tenha regularidade suficiente. O mínimo de regularidade que deve ser exigido para preservar as taxas ótimas de convergência, seria requerer que  $u \in H^3(\Omega) \cap H_0^1(\Omega)$ , o que, de fato, se verifica quando  $f \in H^1(\Omega)$ .

# **2.5 O Metodo de Galerkin**

Seja  $U_h \subset U$  um espaço de dimensão finita, com

$$
\dim U_h = N_h. \tag{2.23}
$$

Suponha-se que

$$
B_h = \{\varphi_i\}_{i=1}^G, \tag{2.24}
$$

é uma base para o subespaço  $U_h$ , onde  $G = N_h$  representa o número global de graus de liberdade da discretização. Então, um elemento genérico  $v_h \in U_h$  pode ser representado pela seguinte combinação linear,

$$
v_h = \sum_{j=1}^{G} v_j \varphi_j, \qquad (2.25)
$$

onde os  $v_j$ ,  $j = 1, 2, \ldots, G$ , são os **parâmetros nodais** ou **coordenadas generalizadas** do vetor *Vh-* Com relagao a *Uh,* pode-se escrever igualmente que

$$
u_h = \sum_{i=1}^{G} u_i \varphi_i.
$$
 (2.26)

Substituindo (2.25) e (2.26) em (2.8), obtem-se

$$
\sum_{i=1}^{G} \sum_{j=1}^{G} a \left( u_i \varphi_i, v_j \varphi_j \right) = \sum_{j=1}^{G} L \left( v_j \varphi_j \right), \forall v_j \in \mathbf{R}, \tag{2.27}
$$

que equivale ao seguinte problema matricial:

**Problema**  $W_m$ :

e

*Encontrar o vetor* **X** *E* **R <sup>G</sup>**  *que satisfaz o sistema de equacoes algebricas* 

$$
AX = F, \tag{2.28}
$$

*onde*  $X = \{u_j\}$  é o vetor de incógnitas nodais e

$$
\mathbf{A}_{ij} = a\left(\varphi_i, \varphi_j\right), \, i, j = 1, 2, \dots, G \tag{2.29}
$$

$$
\mathbf{F}_{j} = L(\varphi_{j}), \ j = 1, 2, \dots, G. \tag{2.30}
$$

No metodo dos elementos finitos, a matriz **A** e o vetor **F** sao calculados acumulandose, adequadamente, as contribuições das matrizes elementares  $\mathbf{A}^e$  e  $\mathbf{F}^e$ , dadas, respectivamente, por

$$
\mathbf{A}_{ij}^e = a\left(\varphi_i^e, \varphi_j^e\right), \, i, j = 1, 2, \dots, E \tag{2.31}
$$

$$
\mathbf{F}_{j}^{e} = L\left(\varphi_{j}^{e}\right), \ j = 1, 2, \dots, E. \tag{2.32}
$$

Introduzindo as definições de produto interno, pertinentes ao espaço de trabalho U, nas formas  $a\left(\cdot,\cdot\right)$  e  $L\left(\cdot\right)$  acima, serão obtidas integrais que são, em geral, computadas numericamente, usualmente através de quadraturas de Gauss-Legendre [37]. A montagem das matrizes e vetores locais nas correspondentes matrizes e vetores globais e a concomitante eliminagao ou modificagao dos graus de liberdade globais correspondentes a condições de contorno essenciais, são realizadas através de procedimentos padronizados, constituindo um problema bem resolvido em termos de programagao [43],[13],[44].

## **2.5.1 Propriedades da Aproximacao de Galerkin**

#### **Existenci a e Unicidade de Solugao**

E importante salientar que, devido ao fato de haver-se adotado aproximações de elementos finitos conformes, isto é,  $U_h \subset U$ , o problema discreto termina por herdar muitas das propriedades do problema do *continuum* correspondents. Portanto, se a forma bilinear  $a(\cdot, \cdot)$  do **Problema W** é **positivo-definida**, assim também será a matriz **A** do problema discreto (2.28). Isto, evidentemente, assegura a existencia e unicidade da solução, pela imediata aplicação do Teorema de Lax-Milgram ao **Problema W**<sub>h</sub>. Se, além de tudo, a forma bilinear  $a(u, v)$  for simétrica (ou hermiteana), a matriz A também o será.

e

## **Consistencia**

Como  $U_h\subset U,$  segue-se que a solução exata $u$ do  $\bf{Problema}$   $\bf{W}$  também satisfaz o **Problema**  $W_h$  e, por conseguinte, pode-se escrever que

$$
a\left(u,v_{h}\right)=L\left(v_{h}\right),\forall v_{h}\in U_{h},\tag{2.33}
$$

o que expressa a **consistencia variacional** do metodo de Galerkin.

### **Ortogonalidade do Erro**

Subtraindo  $(2.8)$  de  $(2.33)$  obtém-se

 $a(u, v_h) - a(u_h, v_h) = 0, \forall v_h \in U_h$ 

ou, usando a bilinearidade de *a (•, •),* 

$$
a(u - u_h, v_h) = 0, \forall v_h \in U_h,\tag{2.34}
$$

o que assegura que o vetor **erro**  $u - u_h$  é **ortogonal** ao subespaço de aproximação  $U_h$ , com respeito ao produto interno dado por  $a(\cdot, \cdot)$ . Isto, por sua vez, significa que a aproximagao e, em um certo sentido, a **melhor possfvel** para um dado subespago  $U<sub>h</sub>$ . O teorema seguinte oferece condições suficientes para convergência e, como um primeiro resultado nesta direção, uma estimativa abstrata de erro básica [42]

**Teorema 3** *Existe uma constante C, independente do subespago*  $U_h$ *, tal que* 

$$
||u - u_h|| \le C ||u - v_h||, \forall v_h \in U_h.
$$
 (2.35)

**Prova 1** *Usando as mesmas constantes de continuidade e elipticidade M e*  $\alpha$ *, respectivamente, da seção 2.3.1, tem-se, para qualquer*  $v_h \in U_h$ *, que* 

 $\alpha \, \| u - u_h \|_{U}^2 \leq a(u - u_h, u - u_h)$ ;

*somando e subtraindo Vh ao segundo termo do segundo membro da desigualdade acima, obtem-se* 

$$
\alpha \|u - u_h\|_{U}^{2} \le a (u - u_h, (u - v_h) + (v_h - u_h)),
$$

*que, devido a bilinearidade de a (-,-), implica em* 

$$
\alpha \|u - u_h\|_{U}^{2} \leq a (u - u_h, u - v_h) + a (u - u_h, v_h - u_h);
$$

*porém, a*( $u - u_h$ ,  $v_h - u_h$ ) = 0, devido à propriedade de ortogonalidade do erro (2.34) *e, assim, resulta* 

$$
0<\alpha\left\|u-u_h\right\|_U^2\leq a\left(u-u_h,u-v_h\right).
$$

Usando, agora, a propriedade de continuidade de  $a(\cdot, \cdot)$ , isto é,

$$
|a (u - u_h, u - v_h)| \leq M ||u - u_h||_U ||u - v_h||_U,
$$

*pode-se escrever que* 

$$
\alpha \|u - u_h\|_{U}^{2} \leq M \|u - u_h\|_{U} \|u - v_h\|_{U},
$$

*ou seja,* 

$$
||u - u_h||_U \le C ||u - v_h||_U, \qquad (2.36)
$$

*o que prova o teorema, com*  $C = M/\alpha$ *.* 

### **Melhor Aproximagao** *zyxwvutsrqponmlkjihgfedcbaZYXWVUTSRQPONMLKJIHGFEDCBA*

*Proposicao 4 Quando a forma bilinear e simetrica, entao a aproximagao de Galerkin Ufi e a projegao da solugdo exatau no subespago aproximado Uh, com respeito ao produto interno a*  $(\cdot, \cdot)$ . Em outras palavras,  $u_h \notin a$  melhor aproximação possível para u em  $U_h$ , *na norma da energia, isto e,* 

$$
||u - u_h||_E \le ||u - v_h||_E, \forall v_h \in U_h.
$$
\n(2.37)

*Prova 2 Para demonstrar (2.37), considere-se a identidade* 

$$
a (u - v_h, u - v_h) = a (u - u_h + u_h - v_h, u - u_h + u_h - v_h),
$$

**z**yxwvutsrq*ponmlkiiden in the state of the state of the state of the state of the state of the state of the state of the state of the state of the state of the state of the state of the state of the state of the state of* 

*que, devido a simetria de a (•,•), e equivalente a* 

$$
a (u - v_h, u - v_h) = a (u - u_h, u - u_h) + 2a (u - u_h, u_h - v_h) + a (u_h - v_h, u_h - v_h)
$$
 (2.38)

*Considerando a ortogonalidade do erro (2.34), tem-se que* 

$$
a(u - u_h, u_h - v_h) = 0.
$$
\n(2.39)

*Por outro lado, a U-elipticidade de* a (•, •) *permite escrever que* 

$$
\alpha \|u_h - v_h\|_U^2 \le a (u_h - v_h, u_h - v_h). \tag{2.40}
$$

*Substituindo (2.39) e (2-40) em (2.38), resulta em* 

$$
a (u - v_h, u - v_h) \ge a (u - u_h, u - u_h) + \alpha \|u_h - v_h\|_{U}^2.
$$
 (2.41)

*Desprezando-se, agora, a quantidade positiva*  $\alpha ||u_h - v_h||_U^2$ *, no segundo membro de (2.41), obtem-se* 

$$
a(u - u_h, u - u_h) \le a(u - v_h, u - v_h), \qquad (2.42)
$$

*0* que demonstra (2.37), já que, por definição,  $\|v\|_E = |a(v,v)|^{1/2}$ . Usando, finalmente, *a U-elipticidade e a continuidade de a (-,-), respectivamente, no primeiro e no segundo membros de (2.42) e extraindo a raiz quadrada de ambos os membros, chega-se a* 

$$
||u - u_h||_U \le \sqrt{\frac{M}{\alpha}} ||u - v_h||_U
$$
 (2.43)

Por conseguinte, quando a forma bilinear é simétrica, pode-se obter uma melhor cons*tante*  $(\sqrt{M/\alpha})$ na estimativa do erro  $||u - u_h||_U$ , do que a obtida no caso geral  $(M/\alpha)$ , uma vez que M é sempre maior do que  $\alpha$ .

# **2.6 Aplicagao: Potencial Escalar**

*A fim de ilustrar os conceitos tedricos discutidos nas segdes anteriores, sera examinada, nesta segdo, a formulagao variacional de problemas envolvendo operadores diferenciais parciais elipticos, lineares e de segunda ordem. Serdo considerados, apenas, operadores escalares, isto e, a varidvel dependente sera considerada uma grandeza escalar.* 

*Nao sera demais reafirmar a importdncia de tais problemas em vdrios ramos da Fisica e da Engenharia, particularmente na solugdo de problemas eletromagneticos estáticos ou quase-estáticos* [45], [46].

## **2.6.1 O Problema de Neumann**

*Sera examinada, agora, a formulagao e a solugao, via metodos variacionais, do Problema de Neumann para operadores elipticos lineares de segunda ordem. A aproximagao de elementos finitos sera discutida posteriormente, quando serdo apresentados alguns resultados numericos.* 

#### **Formulagao Classic a**

 $S$ eja  $\Omega$  um aberto limitado de  $\mathbb{R}^N$  e seja  $\mathbf{x} = \{x_i\}_{i=1}^N$  um ponto genérico de  $\mathbb{R}^N$ . *Denotando-se por*  $\partial\Omega$  *a fronteira de*  $\Omega$ , *suponha-se que*  $\partial\Omega$  *é suficientemente regular. O primeiro exemplo corresponde ao problema de Neumann:* 

*Problema N:* 

 $2.6$  Aplicação: Potencial Escalar<br>
29 *29* 

*Encontrar u tal que* 

$$
-\nabla \cdot (\tilde{\epsilon} \cdot \nabla u) + a_0 u = \rho \, em \, \Omega, \tag{2.44}
$$

$$
(\tilde{\epsilon} \cdot \nabla u) \cdot \mathbf{n} = g_n \text{sobre } \partial \Omega_n,\tag{2.45}
$$

*onde*  $a_0$  *e p são funções dadas, definidas em*  $\Omega$  *<i>e g<sub>n</sub> é definida sobre*  $\partial\Omega_n$ *, sendo* **n** *a normal exterior unitdria a ddn; o produto escalar usual de H<sup>N</sup> e definido por* 

$$
\mathbf{a} \cdot \mathbf{b} = \sum_{i=1}^{N} a_i b_i, \forall \mathbf{a}, \mathbf{b} \in \mathbf{R}^N; \mathbf{a} = \{a_i\}_{i=1}^{N}, \mathbf{b} = \{b_i\}_{i=1}^{N}
$$
(2.46)

*Observação 3*  $Se\ \tilde{\epsilon} = \epsilon I$ *, isto é, se*  $\tilde{\epsilon}_{ij} = \epsilon \delta_{ij}$ *, onde*  $\epsilon$  é um escalar constante, então o *Problema* N se reduz ao Problema de Neumann clássico

$$
-\nabla^2 u + \tilde{a}_0 u = \rho/\epsilon \ \text{em } \Omega,\tag{2.47}
$$

$$
\frac{\partial u}{\partial n} = g_n \text{ sobre } \partial \Omega_n,\tag{2.48}
$$

*onde* **V <sup>2</sup>**  *e o conhecido operador Laplaciano, d0 = a0/e e du/dn — Vu •* **n** *e a derivada normal de u sobre*  $\Omega_n$ *.* 

### **Formulagao Variaciona l**

 $Seja \ v \in \mathcal{D}(\Omega)$ ; multiplicando (2.44) por v e integrando em  $\Omega$ , obtém-se

$$
-\int_{\Omega} \nabla \cdot (\tilde{\epsilon} \cdot \nabla u) v d\mathbf{x} + \int_{\Omega} a_0 u v d\mathbf{x} = \int_{\Omega} \rho v d\mathbf{x}.
$$
 (2.49)

Agora, considere-se uma função vetorial $\mathbf{x} \to \mathbf{V}(\mathbf{x})$ , definida sobre  $\overline{\Omega}$  e tomando valores *em H<sup>N</sup> , bem como a seguinte identidade vetorial* 

$$
\nabla \cdot (v\mathbf{V}) = v\nabla \cdot \mathbf{V} + \mathbf{V} \cdot \nabla v.
$$

*Integrando em* Ω e aplicando o Teorema da Divergência ao primeiro membro, obtém-se *a Formula de Green* **zyxwvutsrqponmlkjihgfedcbaZYXWVUTSRQPONMLKJIHGFEDCBA**

$$
\int_{\partial\Omega_n} v \mathbf{V} \cdot \mathbf{n} d\Gamma = \int_{\Omega} \mathbf{V} \cdot \nabla v d\mathbf{x} + \int_{\Omega} v \nabla \cdot \mathbf{V} d\mathbf{x},\tag{2.50}
$$

*onde*  $d\Gamma$  denota a medida superficial ao longo de  $\partial\Omega_n$ . Tomando  $V = \tilde{\epsilon} \cdot \nabla u$  em (2.50), *obtem-se* 

$$
\int_{\partial\Omega_n} v(\tilde{\epsilon}\cdot\nabla u)\cdot \mathbf{n}d\Gamma = \int_{\Omega} (\tilde{\epsilon}\cdot\nabla u)\cdot\nabla v d\mathbf{x} + \int_{\Omega} v\nabla\cdot(\tilde{\epsilon}\cdot\nabla u) d\mathbf{x},
$$

*que, combinada com (2.49) e com (2.45), implica em* 

$$
\int_{\Omega} (\tilde{\epsilon} \cdot \nabla u) \cdot \nabla v d\mathbf{x} + \int_{\Omega} a_0 u v d\mathbf{x} = \int_{\Omega} \rho v d\mathbf{x} + \int_{\partial \Omega_n} g_n v d\mathbf{x};
$$
\n(2.51)

*a fungdo v em (2.49) e (2.51) e usualmente chamada uma fungdo-teste. Observe-se que (2.51) envolve apenas derivadas de primeira ordem da fungdo incognita u, o que nao acontece com (2.44)-*

*Reciprocamente, pode-se mostrar* [42] *que se* (2.51) se verifica,  $\forall v \in V$ , onde

$$
V = \left\{ v \mid v \in C^{1}(\overline{\Omega}) \, ; \, v \text{ tem um suporte compacto em } \overline{\Omega} \right\}, \tag{2.52}
$$

*entdo u e, em algum sentido, a solugdo do Problema N.* 

*Neste ponto, é necessário introduzir-se o espaço de Sobolev H<sup>1</sup> (* $\Omega$ *), definido por* 

$$
H^{1}\left(\Omega\right) = \left\{v \mid v \in L^{2}\left(\Omega\right), \frac{\partial v}{\partial x_{i}} \in L^{2}\left(\Omega\right); \forall i = 1, 2, \ldots, N\right\};\tag{2.53}
$$

*as derivadas em (2.53) sao tomadas no sentido das distribuigoes, isto e,* 

$$
\int_{\Omega} \frac{\partial v}{\partial x_i} \varphi d\mathbf{x} = -\int_{\Omega} v \frac{\partial \varphi}{\partial x_i} d\mathbf{x}, \forall \varphi \in \mathcal{D}(\Omega), \qquad (2.54)
$$

*onde* 

$$
\mathcal{D}\left(\Omega\right) = \{ \varphi \mid \varphi \in C^{\infty}\left(\Omega\right), \varphi \text{ tem suporte compacto em } \Omega \}. \tag{2.55}
$$

## 2.6 Aplicação: Potencial Escalar

*Para maiores detalhes e propriedades adicionais dos espagos de Sobolev, veja-se, por exemplo,*  $[47]$ , $[48]$ .

*Equipado com o produto interno* 

$$
(u, v)_{H^1(\Omega)} = \int_{\Omega} (uv + \nabla u \cdot \nabla v) d\mathbf{x}
$$
 (2.56)

*e com a norma induzida pelo produto interno acima,* 

$$
||v||_{H^{1}(\Omega)} = (v, v)_{H^{1}(\Omega)}^{1/2} = \left[ \int_{\Omega} (|v|^{2} + |\nabla v|^{2}) d\mathbf{x} \right]^{1/2}, \qquad (2.57)
$$

*o* espaço H<sup>*l*</sup> ( $\Omega$ ) é um espaço de Hilbert [48].

*Apresentam-se, a seguir, alguns resultados [47] que serdo uteis em desenvolvimentos posteriores:* 

**Proposição 5** Suponha-se que  $\partial\Omega_n$  é suficientemente regular, com  $\Omega$  situado local*mente de um mesmo lado de*  $\partial\Omega_n$ *. Tem-se, então, que* 

$$
\overline{\mathcal{D}\left( \Omega\right) }^{H^{1}\left( \Omega\right) }=H^{1}\left( \Omega\right) ,
$$

*onde* 

 $\mathcal{D}(\Omega) = \{v \mid v \in C^{\infty}(\Omega), v \text{ term um suporte compacto em } \Omega\}.$ 

Seja, então,  $v \in \mathcal{D}(\Omega)$ ; introduz-se o **operador traço**  $\gamma_0$ , como o mapeamento *linear definido por*  $\gamma_0 : \mathcal{D}(\Omega) \to L^2(\partial \Omega_n)$ , *ou seja*, *tal que* 

$$
\gamma_0 v = v \mid_{\partial \Omega_n} \tag{2.58}
$$

*entdo, a seguinte proposigdo pode ser provada]47]:* 

*Proposição 6 Existe uma constante*  $C(\Omega)$  *tal que* 

$$
\forall v \in \mathcal{D}\left(\Omega\right), \left\|\gamma_0 v\right\|_{L^2(\Omega)} \le C\left(\Omega\right) \left\|v\right\|_{H^1(\Omega)}.\tag{2.59}
$$

*A* proposição (2.59) significa que  $\gamma_0$  é contínua em H<sup>1</sup> (M), isto é, dada uma sequencia  $(v_k)$  convergente para uma certa função  $v_0$  em H<sup>1</sup> ( $\Omega$ ), então ( $\gamma_0 v_k$ ) converge para  $\gamma_0 v_0$ *em*  $L^2(\Omega)$ .  $(\Omega)$ .

*Corolário 7 Existe um operador linear continuo*  $\gamma_0$  :  $H^1(\Omega) \to L^2(\partial\Omega_n)$ , o opera*dor traço, cuja restrição a*  $\mathcal{D}(\Omega)$  *coincide com*  $\gamma_0$ ; *usando ainda a notação*  $\gamma_0$  *para o operador trago, tem-se que* 

$$
\left\|\gamma_0 v\right\|_{L^2(\Omega)} \le C\left(\Omega\right) \left\|v\right\|_{H^1(\Omega)},\tag{2.60}
$$

*isto é,*  $\gamma_0$  *é um operador linear contínuo em*  $H_0^1(\Omega)$  *ou em*  $H^1(\Omega)$ *, já que as normas destes espagos sao equivalentes flj.* 

*Retornando ao Problema N e a (2.51), suponha-se que as seguintes hipóteses se verificam a respeito de*  $\tilde{\epsilon}$ *, a<sub>0</sub>,*  $\rho$  *e*  $g_n$ *:* 

$$
\rho \in L^{2}\left(\Omega\right), g_{n} \in L^{2}\left(\partial\Omega_{n}\right),\tag{2.61}
$$

$$
a_0 \in L^{\infty}(\Omega), a_0(\mathbf{x}) \ge \alpha_0 > 0q.s. \quad em \ \Omega,
$$
\n
$$
(2.62)
$$

$$
a_{ij} \in L^{\infty}(\Omega), \forall 1 \le i, j \le N;
$$
\n
$$
(2.63)
$$

*existe*  $\alpha > 0$  *tal que* 

 $\vec{\epsilon}(\mathbf{x}) \cdot \xi \cdot \xi \ge \alpha |\xi|^2$ , q.s. em  $\Omega, \forall \xi = {\xi_i}_{i=1}^{\infty} \in \mathbb{R}^N$ , (2.64)  $(2.64)$  $\mathcal{E}[S] = \left(\sum_{i=1}^N \xi_i^2\right)$  *é a norma (módulo) de*  $\xi$  *em*  $\mathbf{R}^N$ .

 $Defina-se$ ,  $agona$ ,  $a(\cdot, \cdot) : H^1(\Omega) \times H^1(\Omega) \to \mathbf{R}$  e  $L(\cdot) : H^1(\Omega) \to \mathbf{R}$ , respectiva*mente, por* 

*2.6 Aplicação: Potencial Escalar* **2.6** *Aplicação: Potencial Escalar* **2.6** *33* 

 $\boldsymbol{e}$ 

$$
a(u,v) = \int_{\Omega} (\tilde{\epsilon} \cdot \nabla u) \cdot \nabla v d\mathbf{x} + \int_{\Omega} a_0 uv d\mathbf{x}, \forall u, v \in H^1(\Omega)
$$
 (2.65)

$$
L(v) = \int_{\Omega} \rho v d\mathbf{x} + \int_{\partial \Omega_n} g_n \gamma_0 v d\Gamma, \forall v \in H^1(\Omega). \tag{2.66}
$$

*Pode-se mostrar, sem dificuldade, que a*( $\cdot$ , $\cdot$ ) *e L*( $\cdot$ ) *são, respectivamente, bilinear e*  $linear$  em  $\Omega$ .

*Com efeito, de (2.66), tem-se que* 

$$
|L(v)| \leq \left| \int_{\Omega} \rho v d\mathbf{x} \right| + \left| \int_{\partial \Omega_n} g_n \gamma_0 v d\Gamma \right|
$$
  
\$\leq \left( \int\_{\Omega} |\rho|^2 d\mathbf{x} \right)^{1/2} \left( \int\_{\Omega} |v|^2 d\mathbf{x} \right)^{1/2} + \left( \int\_{\partial \Omega\_n} |g\_n|^2 d\Gamma \right)^{1/2} \left( \int\_{\partial \Omega\_n} |\gamma\_0 v|^2 d\Gamma \right)^{1/2}\$

onde *usou-se a desigualdade de Cauchy-Schwartz para integrals [lj. Como p e gn sao*   $fungões fixadas, respectivamente, em \Omega e sobre  $\partial\Omega_n e$  levando em conta a desigualdade$  $(2.59)$  e o fato de que  $\|v\|_{H^1(\Omega)} \ge \|v\|_{L^2(\Omega)}$ , obtém-se

$$
|L(v)| \leq \left( \|\rho\|_{L^{2}(\Omega)} + C\left(\Omega\right) \|g_{n}\|_{L^{2}(\Omega)} \right) \|v\|_{H^{1}(\Omega)}, \forall v \in H^{1}\left(\Omega\right),\tag{2.67}
$$

o ^ue *mostm que L (v) e continua em H<sup>1</sup>* (ft).

*Defina-se, agora,* 

$$
|\tilde{\epsilon}(\mathbf{x})|_{\mathbf{R}^N} = \sup_{\xi \in \mathbf{R}^N - \{\mathbf{0}\}} \frac{|\tilde{\epsilon}(\mathbf{x}) \cdot \xi|}{|\xi|};
$$

da relação (2.64), observa-se que a função  $\mathbf{x} \to |\tilde{\epsilon}(\mathbf{x})|$  é limitada, isto é, pertence a  $L^{\infty}(\Omega)$ . Denotando-se por  $\|\tilde{\epsilon}\|_{L^{\infty}(\Omega)}$  a norma- $L^{\infty}$  da função acima, tem-se, então, de *(2.65) e da desigualdade de Cauchy-Schwartz, que* 

$$
\left| a\left( u,v\right) \right| \leq \left\| \tilde{\epsilon}\right\|_{L^{\infty}(\Omega)}\left( \int_{\Omega}\left|\nabla u\right|^{2} d\mathbf{x}\right)^{1/2}\left( \int_{\Omega}\left|\nabla v\right|^{2} d\mathbf{x}\right)^{1/2}
$$

## 34*zyxwvutsrqponmlkjihgfedcbaZYXWVUTSRQPONMLKJIHGFEDCBA Analise Numerica de Campos Eletromagneticos Estacionarios*

+ 
$$
\|a_0\|_{L^{\infty}(\Omega)} \|u\|_{L^2(\Omega)} \|v\|_{L^2(\Omega)}
$$
  
\n=  $\|\tilde{\epsilon}\|_{L^{\infty}(\Omega)} \|\nabla u\|_{L^2(\Omega)} \|\nabla v\|_{L^2(\Omega)} + \|a_0\|_{L^{\infty}(\Omega)} \|u\|_{L^2(\Omega)} \|v\|_{L^2(\Omega)}$   
\n's  $M (\|\nabla u\|_{L^2(\Omega)} \|\nabla v\|_{L^2(\Omega)} + \|u\|_{L^2(\Omega)} \|v\|_{L^2(\Omega)})$ ,

$$
onde\ M = \max \left( \|\tilde{\epsilon}\|_{L^{\infty}(\Omega)}, \|a_0\|_{L^{\infty}(\Omega)} \right); \, por\acute{e}m, \, como
$$
\n
$$
\|w\|_{H^1(\Omega)} = \sqrt{\left( \|w\|_{L^2(\Omega)} + \|\nabla w\|_{L^2(\Omega)} \right)} \ge \|w\|_{L^2(\Omega)} \, ou \, \|\nabla w\|_{L^2(\Omega)},
$$

$$
|a(u,v)| \le M \|u\|_{H^1(\Omega)} \|v\|_{H^1(\Omega)}, \forall u, v \in H^1(\Omega). \tag{2.68}
$$

*A relação (2.68) implica na continuidade de a*  $(\cdot, \cdot)$ *. Fazendo-se u = v em (2.65), obtem-se* 

$$
a(v,v) = \int_{\Omega} (\tilde{\epsilon} \cdot \nabla v) \cdot \nabla v d\mathbf{x} + \int_{\Omega} a_0 v^2 d\mathbf{x};
$$

*levando-se em consideragdo as relacdes (2.62) e (2.64), tem-se que* 

$$
a(v, v) \geq \int_{\Omega} \alpha |\nabla v|^2 d\mathbf{x} + \int_{\Omega} \alpha_0 v^2 d\mathbf{x}
$$
  
\n
$$
\geq \min(\alpha, \alpha_0) \left( \|\nabla v\|^2 + \|v\|^2 \right)
$$
  
\n
$$
= \min(\alpha, \alpha_0) \|v\|_{H^1(\Omega)}^2, \forall v \in H^1(\Omega),
$$
 (2.69)

o </ue *implica que a* (•, •) e *Hx-eliptica ou H<sup>1</sup> -coerciva.* 

*Das propriedades acima verificadas com relação a H*<sup>1</sup>( $\Omega$ ),  $L(\cdot)$  e a( $\cdot, \cdot$ ), pode-se *aplicar o Teorema de Lax-Milgram da secao 2.3.1 e, assim, provar que:* 

*Problema NW: O problema variacional linear:* 

*Encontrar*  $u \in H^1(\Omega)$  *tal que* 

$$
a(u, v) = L(v), \forall v \in H^{1}(\Omega), \qquad (2.70)
$$

*tern uma unica solugdo.* 

*Observação 4* Suponha-se que  $\tilde{\epsilon}$  é simétrico (isto é,  $\tilde{\epsilon}_{ji}(\mathbf{x}) = \overline{\tilde{\epsilon}_{ij}(\mathbf{x})}$ ,  $\epsilon_{ii} \in \mathbf{R}$ , q.s. em  $\Omega$ ,  $\forall 1 \leq i, j \leq N$ ). Isto implica na simetria da forma bilinear a  $(\cdot, \cdot)$ . Da observação 2 da Seção 2.3.1, segue-se que existe equivalência entre (2.51) e o seguinte problema de *minimizagdo:* 

*Problema NII: Encontrar*  $u \in H^1(\Omega)$  tal que

$$
J(u) \le J(v), \forall v \in H^{1}(\Omega), \qquad (2.71)
$$

*onde* 

$$
J(v) = \frac{1}{2} \int_{\Omega} (\tilde{\epsilon} \cdot \nabla v) \cdot \nabla v d\mathbf{x} + \frac{1}{2} \int_{\Omega} a_0 v^2 d\mathbf{x} - \int_{\Omega} \rho v d\mathbf{x} - \int_{\partial \Omega_n} g_n v d\Gamma.
$$
 (2.72)

*0 problema (2.71), (2.72) e um problema tipico do cdlculo variational cldssico.* 

*Neste ponto, surge uma pergunta natural: a solugdo do Problema NW e tambem uma solugdo do Problema N ?* 

*Para discutir esta questão, considere-se primeiramente uma função-teste v*  $\in \mathcal{D}(\Omega)$  $H^1(\Omega)$ ; então, tem-se que

$$
a(u, v) = L(v), \forall v \in \mathcal{D}(\Omega),
$$

*ou seja, tendo em conta que*  $\gamma_0 v = 0$ ,  $\forall v \in \mathcal{D}(\Omega)$ ,

$$
\int_{\Omega} \left( \tilde{\epsilon} \cdot \nabla u \right) \cdot \nabla v d\mathbf{x} + \int_{\Omega} a_0 u v d\mathbf{x} = \int_{\Omega} \rho v d\mathbf{x}, \forall v \in \mathcal{D} \left( \Omega \right),\tag{2.73}
$$

*isto e, no sentido das distribuigdes fl], tem-se a idenlidade* 

$$
\langle \tilde{\epsilon} \cdot \nabla u, \nabla v \rangle + \langle a_0 u, v \rangle = \langle \rho, v \rangle, \forall v \in \mathcal{D}(\Omega), \qquad (2.74)
$$

onde  $\langle \cdot, \cdot \rangle$  denota a **dualidade** [1] entre  $\mathcal{D}'(\Omega)$  e  $\mathcal{D}(\Omega)$ . Das propriedades da diferen*ciagdo distributional em V (Vi) [lj, resulta a relagao* 

36 *zyxwvutsrqponmlkjihgfedcbaZYXWVUTSRQPONMLKJIHGFEDCBA Analise Numerica de Campos Eletromagneticos Estacionarios* 

$$
\langle \tilde{\epsilon} \cdot \nabla u, \nabla v \rangle = - \langle \nabla \cdot (\tilde{\epsilon} \cdot \nabla u), v \rangle, \qquad (2.75)
$$

*que, substituída'no primeiro termo do primeiro membro de*  $(2.74)$ *, leva a* 

$$
\langle -\nabla \cdot (\widetilde{\epsilon} \cdot \nabla u) + a_0 u, v \rangle = \langle \rho, v \rangle, \forall v \in \mathcal{D}(\Omega),
$$

*isto e, no sentido das distribuigdes, obtem-se* 

$$
-\nabla \cdot (\tilde{\epsilon} \cdot \nabla u) + a_0 u = \rho, \qquad (2.76)
$$

*que e a equagao definida no Problema N. Uma prova rigorosa de que a solugao u de (2.70) satisfaz a condigdo de contorno (2.45), esta alem do escopo deste trabalho [47J; por conseguinte, apresenlar-se-d apenas uma demonstracdo formal deste fato. Substituindo* (2.65) e (2.66) em (2.70), tem-se que

$$
\int_{\Omega} \left( \tilde{\epsilon} \cdot \nabla u \right) \cdot \nabla v d\mathbf{x} + \int_{\Omega} a_0 u v d\mathbf{x} = \int_{\Omega} \rho v d\mathbf{x} + \int_{\partial \Omega_n} g_n v d\Gamma, \forall v \in \mathcal{D} \left( \overline{\Omega} \right); \tag{2.77}
$$

*da formula de Green, segue-se que* 

$$
\int_{\Omega} (\tilde{\epsilon} \cdot \nabla u) \cdot \nabla v d\mathbf{x} = - \int_{\Omega} \nabla \cdot (\tilde{\epsilon} \cdot \nabla u) d\mathbf{x} + \int_{\partial \Omega_n} (\tilde{\epsilon} \cdot \nabla u) v \cdot \mathbf{n} d\Gamma,
$$

*que substituida em (2.77), resulta em* 

$$
\int_{\Omega} \left[ -\nabla \cdot (\widetilde{\epsilon} \cdot \nabla u) - \rho \right] v d\mathbf{x} - \int_{\partial \Omega_n} \left[ (\widetilde{\epsilon} \cdot \nabla u) \cdot \mathbf{n} - g_n \right] v d\Gamma = 0, \forall v \in \mathcal{D} \left( \overline{\Omega} \right);
$$

*tendo em conta*  $(2.76)$  e que  $v \in \mathcal{D}(\Omega)$  é uma função-teste arbitrária, segue-se que

$$
(\widetilde{\epsilon}\cdot\nabla u)\cdot\mathbf{n=}g_n,
$$

*que e, precisame.nte, a condigdo de contorno em (2.45). Desta forma, a solugdo u do Problema NW e tambem uma solugdo do Problema N. De fato, tem-se mais do que isto, uma vez que pode ser proxmdo que:* 

### *2.6 Aplicação: Potencial Escalar zyxwetsrquand in the syxwotsraphic straphic straphic straphic straphic straphic straphic straphic straphic straphic straphic straphic straphic straphic straphic straphic straphic straphi*

**Proposição 8** Supondo que  $\rho$ ,  $g_n$ ,  $\tilde{\epsilon}$  e  $a_0$  satisfazem (2.61)-(2.64), então o **Problema** *N tern uma solugao unica em H<sup>1</sup> (Q), a qual e tambem a unica solugdo do Problema NW.* 

*A proposigao acima e muito importante, porque sugere o uso de (2.70) para resolver o* **Problema N,** principalmente na obtenção de uma solução numérica.

## **2.6.2 Problema de Teste Escalar**

*Objetivando comprovar os resultados tedricos sobre convergencia do MEF para pro*blemas de potencial escalar, discutidos tomando-se como referência o Problema de *Neumann, foi estudado um problema de contorno com solugdo analitica conhecida, descrito pelas seguintes equagoes:* 

$$
-\nabla^2 \varphi = \rho/\epsilon_0 \, \text{ em } \Omega = [0,1] \times [0,1] \,,
$$

 $\varphi = 0$  *sobre*  $\partial \Omega$ ,

*onde a densidade de cargas é dada por*  $\rho(x, y) = \sin \pi x \sin \pi y$ *. A solução exata deste problema 4, dada pela fungdo* 

$$
\varphi(x,y) = \frac{1}{2\pi^2 \epsilon_0} \sin \pi x \sin \pi y,
$$

*como pode ser facilmente verificado.* 

*O dominio de solugdo foi discretizado por uma malha de elementos finitos com elementos quadrilaterais bilineares (4 nós), isto é, k = 1. Como se pode observar da Fig. 2.2, a taxa de convergencia da solugdo em fungdo do numero de elementos, e de aproximadamenle* 2 : 1, *se o erro for estimado na norma-L<sup>2</sup> e de apenas* 1 : 1, *se o for na norma-H<sup>1</sup> , confirmando, desta forma, os resultados tedricos das estimativas de erro previstas, respectivamente, pelas relagdes (2.19) e (2.20).* 

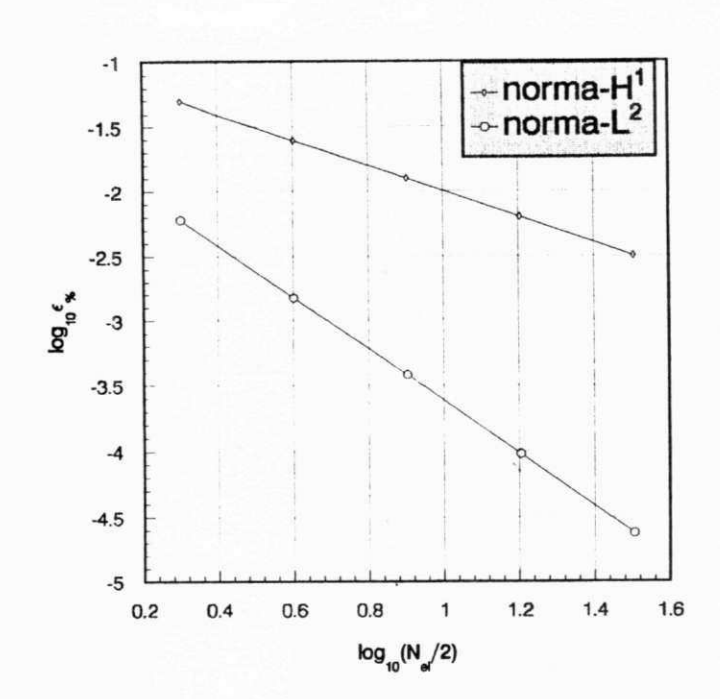

*Figura* 2.2: Taxas de convergência obtidas numericamente para o problema de Neu*mann.* 

# **2.7 Aplicagao: Potencial Vetorial**

*A luz dos conceitos tedricos aqui discutidos, sera examinada a formulacao variacional, para posterior solucao por elementos finitos, de um problema de resposta cuja equagao operational e do tipo eliptico, linear, vetorial e de segunda ordem.* 

*O modelo se aplica a solugdo de problemas de contorno encontrados, por exemplo, na magnetostdtica, os quais sao formulados em termos de uma fungdo potential vetorial* **A**, *conhecida como* **potencial vetorial magnético**. *Este tipo de problema é de*  $fundamental$  *importância no projeto de dispositivos eletromagnéticos e eletromecânicos em geral, tais como maquinas eletricas, transformadores de potencia, freios, mancais e embreagens magneticos, contactores, atuadores e muitos outros. Alem disto, e possivel*  estender sua aplicação a outras formulações envolvendo outros tipos de potencial vetorial [35], tais como os potenciais de Hertz. A aproximação de elementos finitos

*ao modelo sera discutida posteriormente, quando serdo apresentados alguns resultados*   $numéricos.$ 

# **2.7.1 Formulagao Classica**

 $\pmb{e}$ 

*Seja*  $\Omega$  um aberto limitado de  $\mathbf{R}^N$ , com fronteira suficientemente regular d $\Omega$ . Denote-se por **x** *= {xi}?=l um ponto generico de R<sup>N</sup> e por* n *a normal unitdria exterior a dCl. Seja ainda Ji* **(x)** *um operador linear de R<sup>N</sup> em R<sup>N</sup> , dependendo de* **x** *em Vt, representando*   $o$  **tensor permeabilidade magnética** do meio que ocupa o domínio  $\Omega$ . Suponha-se, *finalmente, que e dada uma densidade vetorial de corrente eletrica de condugao*   $J(\mathbf{x}) \in [L^2(\Omega)]^{\alpha}$ . Nestes termos, então, o problema clássico da magnetostática consiste *em encontrar o campo magnético estático*  $H(x)$  *em*  $\Omega$ *, satisfazendo as equações de Maxwell* 

$$
\nabla \times \mathbf{H} = \mathbf{J}, \text{ em } \Omega,
$$
 (2.78)

$$
\nabla \cdot (\tilde{\mu} \cdot \mathbf{H}) = 0, \text{ em } \Omega,
$$
\n(2.79)

$$
\mathbf{n} \cdot (\tilde{\mu} \cdot \mathbf{H}) = 0, \text{ sobre } \partial \Omega_e, \tag{2.80}
$$

$$
\mathbf{n} \times \mathbf{H} = \mathbf{0}, \text{ sobre } \Omega_m. \tag{2.81}
$$

*Existem diversos métodos de resolver o sistema de equações acima, dentre os quais o do potencial vetorial magnetico A, que sera aqui examinado. Assim, em virtude da equagao (2.79) e da natureza de Q, existe uma fungdo potencial vetorial A* **(x),** *tal que* 

$$
\tilde{\mu} \cdot \mathbf{H} = \nabla \times \mathbf{A}, \text{ em } \Omega. \tag{2.82}
$$

*Substituindo (2.82) em (2.78), obtem-se uma equagao diferencial parcial vetorial de*   $sequnda$  ordem, dada por

$$
\nabla \times (\widetilde{\nu}_r \cdot \nabla \times \mathbf{A}) = \mu_0 \mathbf{J}, \text{ em } \Omega,
$$
\n(2.83)

*sujeita as condigoes de contorno* 

**<** 

$$
\mathbf{n} \times \mathbf{A} = \mathbf{0}, \text{ sobre } \partial \Omega_e, \tag{2.84}
$$

$$
\mathbf{n} \times (\widetilde{\nu}_r \cdot \nabla \times \mathbf{A}) = \mathbf{0}, \text{ sobre } \partial \Omega_m; \tag{2.85}
$$

*e de interface* 

$$
\mathbf{n}_{ij} \times [\tilde{\nu}_{ri} \cdot (\nabla \times \mathbf{A}_i) - \tilde{\nu}_{rj} \cdot (\nabla \times \mathbf{A}_j)] = \mathbf{0}, \text{ sobre } S_{ij}, \qquad (2.86)
$$

e

$$
\mathbf{n}_{ij} \cdot [\widetilde{\nu}_{ri} \cdot (\nabla \times \mathbf{A}_i) - \widetilde{\nu}_{rj} \cdot (\nabla \times \mathbf{A}_j)] = 0, \; \text{sobre } S_{ij}, \tag{2.87}
$$

*onde*  $\partial\Omega = \partial\Omega_e \cup \partial\Omega_m$ , com  $\partial\Omega_e \cap \partial\Omega_m = \emptyset$ , e  $S_{ij}$  representa a interface entre dois *materiais com relutividades magnéticas relativas*  $\tilde{\nu}_{ri}$  *e*  $\tilde{\nu}_{rj}$  *(* $\tilde{\nu}_{r} = \tilde{\mu}_{r}^{-1}$ *). A normal unitária à interface é representada por*  $\mathbf{n}_{ij}$ , sendo, por convenção, orientada do material *i para o material j . Para garantir a unicidade do potencial vetorial A, solugdo do*  sistema (2.83)-(2.87), é necessário impor o **calibre de Coulomb**  $\nabla \cdot \mathbf{A} = 0$  em todos *os pontos de*  $\Omega$  *[35].* 

*Objetivando simplificar a analise que se segue, supor-se-d, sem perda de generalidade, que*  $\partial\Omega_m = \emptyset$ *. Desta forma, o problema que se passa a analisar é dado pelo:* 

*Problema D: Encontrar*  $\mathbf{A} : \overline{\Omega} \to \mathbf{R}$  *tal que* 

$$
\nabla \times (\tilde{\nu}_r \cdot \nabla \times \mathbf{A}) = \mu_0 \mathbf{J}, \text{ em } \Omega,
$$
 (2.88)

 $\boldsymbol{e}$ 

$$
\nabla \cdot \mathbf{A} = 0, \, em \, \Omega \tag{2.89}
$$

$$
\mathbf{n} \times \mathbf{A} = \mathbf{0}, \text{ sobre } \partial \Omega_e. \tag{2.90}
$$

# 2.7.2 Formulações Fracas

*O problema variacional discutido em relagao ao problema de Neumann era do tipo ndo-constrangido, isto e, procurava-se o minimo de um funcional J em todo um espago H de fungdes admissiveis, sem quaisquer restrigoes impostas as fungoes-teste v. Uma classe mais dificil de problemas de minimizagdo e aquela em que se demanda minimizar J sobre um subconjunto de H, cujas funções satisfazem restrições, tais como* 

$$
Bu = g,\tag{2.91}
$$

*onde B e um operador linear de H em outro espago de Hilbert Q e g representa dados especificados em Q. Por exemplo,* 

$$
Bu = \frac{\partial u}{\partial x}, \ g = 1
$$

 $\acute{e}$  um exemplo de uma restrição que poderia ser imposta a funções-teste minimizadoras *de funcionais definidos sobre espaços tais como*  $H^1(\Omega)$ *, onde*  $B: H^1(\Omega) \to L^2(\Omega)$ *.* 

*O* subconjunto  $K \subset H$ , consistindo de todos os elementos que satisfazem (2.91), é *conhecido como o conjunto das restrigoes ou das fungdes admissiveis:* 

$$
K = \{ v \in H \mid Bv = g \}
$$
\n
$$
(2.92)
$$

*O problema de encontrar um mínimo de J em um conjunto de restrições K é consideravelmente mais dificil do que o problema sem restrigao acima aludido. De particular*  *importdncia e o fato de que os elementos de K sao dificeis ou mesmo impossiveis de se aproximar.* 

*O metodo dds multiplicadores de Lagrange [37] fornece uma alternativa poderosa, que possibilita procurar um minimizador em todo o espago I I e nao apenas no conjunto de restrições K* [49]. Os métodos de elementos finitos baseados em formulações a *multiplicadores de Lagrange, de problemas mecdnicos com restrigoes, sao conhecidos como metodos mistos de elementos finitos. A peculiaridade destes metodos e que*   $duas$  variáveis dependentes devem ser aproximadas em cada elemento: a solução **u** *(vetor deslocamento) e o multiplicador de Lagrange p (a pressdo), representando uma restrigao.* 

*Assim,, dada a semelhanga do Problema D com os problemas mistos da Mecdnica,*   $\acute{e}$  usual formulá-lo, em termos variacionais, através de uma análise de elementos finitos *mistos, envolvcndo aproximagdes de dois campos independentes: o das variaveis primitivas*  $(A)$  *e o dos multiplicadores de Lagrange*  $(\nabla \cdot A)$  [26]. Entretanto, mostrar-se-á *que nao hd necessidade de adotar-se uma formulagao mista para aquele problema, uma vez que o multiplicador de Lagrange é identicamente nulo.* 

A seguir, serão apresentadas algumas formulações fracas (ou variacionais) corres*pondentes ao* **Problema D**, a começar pelas formulações mistas, culminando-se com *uma formulagao alternativa, a um unico campo, proposta nesta tese.* 

#### **Formulações a dois Campos**

*Uma solugdo aproximada do problema de resposta reduzido e dada pela seguinte for* $mulação variacional:$ 

*Problema W:* Achar  $u \in K(\Omega)$  tal que

$$
a\left(\mathbf{u},\mathbf{v}\right) = L\left(\mathbf{v}\right), \,\forall \mathbf{u}, \mathbf{v} \in K\left(\Omega\right),\tag{2.93}
$$

*onde* 

$$
a(\mathbf{u}, \mathbf{v}) = (\tilde{\nu}_r \cdot \nabla \times \mathbf{u}, \nabla \times \mathbf{v})_{L^2}
$$
 (2.94)

 $\tilde{\phantom{a}}$ 

 $L({\bf v}) = (\mu_0 {\bf J}, {\bf v})_{L^2};$ (2.95)

*com* 

 $\pmb{e}$ 

 $\epsilon$ 

$$
K(\Omega) = \{ \mathbf{v} \in U(\text{rot}; \Omega) \mid \nabla \cdot \mathbf{v} = 0 \}
$$
\n(2.96)

$$
U\left( rot;\Omega\right) = \left\{ \mathbf{v} \in \left[L^{2}\left(\Omega\right)\right]^{N} \mid \nabla \times \mathbf{v} \in \left[L^{2}\left(\Omega\right)\right]^{N} \right. \left. \left. \left(\nabla \times \mathbf{v},\varphi\right) = \left(\mathbf{v},\nabla \times \varphi\right), \,\forall \varphi \in \left[H^{1}\left(\Omega\right)\right]^{N} \right\}.
$$
\n(2.97)

Esta formulação implica na construção de espaços de elementos finitos  $K_h \subset K$ , *sendo dificil ou mesmo impossivel aproximar os seus elementos, devido a restrigao*  **V • v =** 0 *incluida na definigdo de K. Um metodo tipico de relaxar esta restrigao, e a seguinte formulagao mista, baseada no multiplicador de Lagrange [37], [49], [41], [!]'•* 

*Problema M: Encontrar o par*  $\{u, \lambda\} \in U$  (*rot*;  $\Omega$ )  $\times$  *L*<sup>2</sup> ( $\Omega$ ) tal que

$$
a\left(\mathbf{u}, \mathbf{v}\right) + b\left(\lambda, \mathbf{v}\right) = L\left(\mathbf{v}\right), \ \forall \mathbf{v} \in U\left(rot; \Omega\right) \tag{2.98}
$$

 $\boldsymbol{e}$ 

$$
b(\mu, \mathbf{u}) = 0, \forall \mu \in L^{2}(\Omega), \qquad (2.99)
$$

*onde* 

$$
b\left(\lambda,\mathbf{v}\right) = \left(\lambda,\nabla\cdot\mathbf{v}\right),\,\forall\lambda\in L^{2}\left(\Omega\right),\,\forall\mathbf{v}\in U\left(rot;\Omega\right),\tag{2.100}
$$

*sendo*  $\lambda$  *o* multiplicador de Lagrange, associado à restrição  $\nabla \cdot \mathbf{u} = 0$  *em*  $\Omega$ .

*Uma outra possibilidade de tratar a restrição*  $\nabla \cdot u = 0$ , é através da formulação *mista regularizada, a seguir:* 

*Problema M<sub>c</sub>*: *Achar o par*  $\{u, \lambda\} \in U$  (rot;  $\Omega$ )  $\times$  *V tal que* 

$$
a\left(\mathbf{u}_{\epsilon}, \mathbf{v}\right) + b\left(\lambda_{\epsilon}, \mathbf{v}\right) = L\left(\mathbf{v}\right), \ \forall v \in U\left(rot; \Omega\right) \tag{2.101}
$$

 $-\epsilon(\lambda_{\epsilon}, \mu) + b(\mu, \mathbf{u}) = 0$ ,  $\forall \mu \in V$ ,  $\forall \mathbf{u} \in U (rot; \Omega)$ , (2.102)

*onde*  $V \subset L^2(\Omega)$ .

 $\tilde{\mathbf{t}}$ 

*Explicitando*  $\lambda_{\epsilon}$  *na equação* (2.102), tem-se que

$$
(\mu, -\epsilon \lambda) + (\mu, \nabla \cdot \mathbf{u}) = 0 \Rightarrow \lambda = \frac{1}{\epsilon} \nabla \cdot \mathbf{u};
$$
 (2.103)

*substituindo (2.103) em (2.101), resulta na seguinte formulagao, penalizada em todo o*   $espaço U(\Omega)$ :

*Problema*  $P_{\epsilon}$ *: Achar*  $u_{\epsilon} \in U$  (*rot*;  $\Omega$ *) tal que* 

$$
a\left(\mathbf{u}_{\epsilon}, \mathbf{v}\right) + \frac{1}{\epsilon}\left(\nabla \cdot \mathbf{u}_{\epsilon}, \nabla \cdot \mathbf{v}\right) = L\left(\mathbf{v}\right), \ \forall \mathbf{v} \in U\left(\Omega\right),\tag{2.104}
$$

onde

$$
U\left(\Omega\right) = \left\{ \mathbf{v} \in \left[L^2\left(\Omega\right)\right]^N \mid \nabla \times \mathbf{v} \in \left[L^2\left(\Omega\right)\right]^N, \nabla \cdot \mathbf{v} \in L^2\left(\Omega\right)\right\}.
$$
 (2.105)

# Formulação Fraca a um Único Campo

Como alternativa às formulações mistas usuais mencionadas na Seção anterior, apresenta-se a, seguir, uma formulação variacional clássica de Galerkin, em um único *senta-se a, seguir, uma formulagao variacional classica de Galerkin, em um unico* 

*campo, para o Problema D. (2.88)* escalarmente por **V** e integrando em Ω, obtém-se  *uma fungdo-teste vetorial suave, definida sobre* ft. *Multiplicando (2.88) escalarmente por* V *e integrando em* ft, *obtem-se* 

e

**2.***zyxwvutsrqponmlkjihgfedcbaZYXWVUTSRQPONMLKJIHGFEDCBA 7 Aplicagao: Potencial Vetorial* zyxwvutsrqponmlkjihgfedcbaZYXWVUTSRQPONMLKJIHGFEDCBA 45 *zyxwvutsrqponmlkjihgfedcbaZYXWVUTSRQPONMLKJIHGFEDCBA*

$$
\int_{\Omega} \left[ \nabla \times (\tilde{\nu}_r \cdot \nabla \times \mathbf{A}) \right] \cdot \mathbf{V} d\mathbf{x} = \mu_0 \int_{\Omega} \mathbf{J} \cdot \mathbf{V} d\mathbf{x}.
$$
\n(2.106)

 $Suponham-se$  duas funções vetoriais  $P e Q em [\mathcal{D}(\Omega)]^N e$  considere-se a seguinte iden*tidade vetorial* 

$$
\nabla \cdot (\mathbf{P} \times \mathbf{Q}) = (\nabla \times \mathbf{Q}) \cdot \mathbf{P} - (\nabla \times \mathbf{P}) \cdot \mathbf{Q}.
$$
 (2.107)

*Integrando-se (2.107) e aplicando-se o Teorema da Divergência, resulta em* 

$$
\oint_{\partial\Omega_e} (\mathbf{P} \times \mathbf{Q}) \cdot \mathbf{n} d\Gamma = \int_{\Omega} (\nabla \times \mathbf{Q}) \cdot \mathbf{P} d\mathbf{x} - \int_{\Omega} \mathbf{Q} \cdot (\nabla \times \mathbf{P}) d\mathbf{x},
$$
\n(2.108)

*onde dT representa a medida ao longo da fronteira dCle. Fazendo-se, em (2.108), as*   $\vec{P} = \nabla e \mathbf{Q} = \tilde{\nu}_r \cdot \nabla \times \mathbf{A}$ , *obtém-se* 

$$
\oint_{\partial\Omega_{\epsilon}} [\mathbf{V} \times (\tilde{\nu}_r \cdot \nabla \times \mathbf{A})] \cdot \mathbf{n} d\Gamma = \int_{\Omega} [\nabla \times (\tilde{\nu}_r \cdot \nabla \times \mathbf{A})] \cdot \mathbf{V} d\mathbf{x} \n- \int_{\Omega} (\tilde{\nu}_r \cdot \nabla \times \mathbf{A}) \cdot (\nabla \times \mathbf{V}) d\mathbf{x},
$$

*de onde se pode escrever que* 

$$
\int_{\Omega} \left[ \nabla \times (\widetilde{\nu}_r \cdot \nabla \times \mathbf{A}) \right] \cdot \mathbf{V} d\mathbf{x} = \oint_{\partial \Omega_e} \left[ \mathbf{V} \times (\widetilde{\nu}_r \cdot \nabla \times \mathbf{A}) \right] \cdot \mathbf{n} d\Gamma + \int_{\Omega} (\widetilde{\nu}_r \cdot \nabla \times \mathbf{A}) \cdot (\nabla \times \mathbf{V}) d\mathbf{x}.
$$
 (2.109)

*Substituindo-se (2.109) em. (2.106), resulta em* 

$$
\int_{\Omega} \widetilde{\nu}_{r} \cdot (\nabla \times \mathbf{A}) \cdot (\nabla \times \mathbf{V}) d\mathbf{x} = \mu_{0} \int_{\Omega} \mathbf{J} \cdot \mathbf{V} d\mathbf{x} \n- \oint_{\partial \Omega_{e}} (\mathbf{n} \times \mathbf{V}) \cdot (\widetilde{\nu}_{r} \cdot \nabla \times \mathbf{A}) d\Gamma \n= \mu_{0} \int_{\Omega} \mathbf{J} \cdot \mathbf{V} d\mathbf{x},
$$
\n(2.110)

*onde foi usada a identidade vetorial* 

$$
\mathbf{n} \cdot {\bf V} \times [\tilde{\nu}_r \cdot (\nabla \times \mathbf{A})] \} = \mathbf{V} \cdot {\bf [\tilde{\nu}_r \cdot (\nabla \times \mathbf{A})] \times \mathbf{n}} \n= (\mathbf{n} \times \mathbf{V}) \cdot [\tilde{\nu}_r \cdot (\nabla \times \mathbf{A})],
$$
\n(2.111)

*no integrando da integral sobre a fronteira e levou-se em conta que*  $(n \times V) |_{\partial \Omega_e} = 0$ . *Para que se possa aprofundar a analise, e necessario, neste ponto, introduzir um*   $subespaço U(\Omega) \subset H^1(\Omega)$ , definido como

$$
U(\Omega) = \left\{ \mathbf{V} \mid \mathbf{V} \in \left[ L^2(\Omega) \right]^N, \nabla \times \mathbf{V} \in \left[ L^2(\Omega) \right]^N, \nabla \cdot \mathbf{V} \in \left[ L^2(\Omega) \right]; \\ \gamma_0 \left( \mathbf{n} \times \mathbf{V} \right) \mid_{\partial \Omega_e} = \mathbf{0} \right\}. \tag{2.112}
$$

*Equipado com o produto interno* 

$$
(\mathbf{u}, \mathbf{v})_{U(\Omega)} = \int_{\Omega} \left[ (\nabla \times \mathbf{u}) \cdot (\nabla \times \mathbf{v}) + (\nabla \cdot \mathbf{u}) (\nabla \cdot \mathbf{v}) \right] d\mathbf{x}
$$
 (2.113)

e com a correspondente norma [42]

$$
|\mathbf{v}|_{U(\Omega)} = \left[ \int_{\Omega} \left( |\nabla \times \mathbf{v}|^2 + |\nabla \cdot \mathbf{v}|^2 \right) d\mathbf{x} \right]^{1/2},\tag{2.114}
$$

 $\acute{e}$  *dbvio que U*  $(\Omega)$ *, definido acima, é um espaço de Hilbert.* 

*Retornando ao problema, dado pelas equagoes (2.88)-(2.90) ou, na forma variacional (2.106), serao supostas vdlidas as seguintes hipdteses:* 

$$
\mathbf{J}\left(\mathbf{x}\right) \in \left[L^{2}\left(\Omega\right)\right]^{N};\tag{2.115}
$$

$$
\tilde{\nu}_{rij}(x) \in L^{\infty}(\Omega), \forall 1 \leq i, j \leq N;
$$
 *exist*  $\alpha > 0$  *tal que*

$$
\widetilde{\nu}_r(\mathbf{x}) \cdot \xi \cdot \xi \ge \alpha |\xi|^2 q.s. \ \text{em } \Omega,\tag{2.116}
$$

2.7 Aplicação: Potencial Vetorial **1996** 

$$
\forall \xi = {\xi_i}_{i=1}^N \in \mathbf{R}^N; \text{ com } |\xi| = \left(\sum_{i=1}^N \xi_i^2\right)^{1/2}.
$$
 (2.117)

*Definem-se, entdo, uma forma bilinear e uma forma linear dadas, respectivamente, por* 

$$
a(\mathbf{u}, \mathbf{v})_{U(\Omega)} = \int_{\Omega} \widetilde{\nu}_r \cdot (\nabla \times \mathbf{u}) \cdot (\nabla \times \mathbf{v}) d\mathbf{x} + \int_{\Omega} (\nabla \cdot \mathbf{u}) (\nabla \cdot \mathbf{v}) d\mathbf{x},
$$
  
\n
$$
\forall \mathbf{u}, \mathbf{v} \in U(\Omega)
$$
\n(2.118)

$$
L(\mathbf{v}) = \mu_0 \int_{\Omega} \mathbf{J} \cdot \mathbf{v} d\mathbf{x}, \forall \mathbf{v} \in U(\Omega). \tag{2.119}
$$

*De (2.119), tem-se que* 

 $\pmb{e}$ 

$$
\begin{aligned}\n|L(\mathbf{v})| &= \mu_0 \left| \int_{\Omega} \mathbf{J} \cdot \mathbf{v} d\mathbf{x} \right| \le \mu_0 \int_{\Omega} |\mathbf{J} \cdot \mathbf{v}| \, d\mathbf{x} \\
&= \mu_0 \left\| \mathbf{J} \right\|_{L^2(\Omega)} \left\| \mathbf{v} \right\|_{L^2(\Omega)}.\n\end{aligned} \tag{2.120}
$$

Como J é fixada e  $U(\Omega) \subset L^2(\Omega)$ , segue-se que

$$
|L(\mathbf{v})| \le C \|\mathbf{v}\|_{U(\Omega)}, \forall \mathbf{v} \in U(\Omega), \tag{2.121}
$$

onde  $C = \mu_0 ||J||_{L^2(\Omega)}$  é uma constante positiva. Desta forma, mostra-se que L(-) é *contínua em U (* $\Omega$ *).* 

*Agora, define-se* 

$$
|\tilde{\nu}_r(\mathbf{x})|_{\mathbf{R}^N} = \sup_{\xi \in \mathbf{R}^N - \{\mathbf{0}\}} \frac{|\tilde{\nu}_r(\mathbf{x}) \cdot \xi|}{|\xi|};
$$
\n(2.122)

*das relações (2.116) e (2.117), observa-se que a função*  $\mathbf{x} \rightarrow |\tilde{\nu}_r(\mathbf{x})|$  é limitada, isto  $\acute{e}$ , pertence a  $L^{\infty}(\Omega)$ . Denotando por  $\|\widetilde{\nu}_r(\mathbf{x})\|_{L^{\infty}(\Omega)}$  a norma- $L^{\infty}$  da função acima, *depreende-se de (2.118) que* 

**48** *zyxwvutsrqponmlkjihgfedcbaZYXWVUTSRQPONMLKJIHGFEDCBA Analise Numerica de Campos Eletromagneticos Estacionarios* 

$$
|a\left(\mathbf{u},\mathbf{v}\right)| \leq \left\|\tilde{\nu}_{\mathbf{v}}\left(\mathbf{x}\right)\right\|_{L^{\infty}(\Omega)} \int_{\Omega} \left| \left(\nabla \times \mathbf{u}\right) \cdot \left(\nabla \times \mathbf{v}\right) \right| d\mathbf{x} + \int_{\Omega} \left| \left(\nabla \cdot \mathbf{u}\right) \left(\nabla \cdot \mathbf{v}\right) \right| d\mathbf{x}.\tag{2.123}
$$

*Usando-se a desigualdade de Cauchy-Schwartz em cada uma das integrais acima, obtemse* 

$$
|a(\mathbf{u}, \mathbf{v})| \leq \|\widetilde{\nu}_r(\mathbf{x})\|_{L^{\infty}(\Omega)} \|\nabla \times \mathbf{u}\|_{L^2(\Omega)} \|\nabla \times \mathbf{v}\|_{L^2(\Omega)} + \|\nabla \cdot \mathbf{u}\|_{L^2(\Omega)} \|\nabla \cdot \mathbf{v}\|_{L^2(\Omega)}.
$$
\n(2.124)

*Tomando-se o mdximo entre os coeficientes de cada termo do segundo membra da relagao acima, isto e, definindo-se* 

$$
M = \max\left(\left\|\tilde{\nu}_r\left(\mathbf{x}\right)\right\|_{L^\infty(\Omega)}, 1\right) > 0,\tag{2.125}
$$

*pode-se escrever que* 

$$
|a(\mathbf{u},\mathbf{v})| \leq M \left\{ \left\| \nabla \times \mathbf{u} \right\|_{L^2(\Omega)} \left\| \nabla \times \mathbf{v} \right\|_{L^2(\Omega)} + \left\| \nabla \cdot \mathbf{u} \right\|_{L^2(\Omega)} \left\| \nabla \cdot \mathbf{v} \right\|_{L^2(\Omega)} \right\};
$$

*somando-se ao segundo membro da relagao acima, a quantidade positiva* 

$$
M\left\{\left\|\nabla \times \mathbf{u}\right\|_{L^2(\Omega)}\left\|\nabla \cdot \mathbf{v}\right\|_{L^2(\Omega)} + \left\|\nabla \times \mathbf{v}\right\|_{L^2(\Omega)}\left\|\nabla \cdot \mathbf{u}\right\|_{L^2(\Omega)}\right\},\right\}
$$

*sera reforgada a desigualdade. Assim,, tem-se que* 

$$
|a(\mathbf{u}, \mathbf{v})| \leq M \{ ||\nabla \times \mathbf{u}||_{L^{2}(\Omega)} ||\nabla \times \mathbf{v}||_{L^{2}(\Omega)} + ||\nabla \cdot \mathbf{u}||_{L^{2}(\Omega)} ||\nabla \cdot \mathbf{v}||_{L^{2}(\Omega)} + ||\nabla \times \mathbf{u}||_{L^{2}(\Omega)} ||\nabla \cdot \mathbf{v}||_{L^{2}(\Omega)} + M ||\nabla \times \mathbf{v}||_{L^{2}(\Omega)} ||\nabla \cdot \mathbf{u}||_{L^{2}(\Omega)} \}
$$
  
= 
$$
M \{ (||\nabla \times \mathbf{u}||_{L^{2}(\Omega)} + ||\nabla \cdot \mathbf{u}||_{L^{2}(\Omega)} ) \}
$$

$$
- (||\nabla \times \mathbf{v}||_{L^{2}(\Omega)} + ||\nabla \cdot \mathbf{v}||_{L^{2}(\Omega)} ) \},
$$

*isto e,* 

2.7 Aplicação: Potencial Vetorial **1999** 

$$
|a(\mathbf{u}, \mathbf{v})| \le M \| \mathbf{u} \|_{U(\Omega)} \| \mathbf{v} \|_{U(\Omega)}, \forall u, v \in U(\Omega), \tag{2.126}
$$

*o* que demonstra que  $a(\cdot, \cdot)$  é contínua em  $U(\Omega)$ .

*Fazendo-se, agora,*  $\mathbf{u} = \mathbf{v}$  na equação (2.118), resulta

$$
a(\mathbf{v},\mathbf{v}) = \int_{\Omega} \widetilde{\nu}_r \cdot (\nabla \times \mathbf{v}) \cdot (\nabla \times \mathbf{v}) d\mathbf{x} + \int_{\Omega} (\nabla \cdot \mathbf{v}) (\nabla \cdot \mathbf{v}) d\mathbf{x}
$$

*Porém, de (2.116) e (2.117), para*  $\xi = \nabla \times \mathbf{v} \in \mathbb{R}^N$ , *tem-se que* 

$$
\widetilde{\nu}_{r}(x)\cdot(\nabla\times\mathbf{v})\cdot(\nabla\times\mathbf{v})\geq\alpha\left|\nabla\times\mathbf{v}\right|^{2},q.s.\emph{ em }\Omega
$$

*de onde se obtem* 

$$
a(\mathbf{v}, \mathbf{v}) \geq \alpha \int_{\Omega} |\nabla \times \mathbf{v}|^2 d\mathbf{x} + \int_{\Omega} |\nabla \cdot \mathbf{v}|^2 d\mathbf{x}
$$
  
\n
$$
\geq m \left( \int_{\Omega} |\nabla \times \mathbf{v}|^2 d\mathbf{x} + \int_{\Omega} |\nabla \cdot \mathbf{v}|^2 d\mathbf{x} \right)
$$
  
\n
$$
= m \|\mathbf{v}\|_{U(\Omega)}^2, \forall \mathbf{v} \in U(\Omega),
$$
 (2.127)

onde  $m = \min(\alpha, 1) > 0$ . Desta maneira, mostra-se que a $(\cdot, \cdot) \notin U$ -elíptica.

*Das propriedades acima verificadas com relação a*  $U(\Omega)$ *,*  $L(\cdot)$  e  $a(\cdot, \cdot)$ , pode-se *aplicar o Teorema de Lax-Milgram,, da Segdo 2.3.1, concluindo-se que:* 

*Problema W: O problema variacional linear:* 

*Encontrar*  $\mathbf{u} \in U(\Omega)$  *tal que* 

$$
a\left(\mathbf{u},\mathbf{v}\right) = L\left(\mathbf{v}\right), \forall \mathbf{v} \in U\left(\Omega\right) \tag{2.128}
$$

 $tem$  uma solução única.

*Observação 5 Suponha-se que*  $\tilde{\nu}_r$  *é simétrico (isto é,*  $\tilde{\nu}_{rij}(x) = \overline{\tilde{\nu}_{rji}(x)}$ *,*  $\forall 1 \leq i, j \leq j$ *)*  $N, q.s.$  em  $\Omega$ ); isto implica na simetria da forma bilinear  $a(\cdot, \cdot)$ . Da Observação 2, da *Segdo 2.3.1, segue-se que existe equivalencia entre (2.128) e o seguinte problema de minimizagdo:*
**50** *zyxwvutsrqponmlkjihgfedcbaZYXWVUTSRQPONMLKJIHGFEDCBA Analise Numerica de Campos Eletromagneticos Estacionarios zyxwvutsrqponmlkjihgfedcbaZYXWVUTSRQPONMLKJIHGFEDCBA*

*Problema DII: Encontrar*  $\mathbf{u} \in U(\Omega)$ , tal que

$$
\mathcal{J}\left(\mathbf{u}\right) \leq \mathcal{J}\left(\mathbf{v}\right), \forall \mathbf{v} \in U\left(\Omega\right),\tag{2.129}
$$

*onde* 

$$
\mathcal{J}(\mathbf{v}) = \frac{1}{2} \int_{\Omega} (\tilde{\nu}_r \cdot \nabla \times \mathbf{v}) \cdot (\nabla \times \mathbf{v}) d\mathbf{x} + \frac{1}{2} \int_{\Omega} (\nabla \cdot \mathbf{v}) (\nabla \cdot \mathbf{v}) d\mathbf{x} - \mu_0 \int_{\Omega} \mathbf{J} \cdot \mathbf{v} d\mathbf{x}
$$
\n(2.130)

#### Aproximação do Problema 2.7.3

Como visto nas Seções 2.4 e 2.5, a idéia básica dos métodos variacionais consiste em aproximar-se o problema em um espaço de dimensão finita U<sub>n</sub>, onde h é um parâmetro *característico de uma família de subespaços aproximados*  $\{U_h\}$  *de U* $(\Omega)$ *, que tende a*  $zero\ quando\ a\ dimens\tilde{a}o\ N_h\ de\ U_h\ tend\ a\ infinite\ a\ infinite\.\ Em\ outras\ palavras, o\ **Problema**$ *zero quando a dimensao Nh de Uh tende a infinito. Em outras palavras, o Problema* 

*Problema*  $W_h$ *: Encontrar*  $u_h \in U_h$  tal que

$$
a\left(\mathbf{u}_{h}, \mathbf{v}_{h}\right) = L\left(\mathbf{v}_{h}\right), \forall \mathbf{v}_{h} \in U_{h} \subset U,\tag{2.131}
$$

*onde* 

$$
a(\mathbf{u}_h, \mathbf{v}_h) = \int_{\Omega_h} (\tilde{\nu}_r \cdot \nabla \times \mathbf{u}_h) \cdot (\nabla \times \mathbf{v}_h) d\mathbf{x} + \int_{\Omega_h} (\nabla \cdot \mathbf{u}_h) (\nabla \cdot \mathbf{v}_h) d\mathbf{x}
$$
  
\n
$$
\forall \mathbf{u}_h, \mathbf{v}_h \in U_h
$$
 (2.132)

 $\boldsymbol{e}$ 

$$
L(\mathbf{v}_h) = \mu_0 \int_{\Omega_h} \mathbf{J} \cdot \mathbf{v}_h d\mathbf{x}, \forall \mathbf{v}_h \in U_h,
$$
\n(2.133)

### $2.7$  Aplicação: Potencial Vetorial **butschild 51**

*onde*  $U_h \subset U$  *é dado por*  $U_h = S_h^k \times S_h^k$ , para  $N = 2$ , *ou por*  $U_h = S_h^k \times S_h^k \times U_h^k$ , para  $N=3$ .

A qualidade da solução depende, ainda, do método de aproximação empregado con*juntamente com o metodo dos elementos finitos, hem como das constantes de continuidade (M) e de elipticidade (m) da forma bilinear do problema em tela. Para o metodo que se estd analisando, e possivel estabelecer-se a seguinte estimativa, a priori, para a solução aproximada*  $\mathbf{u}_h$ :

$$
\|u - u_h\|_U \le C \|u - v_h\|_U, \,\forall v_h \in U_h \tag{2.134}
$$

### **2.7.4 Problema de Teste Vetorial**

*Com o intuito de comprovar os resultados tedricos sobre convergencia do MEF para problemas de potential vetorial, foi estudado um problema de contorno com solugdo*   $analítica conhecida, descrito pelas seguintes equações:$ 

$$
\nabla \times \nabla \times \mathbf{A} = \mathbf{J} \text{ em } \Omega = [0, 1] \times [0, 1], \tag{2.135}
$$

$$
\mathbf{n} \cdot \mathbf{A} = \mathbf{0} \; \text{sobre } \partial \Omega, \tag{2.136}
$$

*onde a densidade de corrente eletrica e dada por* 

$$
\mathbf{J}\left(x,y\right) = \left(-\sin\pi x \cos\pi y, \cos\pi x \sin\pi y\right) \tag{2.137}
$$

*A fim de facilitar a análise, foi suposto, sem perda de generalidade, que*  $\mu_0 = 1$ .

*A solugdo exala deste problema e dada pela fungdo vetorial* 

$$
\mathbf{A}\left(x,y\right) = \left(-\frac{1}{2\pi^2}\sin\pi x \cos\pi y, \frac{1}{2\pi^2}\cos\pi x \sin\pi y\right),\tag{2.138}
$$

*como pode ser facilmente verificado.* 

*O dominio de solugdo foi discretizado por malhas de elementos finitos com elementos quadrilaterais de 4 nós*  $(k = 1)$  *ou 9 nós*  $(k = 2)$ , *com a finalidade de verificar* as diferentes taxas de convergência obtidas em função do grau do polinômio de inter*polagdo.* 

Na Fig. 2.3, correspondente a elementos de 9 nós e integração completa, observa*se umazyxwvutsrqponmlkjihgfedcbaZYXWVUTSRQPONMLKJIHGFEDCBA convergencia dtima, tendo-se obtido taxas proximas das estimadas pelas relagoes (2.20) e (2.21).* 

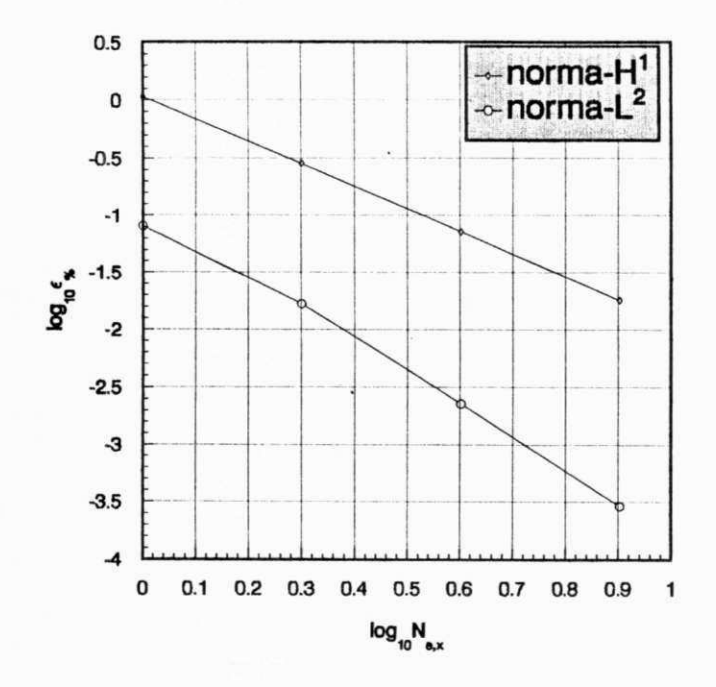

*Figura* 2.3: *Elementos retangulares de 9 nós e integração completa: convergência dtima.* 

Na Fig. 2.4, correspondente a elementos de 9 nós e termo de penalidade com *integragdo completa (9 pontos de integragdo), verifica-se que a solugdo aproximada converge, porém de maneira* não-ótima, *isto é, com taxas bastante diferentes daquelas correspondentes as interpolantes.* 

*Usando-se elementos de 9 nds e termo de penalidade com integragdo reduzida (4* 

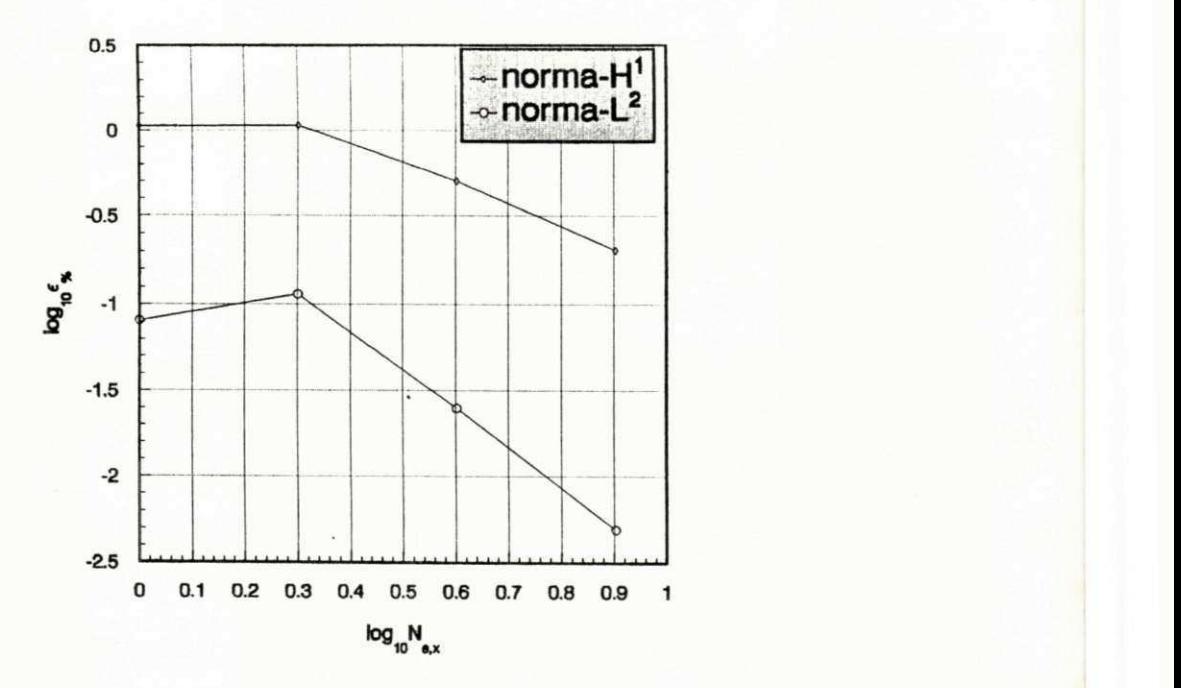

*Figura* 2.4: *Elementos de 9 nós com penalidade (9 pontos de integração): convergência nao dtima.* 

*pontos de integragdo), e possivel obter-se convergencia dtima, como pode ser observado da Fig. 2.5.* 

*A Fig. 2.6, correspondente a elementos de 4 nós e termo de penalidade* (4 *pontos de integragdo), ilustra uma aproximagao instdvel para a solugdo. Este fendmeno, tambem conhecido como locking, constitui um transtorno do ponto de vista numerico, podendo ser evitado atraves de uma escolha criteriosa dos tipos de elementos e respectivas regras de quadratura [31],[49],[1].* 

*Na Fig. 2.7, referente a elementos de 4 nós e termo de penalidade com integração reduzida* (1 *ponto de integração), observa-se uma aproximação convergente.* 

*Finalmente, nas Figs. 2.8 e 2.9 apresentam-se as distribuições de potencial vetorial (componente Ax ) obtidas, respectivamente, pelo MEF e analiticamente. Nas Figs. 2.10 e 2.11 sdo apresentadas as distribuigoes da componente Ay calculadas, respectivamente, pelo MEF e analiticamente. Observa-se uma excelente concorddncia entre os resultados* 

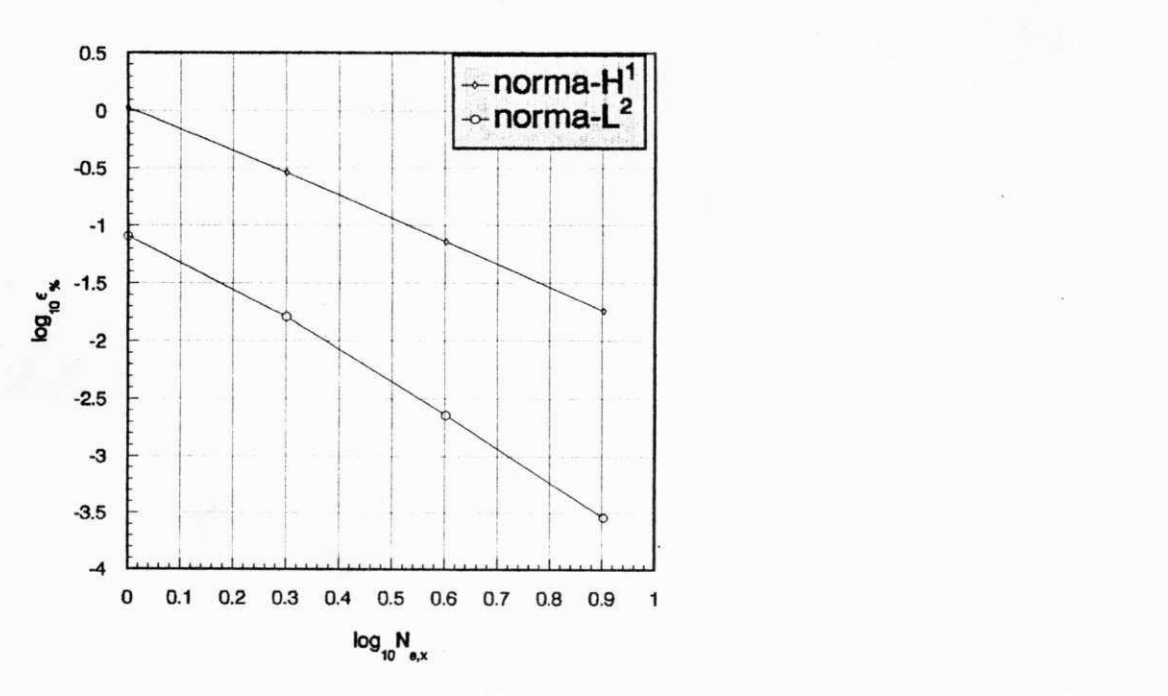

*Figura* 2.5: *Elementos de 9 nós com penalidade (4 pontos de integração): convergência dtima.* 

*tedricos e os obtidos pelo metodo dos elementos finitos.* 

*Os resultados numericos aqui apresentados, confirmam as previsdes tedricas sobre*  estabilidade numérica e taxas de convergência a priori. Mais do que isto, contrari*amente ao que se apresenta em alguns trabalhos recentes [25], [26], os experimentos numericos demonstraram ndo haver necessidade de uma formulagdo mista para este tipo de problema, jd que o multiplicador de Lagrange e, neste caso, identicamente nulo.* 

*Estes resultados constituem uma importante contribuigdo para a andlise de campos magneticos estdticos ou quase-estdticos. Vale lembrar, por outro lado, que esta andlise pode ser facilmente estendida a outros problemas eletromagneticos de resposta, envolvendo o potencial vetorial magnetico A, seu dual* **F** *[27], ou qualquer outro tipo de potencial vetorial. A este respeito, pode-se citar, por exemplo, os problemas de projeto de alimentadores de antenas, transigoes guias de onda/circuitos pianos, descontinuidades em guias de onda e aplicadores de hipertermia, entre outros. Todos estes* 

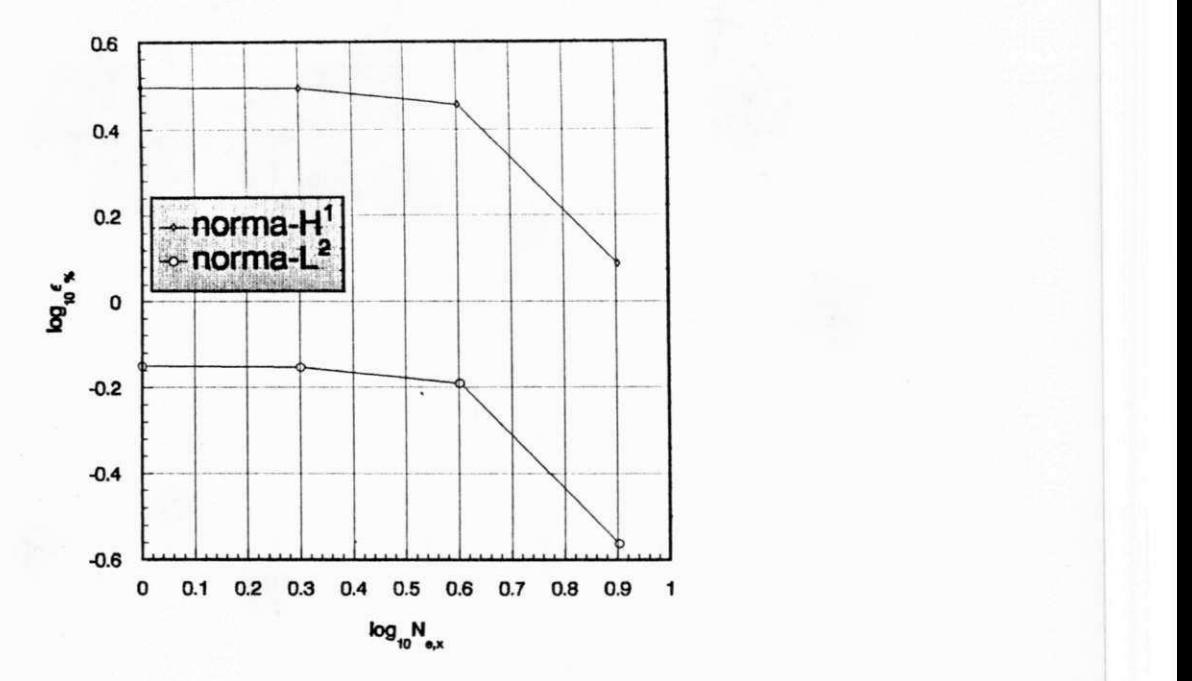

*Figura* 2.6: *Elementos de 4 nós com penalidade (4 pontos de integração): aproximação instdvel (trancamento).* 

*problemas podem ser formulados vetorialmente e, por conseguinte, podem ser tratados pelas tecnicas aqui discutidas.* 

*Embora ndo necessdrias para o problema de resposta envolvendo o potencial veto*rial magnético, as formulações a dois campos, aqui discutidas, subsidiarão o desen*volvimento de uma formulagdo mista, objeto do capitulo seguinte, para o combate de solugdes espurias em problemas de autovalor.* 

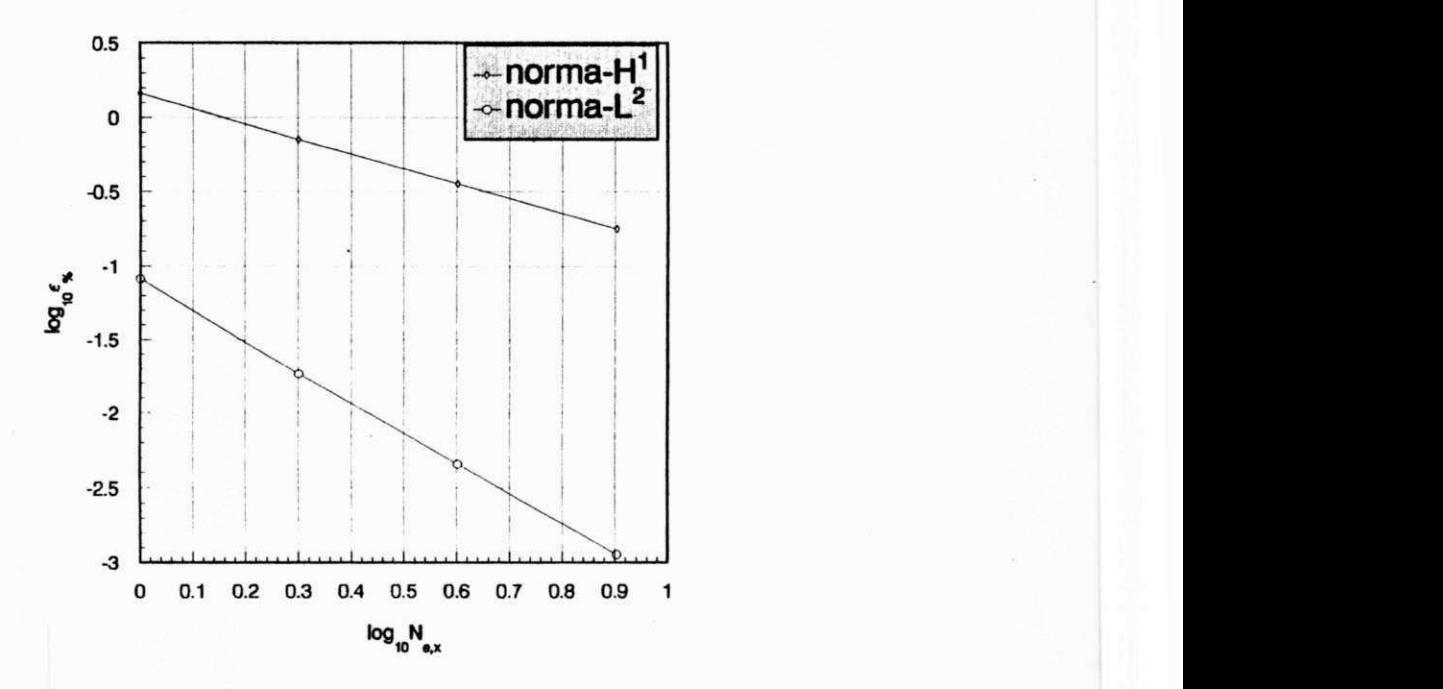

*Figura 2.7: Elemento de 4 nds com penalidade (1 ponto de integragdo): aproximagao convergente.* 

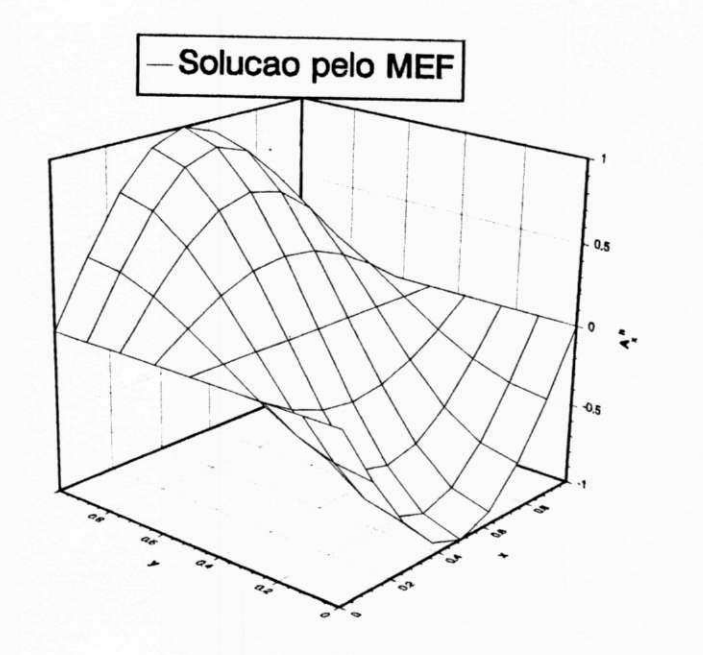

*Figura* 2.8: *Componente A<sub>x</sub> do potencial vetorial, obtida pelo MEF.* 

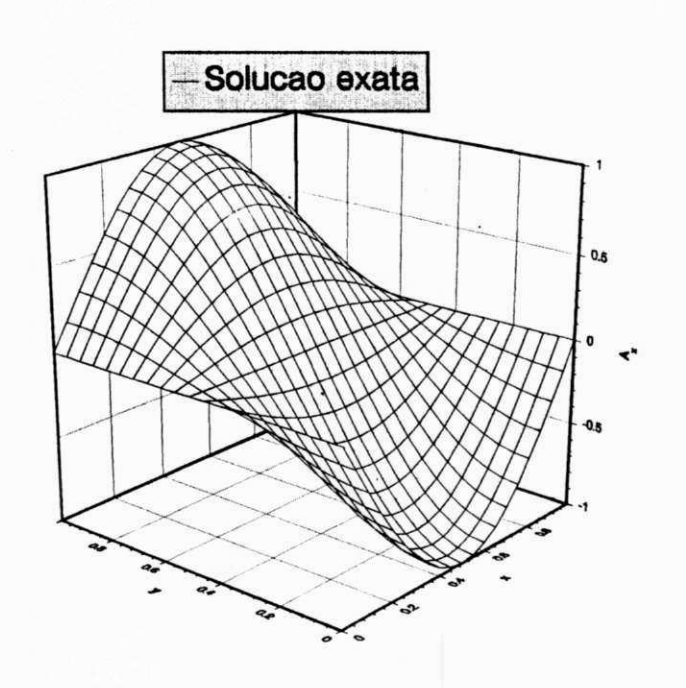

*Figura* 2.9: *Componente A<sub>x</sub> do potencial vetorial, obtida analiticamente.* 

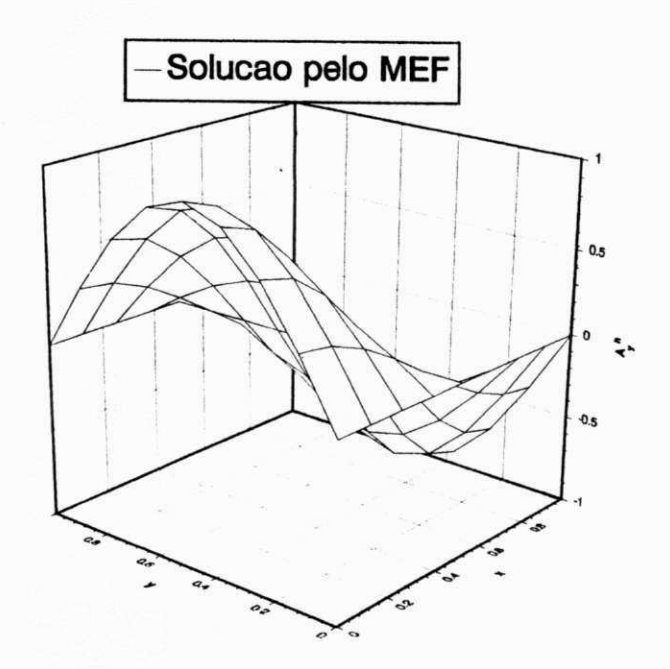

Figura 2.10: Componente  $A_y$  do potencial vetorial, obtida pelo MEF.

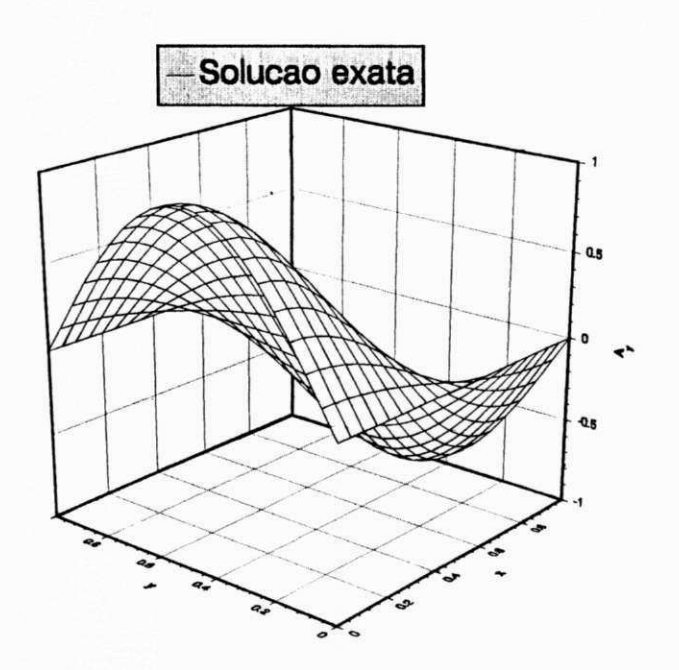

*Figura* 2.11: *Componente A<sub>y</sub> do potencial vetorial, obtida analiticamente.* 

# Capitulo 3

# Análise do Problema de Autovalor

# 3.1 Generalidades

*Devido a grande variedade de aplicagdes prdticas de guias de onda, ressoadores, guias e*  fibras ópticos e outros dispositivos eletromagnéticos de altas frequências, o desenvolvi*mento de metodos numericos eficientes para resolver os problemas de contorno associados experimentou um. impulso muito grande nas duas ultimas decadas. Tais problemas*  de contorno são, em geral, resolvidos por métodos de integração local (método dos ele*mentos finitos, metodo das diferengas jinitas no dominio do tempo ou metodo das integragoes jinitas) ou globais (metodo dos elementos de fronteira ou metodo das equagoes integrais) e, à exceção dos quias homogêneos e isotrópicos, requerem uma formulação a tres componentes de campo, em termos de* **E , H** *ou de potentials auxlllares.* 

*Este capítulo contém formulações variacionais vetoriais a três componentes do campo magnetico* **H ,** *para problemas de guias de onda ou ressoadores eletromagneticos, envolvendo melos ndo-homogeneos e/ou anlsotrdplcos, embora conslderados llneares,*  sem perdas, não-dispersivos, não-magnéticos ( $\mu = \mu_0$ ) e sem fontes. Esta última carac*teristlca requer que o problema seja formulado como um problema de autovalor/autovetor.* 

# **3.2 O Problema de Autovalores - PAV**

*Considere-se um campo eletromagnetico, com as premissas acima estabelecidas, ocupando uma regido limitada do espago, designada por Q, como mostra a Fig. 3.1. Esta regido, doravante denominada dominio de solugdo, sera bi-dimensional ou tridimensional, respectivamente, para ondas guiadas oupara campos em ressoadores eletromagneticos.* 

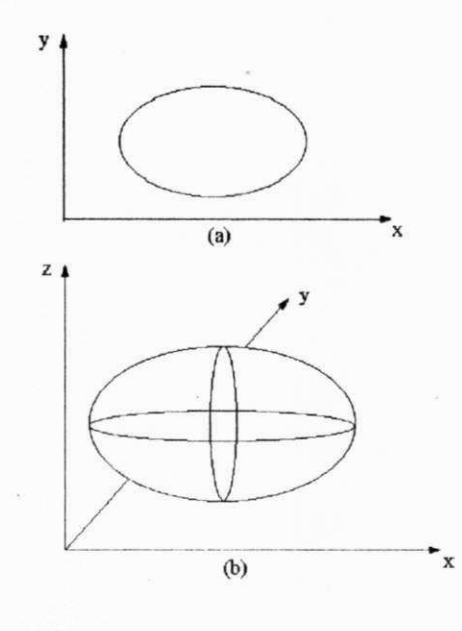

*Figura* **3.1:** *Dominio de solugdo para problemas eletromagneticos: (a) em duas dimensões; (b) em três dimensões.* 

*Um campo eletromagnético em regime temporal harmônico, nestas condições, é regido pelas equagoes fasoriais de Maxwell* 

$$
\nabla \times \mathbf{H} = j\omega \epsilon_0 \tilde{\epsilon}_r \cdot \mathbf{E},\tag{3.1}
$$

$$
\nabla \times \mathbf{E} = -j\omega\mu_0\tilde{\mu}_r \cdot \mathbf{H},\tag{3.2}
$$

**«** 

$$
\nabla \cdot (\mu_0 \tilde{\mu}_r \cdot \mathbf{H}) = 0,\tag{3.3}
$$

$$
\nabla \cdot (\epsilon_0 \tilde{\epsilon}_r \cdot \mathbf{E}) = 0,\tag{3.4}
$$

 $\tilde{\epsilon}_r$  e  $\tilde{\mu}_r$  são, respectivamente, os tensores permissividade elétrica e permeabilidade *magnética relativas do meio e*  $\epsilon_0$  *e*  $\mu_0$  *são as correspondentes grandezas do vácuo. Suponha-se, ainda, que os campos variam com o tempo, segundo o fator*  $e^{j\omega t}$ *, onde*  $\omega$ *e a freqiiencia angular de oscilagdo. 0 sistema e suposto limitado por uma fronteira*   $\partial\Omega$  que consiste, no caso mais geral, de um condutor elétrico perfeito ( $\partial\Omega_E$ ) e de um *condutor magnético perfeito (* $\partial \Omega_M$ *), não sobrepostos. Este último, em geral, representa* planos de simetria da estrutura sob consideração. Há situações em que só um tipo de *fronteira deve ser usado [50].* 

*Dado o grande interesse em aplicaqdes a guias ou ressoadores gerais com carregamento dieletrico, a equaqdo de onda sera desenvolvida em termos de um unico campo vetorial, qual seja, o campo magnetico* **H .** *Esta escolha se justifica, pelo fato de haver-se admitido que o meio é caracterizado por um dielétrico perfeito não-magnético*  $(\tilde{\mu}_r = I)$ , de tensor permissividade elétrica relativa  $\tilde{\epsilon}_r(x, y)$ , o que caracteriza um ma*terial transversalmente ndo-homogeneo e anisotrdpico. Se, por outro lado, o meio for caracterizado por materiais ferrimagneticos [29], [51], entao o problema poderd ser formulado para o vetor campo eletrico* **E ,** *ao inves de* **H ,** *bastando para tanto que se invoque o princípio da dualidade [27]. Desta forma, as equações e programas desen*volvidos para a formulação usando o campo magnético, podem ser convenientemente *utilizadas para o campo eletrico.* 

*Pre-multiplicando-se (3.1) por e^<sup>1</sup> e usando-se (3.2), obtem-se a equaqdo vetorial de onda para o campo magnetico* **H** 

$$
\nabla \times \left[ \tilde{\epsilon}_r^{-1} \cdot (\nabla \times \mathbf{H}) \right] - k_0^2 \mathbf{H} = \mathbf{0},\tag{3.5}
$$

*onde*  $k_0 = \omega \sqrt{\mu_0 \epsilon_0} = \omega/c$  é o número de onda do espaço livre, sendo  $c = 1/\sqrt{\mu_0 \epsilon_0} \approx$  $3 \times 10^8 m/sec$  a velocidade da luz no vácuo. As condições de contorno são dadas por **64** *zyxwvutsrqponmlkjihgfedcbaZYXWVUTSRQPONMLKJIHGFEDCBA Andlise do Problema de Autovalor* 

$$
[28]
$$

 $\boldsymbol{e}$ 

$$
\mathbf{n} \times \mathbf{H} = \mathbf{0} \; \text{sobre } \partial \Omega_M \tag{3.6}
$$

$$
\mathbf{n} \times \left[ \widetilde{\epsilon}_r^{-1} \cdot (\nabla \times \mathbf{H}) \right] = \mathbf{0} \; \text{sobre } \partial \Omega_E, \tag{3.7}
$$

onde **n** representa a normal unitária exterior a  $\partial\Omega$ . Na interface entre dois materials *distintos, o campo magnetico satisfaz as seguintes condigoes de continuidade:* 

$$
\mathbf{n}_{ij} \times (\mathbf{H}_i - \mathbf{H}_j) = \mathbf{0} \tag{3.8}
$$

**e** 

$$
\mathbf{n}_{ij} \times \left[ \tilde{\epsilon}_{ri}^{-1} \cdot (\nabla \times \mathbf{H}_i) - \tilde{\epsilon}_{rj}^{-1} \cdot (\nabla \times \mathbf{H}_j) \right] = \mathbf{0}, \tag{3.9}
$$

*onde os dois meios sdo identificados pelos indices i e j e* **n^-** *denota, neste caso, a normal unitdria a interface, dirigida, por exemplo, do meio i para o j .* 

*A condigdo de divergencia nula do campo magnetico, dada por (3.3), estd implicita*   $em (3.5)$ , quando  $k_0^2 \neq 0$ , *como se pode observar tomando o divergente desta última*  $equação.$  *Em outras palavras, as soluções da equação (3.5), com*  $k_0^2 \neq 0$ *, também satisfazem (3.3), se*  $\tilde{\mu}_r = \tilde{I}$ .

*A equagdo de onda (3.5) tern solugoes ndo-triviais, apenas para um conjunto enumerável de autovalores*  $\left\{\lambda_j = k_{0j}^2\right\}_{j=1}^{\infty}$ . Além disto, a coleção correspondente das auto $fung\tilde{o}es$  vetoriais normalizadas  $\{v_j = H_j\}_{j=1}^{\infty}$ , forma um conjunto ortonormal com*pleto* em.  $\{L_2(\Omega)\}$ <sup>2</sup>, onde  $L_2(\Omega)$  é o espaço de Hilbert de funções de quadrado in $tegrável, definidas em  $\Omega$ . Assim, a determinação dos **autopares**  $(\lambda_j, \mathbf{v}_j)$  constitui$ *o prvblema de autovalor (PAV) associado a (3.5)-(3.7), definido de forma compacta como* 

$$
(PAV) \quad Achar \{\lambda, \mathbf{v}\} \quad tal \quad que \ \mathbf{v} \neq \mathbf{0}, \ \nabla \cdot \mathbf{v} = 0 \quad em \ \Omega,
$$
\n
$$
\mathbf{C}\mathbf{v} = \lambda \mathbf{v} \quad em \ \Omega,
$$
\n
$$
\mathbf{n} \times \mathbf{v} = \mathbf{0} \quad sobre \ \partial \Omega_M \ e
$$
\n
$$
\mathbf{n} \times (\tilde{\epsilon}_r^{-1} \cdot \nabla \times \mathbf{v}) = \mathbf{0} \quad sobre \ \partial \Omega_E;
$$
\n(3.10)

 $\text{one } \lambda = k_0^2 \text{ } e \text{ } \mathcal{L} \mathbf{v} = \nabla \times [\tilde{\epsilon}_r^{-1} \cdot \nabla \times \mathbf{v}]$ . A função **v** corresponde, neste caso, ao campo *magnético* **H**, *devendo pertencer ao espaço das funções admissíveis*  $S (rot, \Omega)$ , *as quais* satisfazem as condições de contorno homogêneas. Além disto, elas devem ser suficien*temente regulares, de tal sorte que as derivadas em (3.10) possam ser calculadas, isto*  **e,** 

$$
S (rot, \Omega) = \left\{ \mathbf{v} \in (L_2(\Omega))^3 \mid \mathcal{L} \mathbf{v} \in (L_2(\Omega))^3 ; \, \mathbf{n} \times \mathbf{v} = \mathbf{0} \text{ sobre } \partial \Omega_M \right\}
$$
\n
$$
e \mathbf{n} \times (\tilde{\epsilon}_r^{-1} \cdot \nabla \times \mathbf{v}) = \mathbf{0} \text{ sobre } \partial \Omega_E \right\} \tag{3.11}
$$

*Em alguns casos muito especiais, seria possível obter soluções analíticas diretamente* do PAV, por exemplo, por separação de variáveis ou por transformações conformes. *Em outras situagdes, poder-se-ia obter solugoes aproximadas, tambem diretamente do PAV, pelo Metodo das Diferengas Finitas (MDF). Entretanto, a abordagem que sera adotada nesta tese sera a do Metodo dos Elementos Finitos (MEF), por oferecer maior versatilidade do que outros métodos numéricos no tratamento de problemas de grande complexidade material e/ou geometrica. O metodo se baseia numa formulagdo variational (ou fraca) do PAV, descrita a seguir, segundo a qual o principio da estacionariedade e aplicado ao funcional asssociado ao PAV, atraves de tecnicas do cdlculo*  das variações. Isto é possível, em razão de que o meio dielétrico é suposto passivo e *sem perdas, podendo ser representado por um tensor hermiteano e, em consequência, levando a urn principio variational. Em situagdes mais gerais (por exemplo, para materials ativos ou dissipativos), quando ndo se dispde de um principio variational, aplica-se o metodo de Galerkin a formulagdo fraca do PAV [52].* 

# **3.3 Formulacao Variacional Equivalente**

*Seja* v *uma* solução forte (ou clássica) do PAV representado pelas equações (3.5)-*(3.9). Entdo, a formulagdo fraca equivalente e dada por* 

$$
(\mathcal{L}\mathbf{v}, \mathbf{w}) = \lambda(\mathbf{v}, \mathbf{w}), \forall \mathbf{w} \in S(\text{rot}, \Omega), \tag{3.12}
$$

*onde*  $(\cdot, \cdot)$  denota o **produto interno** em  $[L_2(\Omega)]^N$  e **w** representa as funções-teste *admissiveis que satisfazem a forma homogenea das mesmas condigoes de contorno*   $da$  solução, uma vez que  $\mathbf{w} \in S(rot, \Omega)$ . Nas aplicações do MEF a problemas eletro $magnéticos, o PAV em questo, inicialmente, substituído por uma formulação fraca$ *(ou variational) equivalente, para a qual se busca, entdo, uma solugdo aproximada.* 

*No caso do PAV formulado na segdo anterior, a escolha apropriada para o produto interno e [49], [37], [1], [51[* 

$$
(\mathbf{a}, \mathbf{b}) = \int_{\Omega} \mathbf{a} \cdot \mathbf{b}^* d\Omega.
$$
 (3.13)

*Usando-se a definigao acima e o operador definido no PAV em (3.10), a formulagdo variacional em (3.12) residta no funcional* 

$$
J(\mathbf{v}) = \int_{\Omega} \left\{ \left[ \nabla \times \left( \tilde{\epsilon}_r^{-1} \cdot \nabla \times \mathbf{v} \right) \right] \cdot \mathbf{w} - k_0^2 \mathbf{v} \cdot \mathbf{w} \right\} d\Omega. \tag{3.14}
$$

*Considerando as identidades vetoriais* 

$$
\oint_{\partial\Omega} \left\{ \mathbf{w}^* \times (\tilde{\epsilon}_r^{-1} \cdot \nabla \times \mathbf{v}) \cdot \mathbf{n} \right\} dS = \int_{\Omega} \left\{ (\nabla \times \mathbf{w})^* \cdot (\tilde{\epsilon}_r^{-1} \cdot \nabla \times \mathbf{v}) \right\} d\Omega \n- \int_{\Omega} \mathbf{w}^* \cdot \left[ \nabla \times (\tilde{\epsilon}_r^{-1} \cdot \nabla \times \mathbf{v}) \right] d\Omega
$$
\n(3.15)

$$
\mathbf{w}^* \times (\tilde{\epsilon}_r^{-1} \cdot \nabla \times \mathbf{v}) \cdot \mathbf{n} = \mathbf{w}^* \cdot (\tilde{\epsilon}_r^{-1} \cdot rot\mathbf{v}) \times \mathbf{n}
$$
 (3.16)

*em (3.10), obtem-se* 

**e** 

*3.3 Formulagdo Variacional Equivalente* **zyxwvutsrqponmlkjihgfedcbaZYXWVUTSRQPONMLKJIHGFEDCBA 67** 

$$
J(\mathbf{v}) = \int_{\Omega} \{ (\nabla \times \mathbf{w})^* \cdot (\tilde{\epsilon}_r^{-1} \cdot \nabla \times \mathbf{v}) - k_0^2 \mathbf{w}^* \cdot \mathbf{v} \} d\Omega
$$
  
– 
$$
\oint_{\partial \Omega} \{ \mathbf{w}^* \cdot (\tilde{\epsilon}_r^{-1} \cdot \nabla \times \mathbf{v}) \times \mathbf{n} \} dS.
$$
 (3.17)

 $A$  fronteira dsl pode ser do tipo parede elétrica (dsl<sub>E</sub>), ou parede magnética (dsl<sub>M</sub>), *ou mesmo uma partigdo disjunta desses dois tipos de fronteiras. Em cada caso, tem-se uma combinação distinta de condições de contorno* naturais, isto é, que não pre*cisam ser impostas: sdo naturalmente implicitas na formulagdo variacional. Por outro lado, as condigoes de contorno ditas essenciais ou forgadas, devem ser explicitamente impostas as fungdes admissiveis, isto e, devem fazer parte da definigdo do espago de*  funções [49]. Apresenta-se, a seguir, o elenco de condições naturais e essenciais refe*rentes a equagdo (3.15):* 

*• Condigoes de contorno naturais:* 

$$
\mathbf{n} \times (\tilde{\epsilon}_r^{-1} \cdot \nabla \times \mathbf{v}) = \mathbf{0} \; \text{sobre } \partial \Omega_E, \tag{3.18}
$$

$$
\mathbf{n} \cdot (\tilde{\epsilon}_r^{-1} \cdot \nabla \times \mathbf{v}) = 0 \; \text{sobre } \partial \Omega_M \tag{3.19}
$$

*• Condigoes de contorno essenciais:* 

$$
\mathbf{n} \cdot \mathbf{v} = 0 \; \text{sobre } \partial \Omega_E, \tag{3.20}
$$

$$
\mathbf{n} \times \mathbf{v} = \mathbf{0} \; \text{sobre } \partial \Omega_M. \tag{3.21}
$$

Isto posto, o PAV em (3.10) pode ser substituído pela formulação fraca

(F1) 
$$
Achar \{k_0^2, \mathbf{v}\} \in \mathbb{R} \times V (rot, \Omega) tal que \mathbf{v} \neq \mathbf{0} e
$$

$$
(\tilde{\epsilon}_r^{-1} \cdot \nabla \times \mathbf{v}, \nabla \times \mathbf{w}) = k_0^2 (\mathbf{v}, \mathbf{w}); \forall \mathbf{w} \in V (rot, \Omega),
$$
(3.22)

*onde* 

$$
V(rot; \Omega) = \begin{cases} \mathbf{v} \in (L_2(\Omega))^3 \mid \nabla \times \mathbf{v} \in (L_2(\Omega))^3 ; \\ \mathbf{n} \cdot \mathbf{v} = 0 \text{ sobre } \partial \Omega_E; \mathbf{n} \times \mathbf{v} = \mathbf{0} \text{ sobre } \partial \Omega_M \end{cases}
$$
(3.23)

*A formulagdo fraca facilita a obtengdo de solugoes aproximadas, por conter, na maioria dos casos, derivadas de ordens menos elevadas do que no PAV original. 0 procedimento*   $geral \; consiste \; em \; escolher \; um \; subespaço \; de \; dimensão \; finita, \; V_h \; \subset \; V, \; e \; buscar \; as$ *solugoes aproximadas do problema (3.22) em Vh-*

*A forma fraca (Fl) discretizada, tal como estd, pelo MEF, tern a desvantagem de incluirzyxwvutsrqponmlkjihgfedcbaZYXWVUTSRQPONMLKJIHGFEDCBA modos espurios, isto e, solugoes que, nao atendendo a restrigdo de divergencia nula, nao tern significado fisico. Isto, por sua vez, acarreta a necessidade de empregar metodos especificos pam tratar desse problems [39].* 

# **3.4 Discretizagao por Elementos Finitos**

*A formulagdo fraca (Fl) em (3.22) pode ser usada para obter solugoes aproximadas do PAV em (3.10), desde que seja escolhido um conjunto de funções-teste conveniente.* 

*Seguindo o metodo de Ritz [13], [43], [53], [51], [50], escolhe-se um numero finito de*   $funções\text{-}teste \{\alpha_k\}_{k=1}^N$ , e, dentre todas as suas possíveis combinações lineares, identifica*se aquela que torna* estacionário o funcional associado ao PAV em questão. Desta *condigao de estacionariedade surge um sistema algebrico, cujas incognitas sdo os coeficientes da combinação linear, em geral iguais aos valores nodais do campo e/ou de suas derivadas.* 

*Uma outra aproximagao, a de Galerkin, a mais usada dentre as tecnicas de discretizagao, se caracteriza pela escolha de um, mesmo espago de dimensao finita Vh,*  para aproximar tanto as soluções, quanto as funções-teste. O MEF fornece uma técnica *conveniente para geragdo sistemdtica das fungdes ak, as quais constituem uma base do espago de aproximagao. 0 metodo de Galerkin leva, assim, a formulagdo (Fl) discretizada por elementos finitos,* 

(F1h) Achar 
$$
\{(k_0^2), \mathbf{v}_h\} \in \mathbb{R} \times V_h
$$
 tal que  $\mathbf{v}_h \neq \mathbf{0}$  e  
\n $(\tilde{\epsilon}_r^{-1} \cdot \nabla \times \mathbf{v}_h, \nabla \times \mathbf{w}_h) = (k_0^2)_h (\mathbf{v}_h, \mathbf{w}_h), \forall \mathbf{w}_h \in V_h.$  (3.24)

# **3.5 PA V para Ondas Guiadas**

*Se o problema em foco for o de uma onda eletromagnetica, linearmente polarizada, se propagando na direção z, o campo magnético,*  $\mathbf{v} = \mathbf{H}$ , é posto na forma usual

$$
\mathbf{H}\left(x,y,z\right) = \mathbf{h}\left(x,y\right)e^{-j\beta z} \tag{3.25}
$$

 $e$  a solução  $\mathbf{v} = \mathbf{H} \in V(\text{rot}, \Omega)$  do PAV em  $(3.10)$ , coincide com o ponto estacionário *do funcional* 

$$
J_z(\mathbf{H}) = \frac{2\pi}{\beta} \int_{\Omega} \left\{ (\nabla \times \mathbf{H})^* \cdot \left( \tilde{\epsilon}_r^{-1} \cdot \nabla \times \mathbf{H} \right) - k_0^2 \mathbf{H}^* \cdot \mathbf{H} \right\} d\Omega, \tag{3.26}
$$

associado a (F1), com  $\mathbf{w} = \mathbf{H} \in V(\text{rot}, \Omega)$ . A constante  $2\pi/\beta$  surge da integração, em  $z$ , entre os limites  $0 \cdot 2\pi/\beta$ , isto é, ao longo de um período espacial (um comprimento *de onda) na diregdo de propagagdo.* 

Discretizando a seção transversal Ω do guia em elementos com n nós, pode-se des*crever o campo magnetico em cada elemento, em termos de seus valores nodais, isto e,* 

$$
\{H\}_e = [\mathcal{N}]_e^T \left\{\hat{h}\right\}_e e^{-j\beta z},\tag{3.27}
$$

*onde* 

$$
[\mathcal{N}]_e = [N]_1 [N]_2 \cdots [N]_n]_e, \qquad (3.28)
$$

*com* 

**70** *zyxwvutsrqponmlkjihgfedcbaZYXWVUTSRQPONMLKJIHGFEDCBA Andlise do Problema de Autovalor* 

$$
[N]_i = \begin{bmatrix} N_i & 0 & 0 \\ 0 & N_i & 0 \\ 0 & 0 & jN_i \end{bmatrix}_e, i = 1, 2, \dots, n
$$

$$
\left\{\widehat{h}\right\}_e = \begin{Bmatrix} \left\{\widehat{h}\right\}_1 \\ \left\{\widehat{h}\right\}_2 \\ \vdots \\ \left\{\widehat{h}\right\}_n \end{Bmatrix}_e \tag{3.29}
$$

 $Aqui, N_i = N_i(x, y), i = 1, 2, \ldots, n$ , representam as **funções de base nodais** do *elemento e;*  $\{h\} = |h_{xi} \, h_{yi} \, h_{zi} |$ ,  $i = 1, 2, \ldots, n$  são os vetores contendo os valores nodais das três componentes do campo  $h(x,y)$  em cada elemento e  $T$  denota *transposigdo matricial.* 

*Usando a aproximagao para H, dada em (3.27), no funcional (3.26) e empregando as tecnicas peculiares do MEF [37], obtem-se o problema matricial global de autovalor/autovetor* 

$$
[S]\left\{\widehat{h}\right\} = k_0^2 [T] \left\{\widehat{h}\right\},\tag{3.30}
$$

*sendo* 

 $\boldsymbol{e}$ 

$$
[S] = \mathop{\mathbf{A}}\limits_{e=1}^{n_e} \int_{\Omega_e} \left[ \mathcal{B} \right]_e^* \left[ \epsilon_r \right]^{-1} \left[ \mathcal{B} \right]_e^T dx dy, \tag{3.31}
$$

$$
[T] = \mathop{\mathbf{A}}\limits_{e=1}^{n_e} \int_{\Omega_e} [\mathcal{N}]_e^* [\mathcal{N}]_e^T dx dy \tag{3.32}
$$

$$
\left[\mathcal{B}\right]_e = \left[\begin{array}{ccc} \left[B\right]_1 & \left[B\right]_2 & \cdots & \left[B\right]_n \end{array}\right]_e, \tag{3.33}
$$

 $\boldsymbol{e}$ 

$$
\begin{aligned}\n\begin{bmatrix}\n\dot{\mathbf{S}} \\
\dot{\mathbf{S}}\n\end{bmatrix}_i &= \begin{bmatrix}\n0 & -j\beta N_i & -\partial N_i/\partial y \\
j\beta N_i & 0 & \partial N_i/\partial x \\
\partial N_i/\partial y & -\partial N_i/\partial x & 0\n\end{bmatrix}_e, i = 1, 2, \dots, n,\n\end{aligned}
$$

onde  $\left\{\hat{h}\right\} = \mathbf{A}^{n_e}$   $\left\{\hat{h}\right\}_e$  é o vetor global formado pelos subvetores nodais das compo*nentes do campo magnético*  $h$  *em*  $\Omega_h$ . *O símbolo*  $\bigwedge_{e=1}^{n_e}$  *representa o processo de soma* das contribuições de cada elemento, acumuladas nas respectivas matrizes globais [S] *e* [T]. Ressalte-se que um desenvolvimento inteiramente análogo levaria a equações *semelhantes, envolvendo o vetor campo elétrico* E, bastando, para tanto, invocar o princípio da dualidade [27].

# **3.6 PA V para Regioes Tridimensionals Limitadas**

*Se o problema em. foco for o de um campo eletromagnetico em uma regido limitada do*   $e$ *espaço tridimensional (um ressoador, por exemplo), a solução*  $v = H \in V (rot, \Omega)$  do *PAV em (3.J0), coincide com o ponto estaciondrio do funcional* 

$$
J(\mathbf{H}) = \int_{\Omega} \left\{ (\nabla \times \mathbf{H})^* \cdot \left( \tilde{\epsilon}_r^{-1} \cdot \nabla \times \mathbf{H} \right) - k_0^2 \mathbf{H}^* \cdot \mathbf{H} \right\} d\Omega, \tag{3.34}
$$

*associado a (F1), com*  $\mathbf{w} = \mathbf{H} \in V(rot, \Omega)$ .

 $Discretizando a região \Omega$  *em elementos tridimensionais com n nós, pode-se descrever o campo magnetico em cada elemento em termos de seus valores nodais, isto e,* 

$$
\{H\}_e = \left[\mathcal{N}\right]^T_e \left\{\hat{h}\right\}_e,\tag{3.35}
$$

*onde* 

$$
\left[\mathcal{N}\right]_e = \left[\begin{array}{ccc} \left[N\right]_1 & \left[N\right]_2 & \cdots & \left[N\right]_n \end{array}\right]_e,\tag{3.36}
$$

*com* 

**72** *zyxwvutsrqponmlkjihgfedcbaZYXWVUTSRQPONMLKJIHGFEDCBA Analise do Problema de Autovalor* 

*com* 

 $\boldsymbol{e}$ 

$$
[N]_i = \begin{bmatrix} N_i & 0 & 0 \\ 0 & N_i & 0 \\ 0 & 0 & N_i \end{bmatrix}_e
$$

$$
\left\{\widehat{h}\right\}_e = \begin{cases} \left\{\widehat{h}\right\}_1 \\ \left\{\widehat{h}\right\}_2 \\ \vdots \\ \left\{\widehat{h}\right\}_n \end{cases} . \tag{3.37}
$$

*Aqui, como antes,*  $N_i = N_i(x, y, z)$ ,  $i = 1, 2, \ldots, n$ , representam as funções de base *nodais do elemento e;*  $\{h\} = \begin{bmatrix} h_{xi} & h_{yi} & h_{zi} \end{bmatrix}$ ,  $i = 1, 2, ..., n$  são os vetores con*tendo os valores nodais das três componentes do campo*  $\boldsymbol{H}$  *em cada elemento e T denota transposigao matricial.* 

*Usando a aproximagao para H em (3.35) no funcional (3.34) e empregando as técnicas peculiares do MEF [37], obtém-se o problema matricial global de autovalor/autovetor* 

$$
[S]\left\{\widehat{h}\right\} = k_0^2 [T]\left\{\widehat{h}\right\},\tag{3.38}
$$

*sendo* 

$$
[S] = \mathop{\mathbf{A}}\limits_{e=1}^{n_e} \int_{\Omega_e} [B]_e [\epsilon_r]^{-1} [B]_e^T dx dy dz, \qquad (3.39)
$$

$$
[T] = \mathop{\mathbf{A}}\limits_{e=1}^{n_e} \int_{\Omega_e} [\mathcal{N}]_e [\mathcal{N}]_e^T dx dy dz \qquad (3.40)
$$

$$
e
$$

$$
\left[\mathcal{B}\right]_e = \left[\begin{array}{ccc} \left[B\right]_1 & \left[B\right]_1 & \cdots & \left[B\right]_n \end{array}\right]_e, \tag{3.41}
$$

$$
[B]_i = \begin{bmatrix} 0 & \frac{\partial N_i}{\partial z} & -\frac{\partial N_i}{\partial y} \\ -\frac{\partial N_i}{\partial z} & 0 & \frac{\partial N_i}{\partial x} \\ \frac{\partial N_i}{\partial y} & -\frac{\partial N_i}{\partial x} & 0 \end{bmatrix}_e, i = 1, 2, \dots, n,
$$

*onde*  $\{\widehat{h}\} = \overline{A}^n \{\widehat{h}\}_e \notin o$  vetor global formado pelos subvetores nodais das componentes *do campo magnético*  $\boldsymbol{H}$  *em*  $\Omega_h$ *. O símbolo*  $\prod_{e=1}^{n_e}$  *representa, tal como antes, o processo de e=l soma das contribuigdes de cada elemento, acumuladas nas respectivas matrizes globais [S] e [T]. Ressalte-se que um desenvolvimento inteiramente análogo levaria a equações semelhantes, envolvendo o vetor campo eletrico E, bastando, para tanto, invocar o principio da dualidade [27].* 

## **3.7 Modos Espurios: como Elimina-los**

*0 estudo rigoroso das caracteristicas de propagagdo de guias de onda com segdo transversal e material arbitrdrios, requer uma andlise vetorial da onda guiada e, em con*sequência, diferentes tipos de métodos de elementos finitos vetoriais. Assim, em con*formidade com as componentes usadas do campo eletromagnetico, pode-se ter as seguintes formulagdes de elementos finitos:* 

- *1. MEF em. termos de Ez e Hz [54], [55], [56], [57], [58], [59];*
- *2. MEF em termos das tres componentes de E ou H [60], [61], [62], [59], [63], [64], [65];*
- *3. MEF usando ambos os campos E e H [66], [67], [68];*
- *4. MEF usando Et ou Ht [69], [70], [71];*
- *5. MEF usando Et e Ht [72], [73];*
- *6. MEF usando potentials escalar e vetorial [74], [75].*

*com* 

*As formulagdes vetoriais mais utilizadas em problemas de ondas eletromagneticos, têm consistido em resolver, simultaneamente, duas equações de onda escalares para as componentes longitudinals Ez e Hz, (metodo 1) ou uma equagdo vetorial de onda para as três componentes de*  $H$  *ou*  $E$  (método 2).

*A fim de facilitar o entendimento da questao, sera feito um comentdrio a respeito da evolugao histdrica das pesquisas em torno de cada uma das formulagdes propostas acima.* 

*Em 1970, Cendes e Silvester [16] relatam o surgimento de modos não-físicos, na determinagdo dos modos hibridos em guias com carregamento dieletrico partial, usando uma formulagdo Ez-Hz. Eles prop6em a observagao das configuragdes das componentes Ez e Hz, como forma de distinguir entre modos fisicos e espurios. Usando elementos isoparametricos na andlise de guias dieletricos corn fronteiras curvilineas, Welt e Webb [16J retomam, em 1985, a mesma metodologia de Cendes e Silvester, para separar os modos fisicos dos espurios. Na mesma linha de ataque, Daly [11] constata a existencia de um modo de onda de superficie, associado a freqiiencia zero. Usando o Metodo*  das Diferenças Finitas (MDF), Coor e Davies [78] contestam as conclusões de Daly, *quando comprvvam a existencia de modos espurios em todo o espectro de frequencias. Coor e Dairies alegam,entdo, que a causa para esse fendmeno e a ndo-positividade das matrizes resultantes da formulagdo variational, como jd apontara Harrington [19] em sua andlise pelo Metodo dos Momentos.* 

*Em 1981, Mabaya e Lagasse [51] tambem atribuem o aparecimento de modos espurios a ndo-positividade das matrizes produzidas pelo MEF. Atraves de exemplos de guias dpticos anisotrdpicos, eles mostram ser possivel limitar a ocorrencia desses modos, pela imposigdo de condigoes de contorno naturais (continuidade das componentes tangenciais dos campos nas interfaces dieletricas), explicitamente, por meio de multiplicadores de Lagrange [l[. Alem de carecer de qualquer comprovagao matemdtica, esse artificio tern a desvantagem de aurnentar a complexidade da implementagdo computational e o numero de operagdes necessdrias para montagem das matrizes globais.* 

*No que concerne a utilizagdo da equagdo vetorial de onda a tres componentes de campo, os modos espurios comegaram a ser investigados a partir da segunda metade* 

### $3.7$  Modos Espurios: como Eliminá-los **75**

*da decada de 70. Assim, em 1976, Konrad [51] apresenta os primeiros resultados deste tipo de formulagdo, em que aparecem modos espurios, reconhecendo-os como aqueles modos que violavam a condigdo de divergencia nula e que nao satisfaziam as condigoes de contorno. Para elimind-los, Konrad sugeria que se impusessem, alem das condigoes de contorno naturais (implicitamente satisfeitas durante a extremizagao do funcional)*  dadas em  $(3.18), (3.19),$  também as condições de contorno essenciais, dadas em  $(3.20)$ *e* (3.21). Segundo êle, este expediente garantiria que  $\bf{E}$  (proporcional a  $\tilde{\epsilon}_r^{-1} \cdot \nabla \times$ *H)* e *H* fossem normais, respectivamente, às fronteiras  $\partial \Omega_E$  e  $\partial \Omega_M$ . Davies et alli *[80], testando esse procedimento, concluiram que a imposigdo de tais condigoes de contorno diminui, de fato, o numero de solugoes espurias; contudo nao garante a sua eliminação por completo. O próprio Konrad [81] confirma aquela limitação, usando modelos de apenas um elemento de ordem elevada e admite que o numero de modos espurios diminui, simplesmente porque a ordem das matrizes e menor.* 

*A identificagdo a posteriori das solugoes espurias, consiste em utilizar o funcional (3.26) sem nenhum,a alteragdo e, a partir dos resultados obtidos, selecionar os autopares correlos atraves dos seguintes procedimentos:* 

- Pós-processamento de autovetores: consiste em calcular  $\int_{\Omega}$   $\left| div \right| \mathbf{H} \right|^{2} d\Omega$ , respecti*vamente, sobre a seção transversal do guia ou sobre o volume do ressoador [61], [80] e selecionar os autopares corretos como aqueles para os quais aquela integral tern o valor menor possivel. Verifica-se, na prdtica, que os valores numericos dessas integrais, correspondentes a modos espurios, sdo sempre muito mais elevados.*
- *Inspcgdo: consiste em observar a distribuigao de campos na segdo transversal do guia, ou em pianos especificados do ressoador, e identificar os modos espurios como aqueles que venham a apresentar fluxo liquido atraves das fronteiras per* $f$ *eitamente condutoras*  $\partial \Omega_E$  *e/ou*  $\partial \Omega_M$ *.*

*O custo computational elevado e a dificuldade de automatizagdo desses procedimentos, justificam a necessidade de se investigar metodos que possam garantir, a priori, a* 

 $eliminação$  dos modos espúrios, particularmente para problemas tridimensionais. Tais *procedlmentos podem ser agrupados em tres categorias distintas:* 

- *1. Modificagdo do funcional: este procedimento consiste em adicionar a forma variacional (ou ao funcional) correspondente ao PAV em questao, um termo que, de*  alguma forma, incorpore a restrição de divergência nula. Neste grupo estão in*cluidas as tecnicas que, por exemplo, impoem aquela restrigdo, aproximadamente, atraves de multiplicadores de Lagrange [82] ou no sentido dos minimos quadrados. Este ultimo procedimento configura o metodo da penalidade [61],[59], que sera analisado com mais detalhes, adiante;*
- *2. Formulagdes variationals alternativas: a necessldade de garantlr um espectro*  sem modos espúrios, estimulou vários pesquisadores a investigar outras formulações variacionais. Hayata, Koshiba et alli [83], analisando problemas de on*das guiadas, expressaram a componente longitudinal Hz (ou E <sup>z</sup> ) , em termos das componentes transversais*  $\mathbf{H}_t$  (ou  $\mathbf{E}_t$ ), fazendo uso da própria condição de di*vergencia nula, discretizada. Com este expediente, a componente longitudinal de campo, agora expressa como fungdo das respectlvas componentes transversals, e ellmlnada, resullando em uma redugdo de um tergo da dimensao das matrizes*  globais e na total eliminação de qualquer modo espúrio ao longo de todo o espectro de interesse. Este método, entretanto, apresenta o grande incoveniente de *destrulr a esparsldade original das matrizes [ S] e [ T], alem da complexldade de Implementagdo e do consequente custo computational elevado. Recentemente, Fernandez e Lu [84], [85] propuseram uma formulação baseada em expressões gerals, envolvendo apenas as componentes transversals do campo, capaz de ellm-Inar os modos espurios. Angkaew et alll [72] utlllzam uma expressdo, em termos de Et e Ht, que so produz modos espurios com autovalores complexos, sendo,*  então, fácil discriminá-los, pelo menos em problemas envolvendo meios sem perdas. Chew e Nassir [70] apresentam uma formulação semelhante, também em *termos de*  $\mathbf{E}_t$  *e*  $\mathbf{H}_t$ *, porém permitindo eliminar um dos pares de componentes, desde que sejam escolhldas fungdes de base Identlcas para os campos E e H.*

*O maior incoveniente dessas abordagens, parece ser o uso compulsdrio de arllmetlca complexa, mesmo em casos que admitem um tratamento mais simples. Svedin [66] faz uso de uma formulagdo mista que inclui as componentes transversais e longitudinais de*  $E e$ **H.** Naturalmente, o número de graus de liberdade *por nó, se eleva de* 2 *ou* 4 *para* 6, *ganhando-se, porém, em generalidade: é* possível resolver problemas tridimensionais, incluindo o caso de meios dissipa*tlvos. Nesta formulagdo, Svedin faz uma dlscretlzagdo Individual das equagdes de Maxwell, sendo a condlgdo de divergencia nula implicltamente satlsfelta e a de contlnuldade explicitamente forgada, o que garante o nao apareclmento de*   $solu cões estranhas. Barti e Biro [75] usam uma forma variacional alternativa,$ *em termos de tres componentes de um potencial vetorial ( A ou F) e um potential escalar, obtendo condigoes que asseguram a restrigdo de divergencia nula, matrizes esparsas e validade do método para meios dissipativos e/ou anisotrópicos. Estes dois ultlmos procedlmentos, entretanto, apresentam como desvantagem um acresclmo conslderdvel na complexldade computational, bem como no numero de graus de liberdade necessdrios para resolver um dado problems;* 

*3. Elementos alternatlvos: nesta categoria, se enquadram os metodos que, man* $t$ endo a formulação variacional básica, modificam a natureza das funções de base, *criando novos tipos de elementos, capazes de gerar um espaço de soluções com divergencia nula. Kobelansky e Webb [86] usarum fungdes de base com divergencia nula, porem o processo requer multa computagdo extra, por exlglr a solugdo de um problema adlclonal de autovalor. Hano [62], [87], anallsando problemas de ondas guiadas, utiliza elementos retangulares e triangulares e constrdl fungdes de base especlals, com diferentes ordens de Interpolagdo, para as componentes tangenclals e transversals dos campos, que ellmlnam os modos espurios. Este procedimento, entretanto, gera tantos autovalores nulos quantos forem os graus*  de liberdade nodais associados à componente longitudinal. Seguindo a mesma relação anterior entre as ordens de interpolação das funções de base, surgem os *chamados elementos covariantes [88], [89], [90], que sdo elementos curvilineos isoparametricos, capazes de resolver problemas de ondas guiadas, de geometria* 

*complexa. Kikuchi [91] utiliza os elementos de baixa ordem propostos por Nedelec [92], para assegurar que todas as soluções obtidas correspondem a aproximações de modos fisicos. Bossavit e Mayergoyz [93] discutem as vantagens de usar os chamados elementos de aresta, em problemas de espalhamento. Aubourg e Guillon [94] empregam elementos mistos em problemas de microjitas com perdas. Bermudez e Pedreira [33] tambem usam estes elementos mistos em problemas de guias retangidares lisos e com duplo espigao (double ridge waveguides).* 

### **3.7.1 Metodos de Penalidade**

*Dentre os diversos procedimentos até aqui mencionados, será usado o método da penalidade com integragdo reduzida seletiva (RIP) [39] e introduzido o metodo da penalidade com integração reduzida seletiva transversal (STRIP), uma variante do método RIP, que possibilita estender sua aplicagao a situagdes geometricas especiais, envolvendo*  domínios não convexos. Antes porém, será iniciada uma discussão analisando as prin*cipals caracteristicas do metodo da penalidade cldssico, no que se refere ao processo de*   $eliminação$  das soluções espúrias.

### **Metodo d a Penalidade Classico**

*0 metodo da penalidade cldssico possui uma formulagdo matemdlica abrangente e sua aplicagao em diversas outras areas da Engenharia produziu contribuigoes promissoras, que ainda ndo haviam sido exploradas em. problemas de Eletromagnetismo.* 

*Adotado inicialmente em aplicagdes do MEF a problemas da Mecdnica dos Fluidos e da Andlise Estrutural, o metodo da penalidade consiste, em linhas gerais, em acrescentar a formulagdo variacional bdsica do problema, um termo que impde a restrigdo de divergencia nula, no sentido dos minimos quadrados. Sua aplicagao a problemas de ondas eletromagneticas surge, pela primeira vez na literatura, em 1968 [95], logo seguindo-se 0 trabalho de Silvester [14[- Somente na decada de 80 e que a ideia se difunde na comunidade eletromagnetica [96], [61], [59J.* 

*A formulagdo fraca correspondente ao metodo da penalidade, se escreve como:* 

### *3.7 Modos Espurios: como Elimina-los 79*

$$
(F3) \quad Dado \quad um \quad s > 0, \quad achar \quad \{k_0^2, \mathbf{v}\} \in \mathbb{R} \times U \, (rot, \Omega), \quad tal \quad que \quad \mathbf{v} \neq \mathbf{0} \quad e
$$
\n
$$
(\tilde{\epsilon}_r^{-1} \cdot \nabla \times \mathbf{v}, \nabla \times \mathbf{w}) + s \, (\nabla \cdot \mathbf{v}, \nabla \cdot \mathbf{w}) = k_0^2 \, (\mathbf{v}, \mathbf{w}),
$$
\n
$$
\forall \mathbf{w} \in U \, (rot, \Omega),
$$
\n
$$
onde
$$
\n
$$
U \, (rot, \Omega) = \{ \mathbf{v} \in V \, (rot, \Omega) \mid \nabla \cdot \mathbf{v} \in L_2(\Omega) \}.
$$
\n
$$
(3.42)
$$

*Discretizada por elementos finitos, a formulagdo acima passa a ser:* 

(F3h) Dado um 
$$
s > 0
$$
, achar  $\{(k_0^2)_h^s, \mathbf{v}_h^s\} \in \mathbb{R} \times U_h$ , tal que  $\mathbf{v}_h^s \neq \mathbf{0}$  e  
\n $(\tilde{\epsilon}_r^{-1} \cdot \nabla \times \mathbf{v}_h^s, \nabla \times \mathbf{w}_h) + s(\nabla \cdot \mathbf{v}_h^s, \nabla \cdot \mathbf{w}_h) = k_0^2 (\mathbf{v}_h^s, \mathbf{w}_h),$   
\n $\forall \mathbf{w}_h \in U_h,$  (3.43)

**onde** *Uh e o subespago de dimensao finita de U (rot, SI) em (3.34), correspondente a discretizagdo por elementos finitos discutida anteriormente.* 

*Comv'l* **= H e** *identificando-se o funcional de penalidade em (F3h) acima, obtem-se* 

$$
J_{p}(\mathbf{H}) = J(\mathbf{H}) + sP(\mathbf{H}), \qquad (3.44)
$$

*onde J* **(H) e** *a forma variational em (3.26),* 

$$
P(\mathbf{H}) = \int_{\Omega} (\nabla \cdot \mathbf{H})^* (\nabla \cdot \mathbf{H}) dxdy, \qquad (3.45)
$$

*para o caso de ondas guiadas, ou em. (3.34),* 

$$
P(\mathbf{H}) = \int_{\Omega} (\nabla \cdot \mathbf{H})^* (\nabla \cdot \mathbf{H}) dxdydz,
$$
 (3.46)

*para o caso tridimensional e s e um numero real positivo, conhecido como fator de penalidade. A medida que s aumenta, cresce a restrigdo imposta aos modos espurios [49],[1J.* 

*Para verificar porque os espurios sdo eliminados quando se usa (3.44-3-46), far-se-d uma caracterlzagao e uma andlise desses modos, classificados em. duas categorias [59]. A primeira, se saracteriza pelo conjunto dado por zyxwvutsrqponmlkjihgfedcbaZYXWVUTSRQPONMLKJIHGFEDCBA*

$$
S_1 = \left\{ \mathbf{H} \mid \nabla \times \mathbf{H} = 0, \nabla \cdot \mathbf{H} \neq 0 \ e \ k_0^2 = 0 \right\}. \tag{3.47}
$$

 $Quando k<sub>0</sub><sup>2</sup> = 0$ , a equação diferencial parcial (3.5) tem um número infinito de soluções *estdticas ou irrotacionais. 0 cdlculo aproximado usando (3.26), produz algumas dessas*  soluções estáticas esperadas, além de outras que não satisfazem à condição de divergência nula. Estas soluções espúrias, correspondentes ao autovalor infinitamente  $degererado$   $k_0^2 = 0$ , apresentam o incoveniente de se mesclarem às soluções físicas  $k_0^2 \neq 0$ , *uma vez que seus valores numéricos se afastam da origem do espectro.* 

*Na formulação com penalidade em*  $(3.44)$ *, como*  $\tilde{\epsilon}_r^{-1}$  *é um tensor Hermiteano e positivo-definido, observa-se que*  $\nabla \times \mathbf{H} = \mathbf{0}$  *implica em*  $\nabla \cdot \mathbf{H} = 0$ , *quando k* $_0^2 = 0$  *e, assim, sdo eliminados os modos espurios pertencentes a classe Si.* 

*Outra classe de modos espurios gerados por (3.26) ou (3.34)<sup>e</sup> ' caracterizada por* 

$$
S_2 = \left\{ \mathbf{H} \mid \nabla \times \mathbf{H} \neq \mathbf{0}, \nabla \cdot \mathbf{H} \neq 0 \ e \ k_0^2 > 0 \right\}. \tag{3.48}
$$

*Tomando-se o divergente da equação (3.5), resulta em*  $\nabla \cdot \mathbf{H} = 0$  quando  $k_0^2 = 0$ , uma *vez que* 

$$
\nabla \cdot \left[ \nabla \times \left( \tilde{\epsilon}_r^{-1} \cdot \nabla \times \mathbf{H} \right) \right] \equiv 0. \tag{3.49}
$$

*As formas variationals (3.26) ou (3.34), Por outro lado, garantem a continuldade tangential do campo eletrico na Interface entre elementos, de acordo com (3.9), mas nao asseguram a identidade (3.49). Isto signlfica que a restrigdo de divergencia nula nao*  está garantida, acarretando uma poluição de modos da classe  $S_2$ , por todo o espectro.

*Estes modos sdo tambem eliminados pelo metodo da penalidade, como se pode de*preender de uma análise da equação de Euler-Lagrange associada ao funcional  $(3.44)$ , *dada por [89],[59], [47]* 

*3.7 Modos Espúrios: como Eliminá-los* **81** 

$$
\nabla \times \left[ \tilde{\epsilon}_r^{-1} \cdot \nabla \times \mathbf{H} \right] - s \nabla (\nabla \cdot \mathbf{H}) - k_0^2 \mathbf{H} = \mathbf{0} \text{ em } \Omega. \tag{3.50}
$$

*Assim, tomando-se o divergente de (3.50) e usando-se a identidade (3.49), obtem-se* 

$$
(s\nabla^2 + k_0^2)(\nabla \cdot \mathbf{H}) = 0.
$$
 (3.51)

*Obviamente, quando*  $\nabla \times \mathbf{H} \neq \mathbf{0}$  para  $k_0^2 > 0$ , *os autovalores de (3.50) não podem satisfazer a equagdo (3.51). Conseqiientemente, os autovetores de (3.50) devem satisfazer*   $a \nabla \cdot \mathbf{H} = 0$  *e, desta forma, o par*  $\{k_0^2, \mathbf{H}\}\$ *, com*  $\nabla \times \mathbf{H} \neq \mathbf{0}$ ,  $\nabla \cdot \mathbf{H} \neq 0$  *e*  $k_0^2 > 0$ *, não é admissivel. Isto significa que os modos espurios da classe S2 sdo tambem eliminados.* 

 $Quando \nabla \times \mathbf{H} = \mathbf{0}$  para  $k_0^2 > 0$ , a equação (3.50) se reduz a

$$
s \nabla (\nabla \cdot \mathbf{H}) + k_0^2 \mathbf{H} = \mathbf{0}.
$$
 (3.52)

 $O$  par  $\{k_0^2, \mathbf{H}\}$ , solução de (3.52), é também um ponto estacionário de (3.44) e pode  $ser$  tal que  $\nabla \cdot \mathbf{H} \neq 0$ , configurando um novo conjunto de modos espúrios que não *apareciam, em (3.44)> classificado como* 

$$
S_3 = \left\{ \mathbf{H} \mid \nabla \times \mathbf{H} = \mathbf{0}, \, \nabla \cdot \mathbf{H} \neq 0 \, e \, k_0^2 > 0 \right\}. \tag{3.53}
$$

*A condição de irrotacionalidade permite expressar*  $\mathbf{H} = \nabla \varphi$ , onde  $\varphi$  é uma função  $\epsilon$ *escalar arbitrária. Substituindo*  $H = \nabla \varphi$  *em (3.52), resulta em* 

$$
\nabla \left(s\nabla^2 \varphi + k_0^2 \varphi\right) = \mathbf{0},
$$

*ou seja,* 

$$
\left(s\nabla^2 + k_0^2\right)\varphi = 0 \ \text{em } \Omega,\tag{3.54}
$$

$$
\frac{\partial \varphi}{\partial n} = 0 \text{ sobre } \partial \Omega_E, \tag{3.55}
$$

$$
\varphi = 0 \; \text{sobre } \partial \Omega_M. \tag{3.56}
$$

*Observa-se que as soluções do problema de contorno em*  $(3.54)-(3.56)$  *correspondem aos modos TE do guia vazio (bastando que se faça*  $\varphi = H_z$ *) e representam modos*  $e^{i\pi/2}$  espúri*os da classe*  $S_3$  *que, entretanto, estão restritos à região k* $^2_0/s\beta^2 \geq 1$  *(região de ondas rdpidas), para 0 caso de ondas guiadas.* 

*A equagdo matricial global, obtida apds a discretizagao de (3.44) Pel° MEF, resulta na forma* 

$$
([S] + s [U]) \left\{ \widehat{h} \right\} - k_0^2 [T] \left\{ \widehat{h} \right\} = \{0\}, \qquad (3.57)
$$

*onde* 

$$
[U] = \mathop{\mathbf{A}}\limits_{e=1}^{n_e} \int_{\Omega_e} \left[ \mathcal{C} \right]_e^T \, dx \, dy \tag{3.58}
$$

*e a matriz global correspondente ao termo de penalidade e* 

$$
[\mathcal{C}]_e = \begin{cases} \{C\}_1 \\ \{C\}_2 \\ \vdots \\ \{C\}_n \end{cases}, \tag{3.59}
$$

*sendo* 

$$
[C]_i = \begin{Bmatrix} \frac{\partial N_i}{\partial x} \\ \frac{\partial N_i}{\partial y} \\ \beta N_i \end{Bmatrix}_e, i = 1, 2, \dots, n
$$

*para 0 caso de ondas guiadas. Para 0 caso de ressoadores eletromagneticos, ter-se-d, analogamente,* 

$$
[U] = \mathop{\mathbf{A}}\limits_{e=1}^{N_e} \int_{\Omega_e} [\mathcal{C}]_e^{\alpha} [\mathcal{C}]_e^T dxdydz,
$$
 (3.60)

*3.7 Modos Espurios: como Elimina-los* **zyxwvutsrqponmlkjihgfedcbaZYXWVUTSRQPONMLKJIHGFEDCBA 83** 

*onde, agora,* 

$$
[C]_i = \begin{cases} \frac{\partial N_i}{\partial x} \\ \frac{\partial N_i}{\partial y} \\ \frac{\partial N_i}{\partial z} \end{cases}, i = 1, 2, \dots, n. \tag{3.61}
$$

*Nas equacdes acima, Ni,i* **= 1,2,***... ,n representam as fungdes de interpolagdo do*   $elemento$   $\Omega_e$ .

*Os resultados publicados ate o momento, usando o metodo da penalidade cldssico [61],[59],[80],[96], apresentam como principal limitagdo a incapacidade de eliminar os modos espurios de uma regido arbitrdria do espectro. Se o valor de s for muito pequeno, aparecerao espurios na regido de interesse e se for muito grande, os autovalores fisicos ficarao imprecisos. Na verdade, para cada modo, tem-se um valor dtimo de s, sendo, portanto, impossivel determinar este valor a priori para um dado intervalo de freqiiencias, o que termina por comprometer o desempenho global do metodo. Webb [89] propoe um metodo alternativo, que procura ajustar o valor de s, automaiicamente, para cada modo. Alem do custo computational elevado, essa abordagem introduz um novo pardmetro, que tambem exige atengdo especial. Na Segdo seguinte se discute uma variante deste método, que possibilita superar esta limitação.* 

### **Penalidade com Integragao Reduzid a Seletiva (RIP )**

*Idealmente, a constants de penalidade s deveria poder crescer livremente, de modo a banir os modos espurios da regido de interesse do espectro. Na prdtica, entretanto, isto nao e possivel e a discretizagdo por elementos finitos de (3.44) n°^° funciona a contento. Ocorre que o funcional* **P(H )** *em (3.44) &<sup>u</sup> <sup>m</sup> termo de penalidade apropriado, apenas*  para o problema variacional contínuo, associado à determinação daquelas funções que *tornam estaciondrio o funcional* **J(H )** *em (3.26) ou (3.34), sujeito a restrigdo de divergencia nula. Entretanto, isto nao garante que a aproximagao por elementos finitos do termo* **P(H) ,** *para um nivel arbitrdrio de refinamento de malha, seja tambem um termo de penalidade apropriado para J<sub>p</sub>* (**H**). *Para se habilitar a ser um funcional de* 

*penalidade,*  $P(\mathbf{H})$  *deveria ser semi positivo-definido, quando, em geral, este aparece como positivo-definido. Nesta última instância o problema é dito trancado [49],[1],[37].* 

*As integrais 'que ocorrem na aproximagao por elementos finitos, sdo calculadas por alguma regra de quadratura conveniente e, quando os integrandos sdo polindmios, existem formulas que fornecem valores exatos para essas integrais. Constatou-se, no contexto da Andlise Estrutural, que se a regra de quadratura utilizada para o termo de penalidade for de ordem inferior a necessdria para a sua integragdo exata, o funcional <sup>J</sup> <sup>p</sup>* **(H),** *quando discretizado, passa a ser semi positivo-definido, preenchendo, portanto, os requisitos necessdrios para evitar o trancamento da solugdo [49],[1],[37]. O conceito de integragdo reduzida seletiva (onde um dado termo e integrado com ordem menor*  do que a que fornece resultados exatos), aplicado ao método de penalidade, conhecido *como RIP (Reduced Integration Penalty), foi inicialmente empregado por Doherty et alii [97] em problemas da Engenharia Civil. Em 1979, Malkus e Hughes [32] estabeleceram a equivalencia entre vdrios elementos mistos e elementos com integragdo reduzida seletiva, conferindo, desta forma, uma base de andlise numerica ao metodo de penalidade com integragdo reduzida seletiva.* 

*A fim de ilustrar o procedimento do método RIP, denote-se por*  $I_e(f)$  *a regra de quadratura usada para aproximar a integral da fungdo f, em cada um dos Ne elementos finitos que constituem a malha Qh, ou seja* 

$$
I(f) = \sum_{e=1}^{N_e} I_e(f) , \qquad (3.62)
$$

*onde* 

$$
I_e(f) = \sum_{l=1}^{L} p_l f(\xi_l), \ 1 \le e \le N_e \tag{3.63}
$$

*e, por conseguinte,* 

$$
I_e(f) \simeq \int_{\Omega_e} f d\Omega_e,\tag{3.64}
$$

*onde pi sdo os pesos da integragdo e £/ sdo as coordenadas naturais dos pontos*  da quadratura de Gauss, utilizada dentro do elemento [37]. Se f for polinomial, então

### $3.7$  Modos Espurios: como Eliminá-los **85**

*e possivel escolher uma ordem L para a regra l <sup>e</sup> , tal que a igualdade se verifique em (3.64), tal que a integragdo seja exata.* 

*A aproximagao do funcional (3.28) pelo metodo RIP, consiste em achar os autopares*   $\{(k^2_0)^s_h$ ,  $\mathbf{v}_h^s\} \in \mathbb{R} \times V_h$ , que tornam estacionário o funcional

$$
J_z(\mathbf{v}_h) = \int_{\Omega_h} \left[ (\nabla \times \mathbf{v}_h^s \cdot \tilde{\epsilon}_r^{-1} \cdot \nabla \times \mathbf{w}_h) - (k_0^2)_h^s (\mathbf{v}_h^s \cdot \mathbf{w}_h) \right] d\Omega + s (\nabla \cdot \mathbf{v}_h^s, \nabla \cdot \mathbf{w}_h)_h, \forall \mathbf{w}_h \in V_h,
$$
\n(3.65)

onde  $(\nabla \cdot \mathbf{v}_h^s, \nabla \cdot \mathbf{w}_h)_h$  representa uma regra de quadratura cuja ordem é uma unidade *abaixo da usada para calcular numericamente as demais integrais em (3-41). Desta*   $forma$ , a aproximação discreta da restrição  $\nabla \cdot \mathbf{H} = 0$ , expressa pela matriz de penali*dade* **[U],** *passa a ser semi positivo-definida, evitando, por conseguinte, o trancamento da solugdo [49].* 

*A Fig. 3.2 mostra alguns exemplos de espagos Q<sup>h</sup> de aproximagoes descontinuas de* **V • H ,** *por elementos finitos, correspondentes a vdrias escolhas de elementos para*   $aproximações contínuas das componentes de H e a diferentes regras de quadratura I<sub>e</sub>(·)$ *[49].* 

*A vantagem de se usar o metodo RIP em problemas eletromagneticos de autovalor, e que pode-se prefixar um valor arbitrariamente elevado para o fator de penalidade s, de modo a banir os modos espurios do intervalo espectral de interesse sem, contudo, comprometer substancialmente a qualidade da aproximagao dos modos fisicos. Um outro aspecto a salientar e que o metodo RIP assegura um desempenho equivalente ao dos elementos mistos, sem. necessidade de complicar a implementagao, nem aumentar a demanda de recursos computacionais.* 

*Como alternativa a formulagdo RIP, sera introduzida umazyxwvutsrqponmlkjihgfedcbaZYXWVUTSRQPONMLKJIHGFEDCBA formulagdo mista, cujos detalhes serdo apresentados numa segdo posterior e para a qual serdo apresentados resultados numericos no Capitulo 4- A referida formulagdo mista constitui, por assim dizer, uma das contribuigoes centrais da tese e oferece uma excelente estabilidade numerica, mesmo em presenga de elementos retilineos distorcidos ou de elementos curvilineos.*
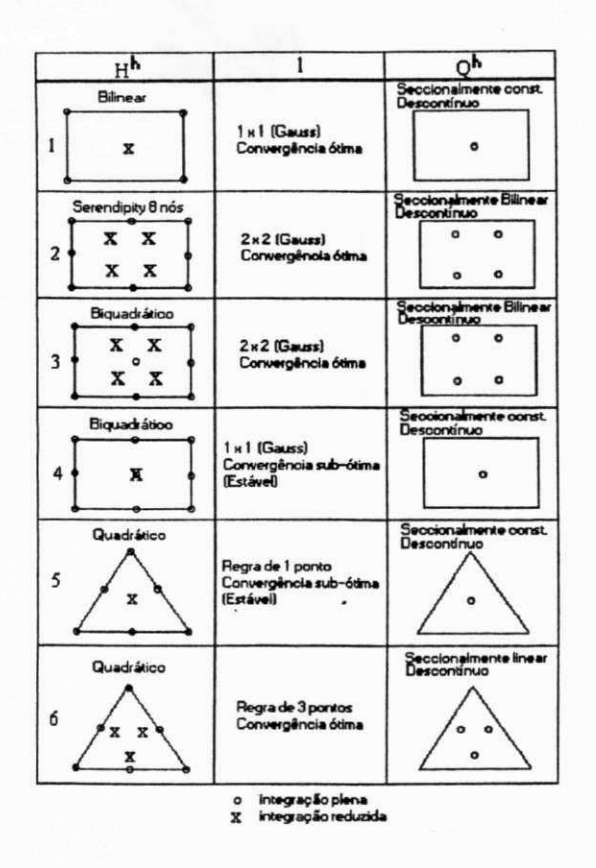

Figura 3.2: Espaços  $Q^h$  de aproximações descontínuas de  $\nabla \cdot \mathbf{H}$ , correspondentes a várias escolhas de elementos e a diferentes regras de quadratura.

#### Penalidade com Integração Reduzida Seletiva Transversal (STRIP)

Visando estendê-lo a situações especiais, tais como singularidades geométricas, efetuouse uma modificação no método RIP, a qual consiste em usar integração reduzida seletiva apenas nas componentes transversais do campo magnético, advindo daí a sigla STRIP (Selective Transverse Reduced Integration Penalty) para o método alternativo. Este método tem as virtudes de conservar os elementos lagrangeanos clássicos na sua formulação, reter a esparsidade das matrizes e eliminar os modos espúrios sem prejudicar a precisão dos autovalores. Entretanto, a precisão dos autovetores é afetada, devido ao desacoplamento entre as componentes transversais e longitudinal do campo magnético, imposto pelo processo de integração reduzida seletiva transversal. Por esta razão, é necessário conduzir uma análise numérica deste procedimento e avaliar suas implicações, o que será objeto de futuras investigações, em continuação a esta tese.

O método STRIP foi aplicado a três problemas típicos: o guia retangular vazio, o

*guia retangular com carregamento dieletrico no piano* **He o** *guia retangular vazio com duplo espigdo (double ridge waveguide), tendo-se obtido resultados mais precisos do que os divulgados, para os mesmos problemas, por Bermudez e Pedreira [33], usando elementos de aresta para as componentes transversals e lagrangeanos cldssicos para a componente longitudinal do campo magnetico. 0 metodo por eles proposto tambem carece de aprofundamento, uma vez que a restrigdo de divergente nulo so e imposta as componentes transversals do campo magnetico.* 

*Os resultados numericos comparativos entre os dois metodos sdo apresentados no Capitulo 4-*

#### **Problem a de Teste: Onda s Guiada s**

*Nesta segdo, serdo apresentados alguns resultados numericos que comprovam a validade*  da formulação RIP discutida na seção anterior, juntamente com a correspondente im*plementagdo computational. O problema seleclonado e o de um guia retangular vazlo,*   $de \text{ dimensões } a = 1 \text{ cm } e \text{ } b = 0.5 \text{ cm}, \text{ cuja} \text{ solução analítica } e \text{ conhecida } e \text{ consiste dos}$ *modos TE e TM, em relagdo ao elxo dos z [29],[27]. Os autovalores assoclados sdo dados por* 

$$
\left(k_0^2\right)_{mn} = \beta^2 + \pi^2 \left(\frac{m^2}{a^2} + \frac{n^2}{b^2}\right),\tag{3.66}
$$

*onde a e b são as dimensões do guia, respectivamente, nas direções x e y; m e n são inteiros,*  $\beta$  *é a constante de fase em rad/m e*  $k_0 = \omega/c = 2\pi/\lambda_0$ *, em rad/m, é o número de onda do espago livre.* 

*Para valores fixados de (3, m e n, sera verificado como se comporta o erro relatlvo no cdlculo de um determlnado autovalor, em fungao do grau de refinamento da rnalha, mantendo constantes o grau do pollndmio de Interpolagdo e a regra de quadratura.* 

*A taxa de convergencia dos resultados e um criterio fundamental na avaliagdo de desempenho de um dado metodo numerico.* 

*Os principals resultados sobre estlmatlvas de erro e taxas de convergencia para problemas eliptlcos de autovalor, sdo oferecidas por Strang e Fix [44]* **e** *sdo dadas por:* 

$$
\lambda_l \le \lambda_l^h \le \lambda_l + C h^{2(k+1-m)} \lambda_l^{(k+1)/(2m)} \tag{3.67}
$$

$$
\left\| \mathbf{u}_{(l)}^{h} - \mathbf{u}_{(l)} \right\|_{m,\Omega} \le Ch^{(k+1-m)} \lambda_l^{(k+1)/(2m)}, \tag{3.68}
$$

*onde C e uma constante independente de h e* **Aj** *(solugdo exata); h e o didmetro do maior elemento da malha, k e a ordem da maior derivada incluida no espago de aproximagao (grau dos polindmios de base) em e a ordem da maior derivada na formulagdo*  variacional (regularidade da solução). A taxa de convergência é definida como o ex*poente de h, ou seja,*  $2(k + 1 - m)$ .

*Cumpre fazer as seguintes observagdes a respeito destas estimativas [37]:* 

- O *l*-ésimo autovalor aproximado  $(\lambda_l^h)$  é limitado inferiormente pelo *l*-ésimo au*tovalor exato*  $(\lambda_l)$ ;
- *A taxa de convergencia dos autovalores e o dobro da dos autovetores, na norma-*  $H^m$ ;
- *A presenga de potencias do autovalor exato nos segundos membros de (3.67) e (3.68) indica uma degradagdo na qualidade da aproximagao para autopares de ordem superior (lembre-se que*  $0 < \lambda_1 \leq \lambda_2 \leq \lambda_3 \leq \cdots$ , para operadores auto*adjuntos);*
- **•** *O* erro no cálculo do número de onda no espaço livre  $(k_0)$  é o mesmo que o do *autovalor. Com efeito, seja*

$$
\epsilon_{\lambda} = \frac{\lambda_l^h}{\lambda_l} - 1 \tag{3.69}
$$

*0 erro no autovalor. Como 0 numero de onda e igual a raiz quadrada do autovalor, segue-se que* 

**e** 

 $3.7$  Modos Espurios: como Eliminá-los **89** 

 $\blacksquare$ 

$$
\frac{(k_0)_l^h}{(k_0)_l} = \left(\frac{\lambda_l^h}{\lambda_l}\right)^{1/2} = \left(1 + \epsilon_\lambda\right)^{1/2} = 1 + \frac{\epsilon_\lambda}{2} + O\left(\epsilon_\lambda^2\right),
$$

*ou seja,* 

$$
\epsilon_{k_0} = \frac{(k_0)_l^h}{(k_0)_l} - 1 = O\left(\epsilon_{\lambda}\right) = O\left(h^{2(k+1-m)}\right) \tag{3.70}
$$

*e, assim, deve-se esperar as mesmas taxas de convergencia para numeros de onda, freqiiencias ou comprimentos de onda;* 

*• Tem-se tambem uma estimativa na norma-L<sup>2</sup> , para os autovetores [44]'* 

$$
\left|\mathbf{u}_{(l)}^h-\mathbf{u}_{(l)}\right|\right|_{0,\Omega}\le Ch^{\sigma}\lambda_l^{2(k+1)/(2m)},\tag{3.71}
$$

 $\text{onde } \sigma = \min [k+1, 2(k+1-m)].$ 

*Para elementos Lagrangeanos lineares (k = 1) e regularidade em H<sup>1</sup> , obtem-se taxas*   $de$  convergência dadas por

$$
\epsilon_{k_0} = O\left(h^2\right) \tag{3.72}
$$

$$
\left\| \mathbf{u}_{(l)}^h - \mathbf{u}_{(l)} \right\|_{1,\Omega} = O\left(h\right). \tag{3.73}
$$

*Para elementos quadráticos (k = 2) e mesma regularidade da solução, obtêm-se, analogamente, taxas dadas por* 

$$
\epsilon_{k_0} = O\left(h^4\right) \tag{3.74}
$$

 $\boldsymbol{e}$ 

 $\boldsymbol{e}$ 

$$
\left\| \mathbf{u}_{(l)}^h - \mathbf{u}_{(l)} \right\|_{1,\Omega} = O\left(h^2\right). \tag{3.75}
$$

*E conveniente obter as taxas de convergencia em termos do numero de elementos da malha, n<sub>e</sub>. No caso de malhas uniformes, aqui usadas, tem-se que*  $h \propto n_e^{-1}$ *. Substituindo na\*relagdo (3.70) e tomando o logaritmo decimal, obtem-se as estimativas* 

$$
\log \epsilon_{k_0} \leq \log C + (-1) \log n_e, \tag{3.76}
$$

 $para k = 1 e$ 

$$
\log \epsilon_{k_0} \le \log C + (-2) \log n_e,\tag{3.77}
$$

 $para k = 2.$ 

*A Fig. 3.3 ilustra a convergência do método RIP para os modos TE*<sup>10</sup>, TE<sub>01</sub>, TE<sub>11</sub>  $e$  TM<sub>11</sub> para o guia acima citado, com  $\beta = 0.01$  rad/m, em função do número de *elementos da malha. Observa-se uma inclinagao prdxima de* **—2,** *o que confirma a taxa de convergencia estimada para o caso de interpolagdo quadrdtica, de acordo com a equagdo (3.77) acima.* 

*Nas Figs. 3.4, 3.5 e 3.6 apresentam-se as distribuigoes de campo magnetico Hx,*   $H_y$  *e*  $H_z$ , respectivamente, para o modo TE<sub>10</sub> do guia retangular em tela.

*Nas Figs. 3.7, 3.8 e 3.9 apresentam-se as distribuigoes de campo magnetico Hx, Hy e II <sup>Z</sup> , respectivamente, para o modo TE <sup>0</sup> <sup>l</sup> do guia retangular definido acima* 

# **3.8 Formulagao Mista**

*A solugdo aproximada do problema de autovalor em sua forma reduzida, pode ser formulada pelo seguinte problema variacional:* 

*Problema P:* Achar o par  $\{k_0^2, \mathbf{u}\} \in \mathbb{R}^+ \times K$ ,  $\mathbf{u} \neq \mathbf{0}$ , tal que

$$
a\left(\mathbf{u},\mathbf{v}\right) = k_0^2\left(\mathbf{u},\mathbf{v}\right) \ \forall \mathbf{v} \in K,\tag{3.78}
$$

*onde* 

### *3.8 Formulagdo Mista* **zyxwvutsrqponmlkjihgfedcbaZYXWVUTSRQPONMLKJIHGFEDCBA 91**

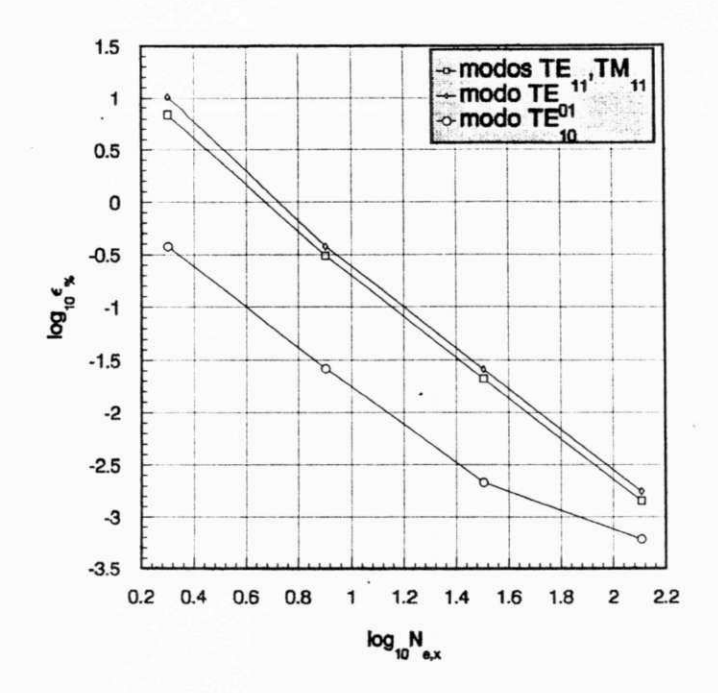

*Figuru* **3.3:** *Convergencia dos quatro primeiros autovalores para um guia retangular vazio, com a* = 1.0 *cm, b* = 0.5 *cm e*  $\beta$  = 0.01 *rad/cm.* 

$$
a(u, v) = (\nabla \times \mathbf{u}, \nabla \times \mathbf{v}) \ \forall \mathbf{u}, \mathbf{v} \in K \tag{3.79}
$$

**e** 

$$
K = \{ \mathbf{u} \in U \mid \nabla \cdot \mathbf{u} = 0, \ \forall \mathbf{v} \in V \},\tag{3.80}
$$

*implicaria na construção de espaços de elementos finitos*  $K_h \subset K$ , o que seria inviável, *dada a restrição*  $\nabla \cdot \mathbf{u} = 0$  *incluída na definição de K.* 

*Como uma alternativa, tem-se a formulagdo mista, dada pelo seguinte problema: Problema M:* Achar o par  $\{u, \lambda\} \in U \times V$  e os autovalores  $k_0^2 \in \mathbb{R}^+$ , tal que

$$
a(\mathbf{u}, \mathbf{v}) + b(\lambda, \mathbf{v}) = k_0^2(\mathbf{u}, \mathbf{v}), \ \forall \mathbf{v} \in U
$$
 (3.81)

*e* 

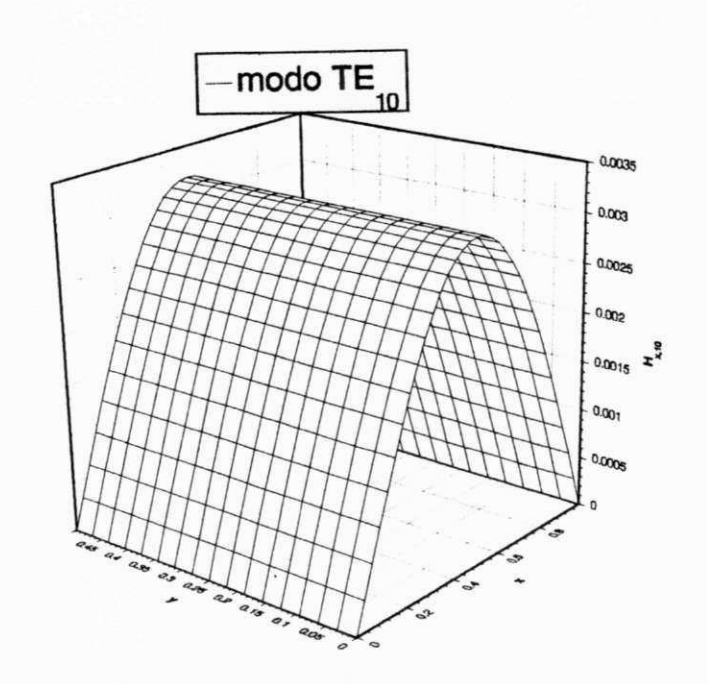

Figura 3.4: Componente  $H_x$  para o modo TE<sub>10</sub> num guia retangular vazio, para  $a = 1.0$ cm,  $b = 0.5$  cm  $e \beta = 0.01$  rad/cm.

$$
b(\mu, \mathbf{u}) = 0, \ \forall \mu \in V,\tag{3.82}
$$

*onde* 

$$
a(\mathbf{u}, \mathbf{v}) = (\nabla \times \mathbf{u}, \nabla \times \mathbf{v}), \ \forall \mathbf{u}, \mathbf{v} \in U \tag{3.83}
$$

 $\boldsymbol{e}$ 

$$
b(\lambda, \mathbf{v}) = (\lambda, \nabla \cdot \mathbf{v}), \ \forall \lambda \in V, \ \forall \mathbf{v} \in U,
$$
\n
$$
(3.84)
$$

 $sendo \lambda o \textbf{multiplicador de Lagrange [1] associado à restrição \nabla \cdot \mathbf{u} = 0.$ 

*Visando a construgdo de um problema reduzido penalizado, porem dejinido em todo o espago U, introduz-se a forma regularizada:* 

*Problema*  $M_{\epsilon}$ : Achar o par  $\{u, \lambda\} \in U \times V$  e os autovalores  $k_0^2 \in \mathbb{R}^+$ , tal que

 $\boldsymbol{e}$ 

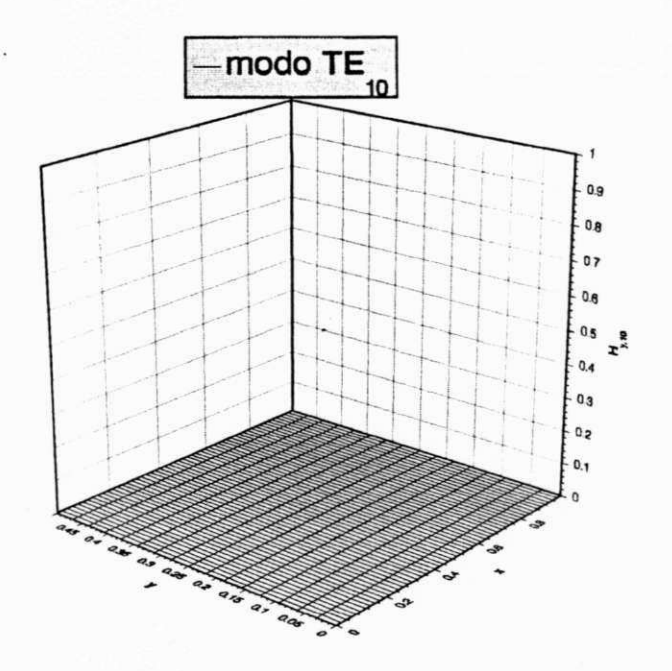

Figura 3.5: Componente  $H_y$  para o modo TE<sub>10</sub> num guia retangular vazio, para  $a = 1.0$  $cm, b = 0.5$  *cm e*  $\beta = 0.01$  *rad/cm.* 

$$
a\left(\mathbf{u}, \mathbf{v}\right) + b\left(\lambda, \mathbf{v}\right) = k_0^2\left(\mathbf{u}, \mathbf{v}\right), \ \forall \mathbf{v} \in U \tag{3.85}
$$

$$
-\epsilon(\lambda,\mu) + b(\mu,\mathbf{u}) = 0, \ \forall \mu \in V. \tag{3.86}
$$

*Explicitando o valor de*  $\lambda$  *em (3.86) e substituindo-o em (3.85), resulta o seguinte problema de autovalor penalizado:* 

*Problema*  $P_{\epsilon}$ *: Achar*  $u \in K$  e os autovalores  $k_0^2 \in \mathbb{R}^+$ , tal que

$$
a\left(\mathbf{u},\mathbf{v}\right)+\frac{1}{\epsilon}\left(\nabla\cdot\mathbf{u},\nabla\cdot\mathbf{v}\right)=k_0^2\left(\mathbf{u},\mathbf{v}\right),\ \forall\mathbf{v}\in K.\tag{3.87}
$$

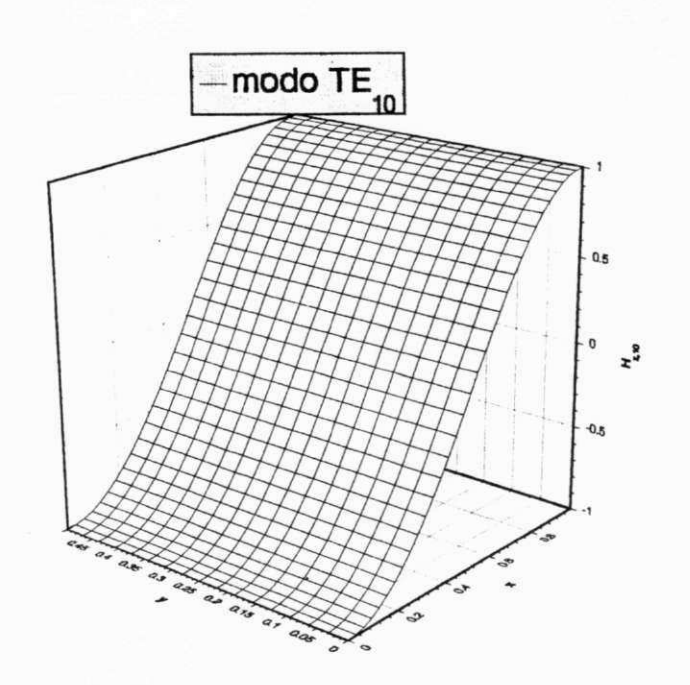

*Figura* **3.6***: Componente*  $H_z$  *para o modo*  $TE_{10}$  *num guia retangular vazio, para a* = 1.0  $cm, b = 0.5$  *cm e*  $\beta = 0.01$  *rad/cm.* 

## **3.8.1 Aproximagao por Elementos Finitos**

 $Sejam\ U_h \subset U$  e  $V_h \subset V$  dois subespaços conformes de elementos finitos. Nestes *subespagos, a aproximagao de Galerkin para o Problema P e dada por:* 

*Problema P<sub>h</sub>***:** Achar  $u_h \in K_h$  e os autovalores  $k_0^2 \in \mathbb{R}^+$  tal que

$$
a\left(\mathbf{u}_{h}, \mathbf{v}_{h}\right) = k_0^2\left(\mathbf{u}_{h}, \mathbf{v}_{h}\right), \ \forall v_{h} \in K_h,\tag{3.88}
$$

*onde* 

$$
K_h = \{ \mathbf{v}_h \in U_h \mid b(\mu_h, \mathbf{v}_h) = 0, \, \forall \mu_h \in V_h \} \,. \tag{3.89}
$$

*Da mesma forma, a aproximagao de Galerkin para o Problema M e:* 

*Problema M<sub>h</sub>*: *Achar o par*  $\{u_h, \lambda_h\} \in U_h \times V_h$  tal que

**e** 

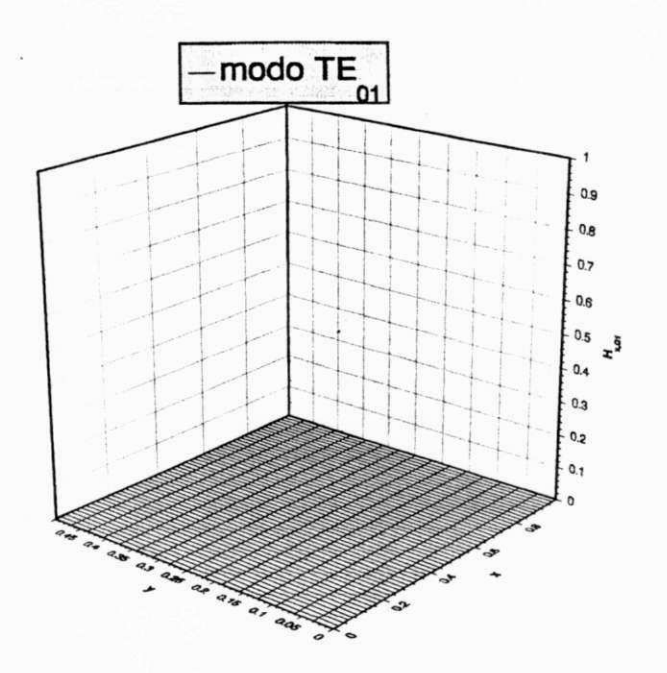

*Figura* **3.7***: Componente*  $H_x$  *para o modo*  $TE_{01}$  *num guia retangular vazio, para a* = 1.0  $cm, b = 0.5$  *cm e*  $\beta = 0.01$  *rad/cm.* 

$$
a\left(\mathbf{u}_{h}, \mathbf{v}_{h}\right) + b\left(\lambda_{h}, \mathbf{v}_{h}\right) = k_{0}^{2}\left(\mathbf{u}_{h}, \mathbf{v}_{h}\right), \forall \mathbf{v}_{h} \in U_{h}
$$
\n(3.90)

$$
b(\mu_h, \mathbf{u}_h) = 0, \ \forall \mu_h \in V_h. \tag{3.91}
$$

*Vale salientar que as inclusões*  $U_h \subset U$  e  $V_h \subset V$  não garantem que  $K_h \subset K$ *e, portanto, ozyxwvutsrqponmlkjihgfedcbaZYXWVUTSRQPONMLKJIHGFEDCBA Problema Ph e, em geral, uma aproximagao ndo-conforme para o Problema P, resultando dai uma andlise numerica nao padronizada dos metodos de elementos finitos mistos.* 

*A forma regularizada do problema misto consiste no problema:* 

*Problema*  $M_{\epsilon h}$ : Achar o par  $\{u_h, \lambda_h\} \in U_h \times V_h$  tal que

### **96** *zyxwvutsrqponmlkjihgfedcbaZYXWVUTSRQPONMLKJIHGFEDCBA Andlise do Problema de Autovalor*

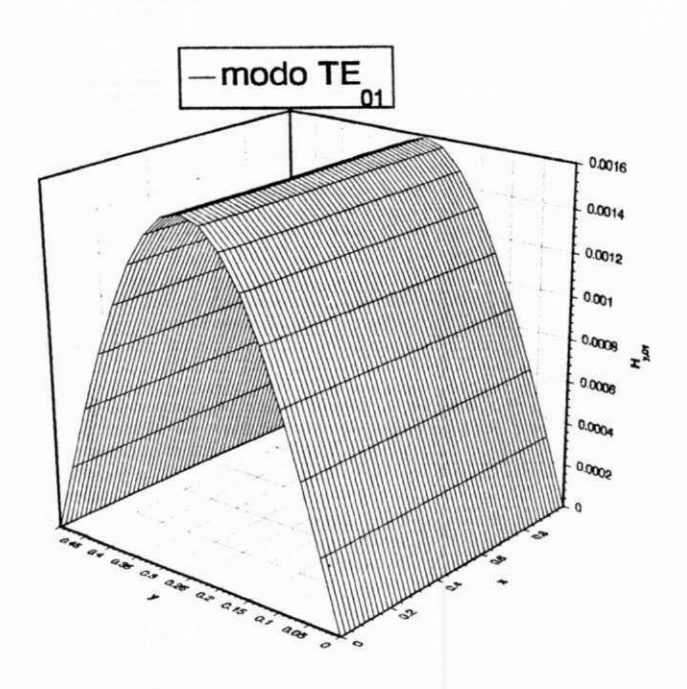

Figura 3.8: Componente  $H_y$  para o modo TE<sub>01</sub> num guia retangular vazio, para  $a = 1.0$ cm,  $b = 0.5$  cm  $e \beta = 0.01$  rad/cm.

$$
a\left(\mathbf{u}_{h}, \mathbf{v}_{h}\right) + b\left(\lambda, \mathbf{v}_{h}\right) = k_{0}^{2}\left(\mathbf{u}_{h}, \mathbf{v}_{h}\right), \ \forall \mathbf{v}_{h} \in U_{h} \tag{3.92}
$$

**e** 

$$
-\epsilon\left(\lambda_h,\mu_h\right)+b\left(\mu_h,\mathbf{u}_h\right)=0,\ \forall \mu_h\in V_h.\tag{3.93}
$$

*Resolvendo a equagdo (3.93) em \h, obtem-se* 

$$
\lambda_h = \frac{1}{\epsilon} \nabla_h \cdot \mathbf{u}_h, \tag{3.94}
$$

*onde* **V/,** *denota o divergente discreto de Un, dado por* 

$$
(\nabla_h \cdot \mathbf{u}_h, \mu_h) = (\nabla \cdot \mathbf{u}_h, \mu_h), \ \forall \mu_h \in V_h. \tag{3.95}
$$

*Substituindo (3.94)<sup>e</sup> <sup>m</sup> (3.92), resulta no problema regularizado aproximado:* 

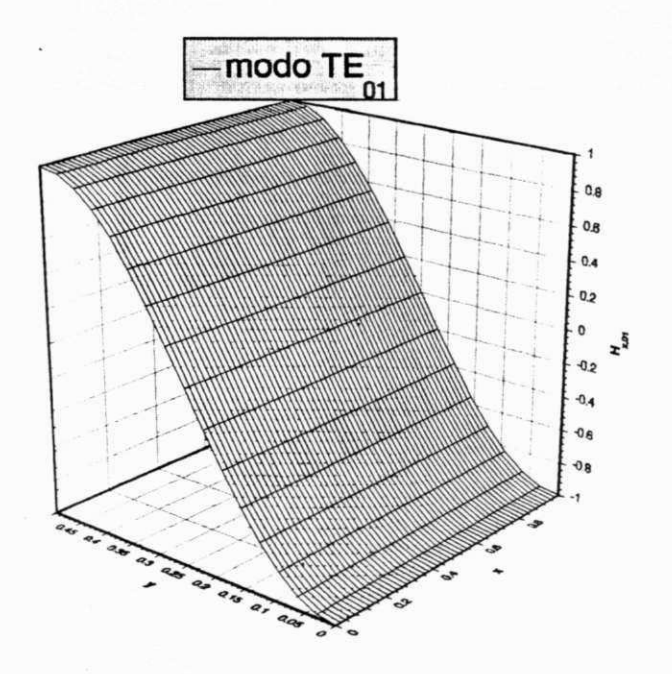

Figura 3.9: Componente  $H_z$  para o modo TE<sub>01</sub> num guia retangular vazio, para  $a = 1.0$  $cm, b = 0.5$  *cm e*  $\beta = 0.01$  *rad/cm.* 

*Problema*  $P_{eh}$ *: Achar*  $u_h \in U_h$  *tal que* 

$$
a\left(\mathbf{u}_{h}, \mathbf{v}_{h}\right) + \frac{1}{\epsilon}\left(\nabla_{h} \cdot \mathbf{u}_{h}, \nabla_{h} \cdot \mathbf{v}_{h}\right) = k_{0}^{2}\left(\mathbf{u}_{h}, \mathbf{v}_{h}\right), \ \forall \mathbf{v}_{h} \in U_{h}.\tag{3.96}
$$

**0** *Problema P€h d, em tudo, semelhante ao problema de autovalor penalizado com integragdo reduzida (RIP), abordado na Segdo 3.7.1, cuja forma variacional consiste no:* 

*Problema*  $P_{rh}$ *: Achar*  $u_h \in U_h$  *tal que* 

$$
a\left(\mathbf{u}_{h}, \mathbf{v}_{h}\right) + \frac{1}{\epsilon} \left(\nabla \cdot \mathbf{u}_{h}, \nabla \cdot \mathbf{v}_{h}\right)_{h} = k_{0}^{2} \left(\mathbf{u}_{h}, \mathbf{v}_{h}\right), \ \forall \mathbf{v}_{h} \in U_{h}, \tag{3.97}
$$

*em que*  $(\cdot,\cdot)_h$  *denota que este termo é avaliado usando-se integração reduzida. Em muitas situagdes, esses metodos sdo equivalentes [32]. Contudo, tem-se observado que a formulagdo mista, que da origem ao Problema Peh, e, em muitos casos, mais consistente*  *e conduz a resultados mais estdveis. Alguns experimentos numericos, realizados nesta tese, com elementos retilineos distorcidos (isto e, nao-estruturados), mostraram que os*  resultados obtidos com as formulações RIP e RMM são absolutamente idênticos.

## **3.8.2 Forma matricial**

*Em sua forma matricial, o Problema M*<sub>ch</sub> pode ser apresentado como

$$
[S] \{U\} + [P]^T [\Lambda] = k_0^2 [T] \{U\}
$$
\n(3.98)

**e** 

$$
-\epsilon [D] [\Lambda] + [P] \{U\} = \{0\},\tag{3.99}
$$

*onde*  $\{U\}$  e  $[\Lambda]$  representam os parâmetros nodais associados às interpolações de  $\mathbf{u}_h$ *e \h, respectivamente. As matrizes [S], [P], [T] e [D] resultam da discretizagdo das formas bilineares a elas associadas.* 

*Explicitando* **[A]** *na equagdo (3.98), obtem-se* 

$$
[\Lambda] = \frac{1}{\epsilon} [D]^{-1} [P] \{U\}.
$$
 (3.100)

*Substituindo (3.100) em (3.98), resulta em* 

$$
[S] \{U\} + \frac{1}{\epsilon} \left( [P]^T [D]^{-1} [P] \right) \{U\} = k_0^2 [T] \{U\}, \qquad (3.101)
$$

que representa a forma matricial do problema de autovalor penalizado. Se  $\lambda_h$  é inter*polado descontinuamente, a matriz [D] sera bloco-diagonal. Isto implica que a sua inversa é obtida no nível dos elementos, isto é* 

$$
[D]^{-1} = \sum_{e=1}^{n_e} [D]_e^{-1}, \qquad (3.102)
$$

*onde [D]e representa a matriz associada a forma bilinear (•, •), restringida ao elemento generico e.* 

# $3.8$  Formulação Mista

 $\label{eq:resultados} Resultados \; num\acute{e}ricos \; comparativos\; ser\~ao\; apresentados \; no \; Cap\'utulo \; 4, \; entre \; o \; m\'etodo$  $misto$ aqui desenvolvido e o método RIP.

# Capitulo 4

# Aplicações

# **4.1 Generalidades** *zyxwvutsrqponmlkjihgfedcbaZYXWVUTSRQPONMLKJIHGFEDCBA*

Um dos objetivos deste trabalho é desenvolver rotinas computacionais básicas de ele*mentos finitos lagrangeanos para a simulagdo de campos eletromagneticos, estdticos ou dindmicos, em duas e tres dimensdes, que sirvam de ponto de partida para o desenvolvimento de pacotes computacionais com caracteristicas especificas. Uma maior*   $\hat{e}$ nfase será dada às aplicações em altas freqüências. Assim, os problemas que se deseja *resolver para aplicagdes a dispositivos de microondas, de ondas milimetricas e dpticos,*   $se$ *enquadram em duas categorias:* 

- *Problemas de resposta escalares em duas dimensdes: campos eletricos*   $formula dos \, através \,de \,um \,potential \,elétrico \, escalar \, \varphi, \,objetivando \,uma \,análise$ *quase-estdtica de linhas de transmissdo de microondas, a multiplos condutores e dieletricos, incluindo o efeito da anisotropia. Alguns problemas desta categoria jd forum apresentados em [98].*
- *Problemas de ondas guiadas: andlise de onda completa da propagagdo de campos eletromagneticos em guias de onda cilindricos gerais, axialmente uniformes, encerrando materiais lineares, passivos, ndo-dispersivos e ndo-dissipativos,*

 $\sim 10^{-6}$   $^{-1}$   $^{-1}$  .

### $4.1 \text{ Generalidades}$  101

*porem podendo serzyxwvutsrqponmlkjihgfedcbaZYXWVUTSRQPONMLKJIHGFEDCBA n&o-homogeneos e anisotrdpicos. A andlise sera formulada em termos das tres componentes do campo magnetico* **H .** 

Para cada formulação aqui implementada foi desenvolvido um programa computa*tional, com estrutura modular, seguindo a mesma metodologia do pacote DLEARN [31]. Obviamente, o pacote teve que sofrer algumas modificagoes, visando adaptd-lo a classe e as especificidades de cada problema.* 

*Os dados de entrada tais como coordenadas nodais, conectividade dos elementos e cddigos de atividade nodal (condigoes de contorno), para cada uma das formulagdes implementadas, foram produzidos por um programa gerador de malhas bidimensio*nais, denominado GEM2D [99]. Este programa possibilita gerar malhas bidimensionais *de elementos finitos, semi-automaticamente, a partir de superblocos especificados pelo usudrio, contendo informagdes iniciais sobre coordenadas, conectividade, cddigos de condigao de contorno, tipo de elementos da malha refinada (elementos triangulares ou quadrilaterals, de primeira, segunda ou terceira ordem), ou ainda uma selegdo entre malhas uniformes ou com gradagdo qxiadrdtica, nas diregdes coordenadas. Outras modificagoes importantes foram introduzidas neste programa, tais como a geragdo de cddigos nodais de condigao de contorno e dos cossenos diretores das normals nodais.* 

As rotinas que foram mantidas, praticamente sem alterações, correspondem às *segulntes etapas do MEF:* 

- *Abertura e gerenclamento de areas em memdria rdpida, usando as tecnlcas de armazenamento compacto e dlmenslonamento dlndmlco.*
- *Aplicagao expliclta das condigoes de contorno essentials.*
- *Construgao das fungdes de base para elementos Isoparametricos, retangulares e triangulares.*
- *Integragdo numerica para obtengdo das matrizes elementares.*
- *Montagem das matrizes globais.*

No caso específico dos problemas de resposta, o sistema algébrico resultante é resolvido pelo método de eliminação de Crout, seguido das operações de redução progres*siva, escalonamento diagonal e retro-substituigdo. Este mesmo algoritmo e usado na fase de condensagao estdtica [37] do metodo misto, para problemas de autovalor.* 

*Por outro lado, nos problemas de ondas guiadas, o problema algebrico generali*zado de autovalor/autovetor resultante é resolvido através de rotinas específicas que *compdem o pacote SSPACE [100]. Essas rotinas, baseadas no metodo de iteragao em subespagos [100], sdo bastante eficientes e foram desenhadas para matrizes reais, slmetricas, esparsas, de banda e de grande porte, caracteristicas estas encontradas, via de regra, em matrizes geradas pelo MEF.* 

*Visando estender a andlise de elementos finitos a prvblemas de guias de onda contendo materials isotrdplcos ou anlsotrdplcos com perfil continuamente varidvel, foi introduzldo um modulo de cdlculo que possiblllta especificar um perfil escalonado, linear, parabdllco, exponential ou gausslano, para cada elemento do tensor permissividade dleletrica relatlva.* 

*O pós-processamento dos resultados, tais como gráficos*  $x - y$ *, curvas de nível ou superficies, e reallzado atraves do pacote grdfico GRAFTOOL [101J.* 

Isto posto, passa-se a discutir os resultados obtidos com uma análise de onda com*pleta, pelo metodo dos elementos finitos, na solugdo de alguns problemas tipicos de campos eletromagneticos gulados, envolvendo geometrias e materials mals complexos.* 

# **4.2 Problemas de Ondas Guiadas**

*Apds a andlise de convergencia apresentada no capitulo anterior, cuja finalidade foi va*lidar a implementação computacional, foram abordados alguns problemas de interesse *prdtlco, envolvendo um maior grau de complexldade.* 

*Como um primelro exemplo, considerou-se um guia retangular vazlo, como llustrado na Fig. 4-1-*

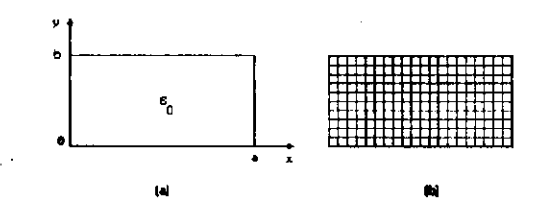

*Figura* **4.1**: *Guia retangular vazio, com a = 2b = 2 cm: (a) domínio de solução; (b) malha utilizada (200 elementos de segunda ordem).* 

*A Tabela* **4.1** *apresenta uma andlise comparativa dos 9 primeiros autovalores (k^) obtidos, respectivamente, pelos metodos RIP e RMM, com elementos lagrangeanos, e pelo metodo dos elementos de aresta [33]. Observa-se uma maior precisao dos resultados obtidos pelos metodos desenvolvidos nesta tese (RIP e RMM).* 

Nas Figs. 4.2, 4.3 e 4.4, observam-se as configurações espaciais das três compo*nentes de campo magnético, correspondentes, respectivamente, aos modos*  $TE_{10}$ *,*  $TE_{01}e$ *TE*<sub>20</sub>*, em corte*  $(\beta = 0, 01 rad/cm)$ *.* 

*Como um segundo exemplo, foi analisado 0 problema de um guia retangular com dieletrico ndo-homogeneo, como ilustrado na Fig. 4-5.* 

*A Tabela* **4.2** *apresenta uma comparagdo dos 6 primeiros autovalores (k%) obtidos, respectivamente, pelos metodos RIP e RMM com elementos lagrangeanos e pelo metodo dos elementos de aresta [33]. Uma vez mais, os resultados obtidos pelos metodos desta tese (RIP e RMM) sdo mais precisos.* 

| Exatos           |           |                  | Computados  |           |           |           |           |           |  |
|------------------|-----------|------------------|-------------|-----------|-----------|-----------|-----------|-----------|--|
|                  |           |                  | Esta tese   |           |           | [33]      |           |           |  |
| $\boldsymbol{n}$ | Modo      | $\beta$<br>$= 0$ | $\beta = 0$ | $\beta=1$ | β<br>$=2$ | $\beta=0$ | β<br>$=1$ | $\beta=2$ |  |
| 1                | $TE_{10}$ | 2,4674           | 2,4675      | 3,4674    | 6,4674    | 2,4709    | 3,4674    | 6,4709    |  |
| $\it 2$          | $TE_{01}$ | 9,8697           | 9,8699      | 10.870    | 13,870    | ۰         |           |           |  |
| 3                | $TE_{20}$ | 9,8697           | 9,8699      | 10.870    | 13,870    | 9,9251    | 10,925    | 13,925    |  |
| 4                | $TE_{11}$ | 12,337           | 12.337      | 13,337    | 16,337    | 12,345    | 13,345    | 16,345    |  |
| 5                | $TM_{11}$ | 12.337           | 12.337      | 13,337    | 16,337    | 12,424    | 13,424    | 16,424    |  |
| 6                | $TE_{21}$ | 19,739           | 19,740      | 20,740    | 23,740    | 19,777    | 20,777    | 23,777    |  |
| $\gamma$         | $TM_{21}$ | 19,739           | 19,740      | 20,740    | 23,740    | 20,075    | 21,075    | 24,075    |  |
| 8                | $TE_{30}$ | 22,207           | 22,209      | 23,209    | 26,209    | 22,489    | 23,489    | 26,489    |  |
| 9                | $TE_{31}$ | 32,076           | 32,079      | 33.079    | 36.079    | 32,156    | 33,156    | 36,156    |  |

*Tabela* **4.1:** *Autovalores de um guia retangular vazio, com a = 2b = 2 cm.* 

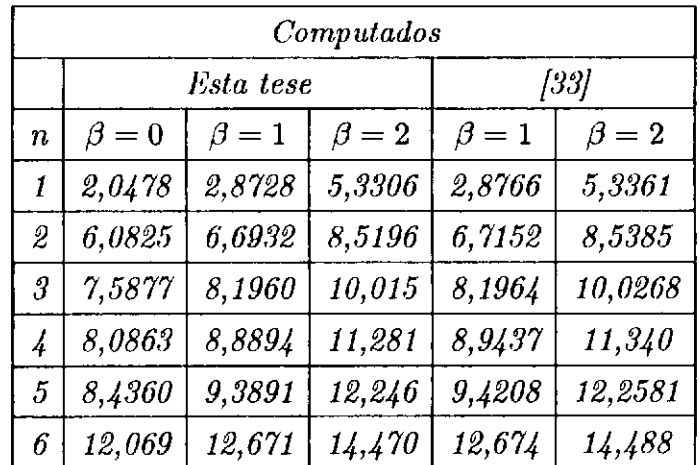

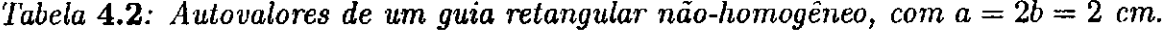

*4.2 Problemas de Ondas Guiadas* **zykwatsrzponmus de Zykwyutsraponment de 2013** 

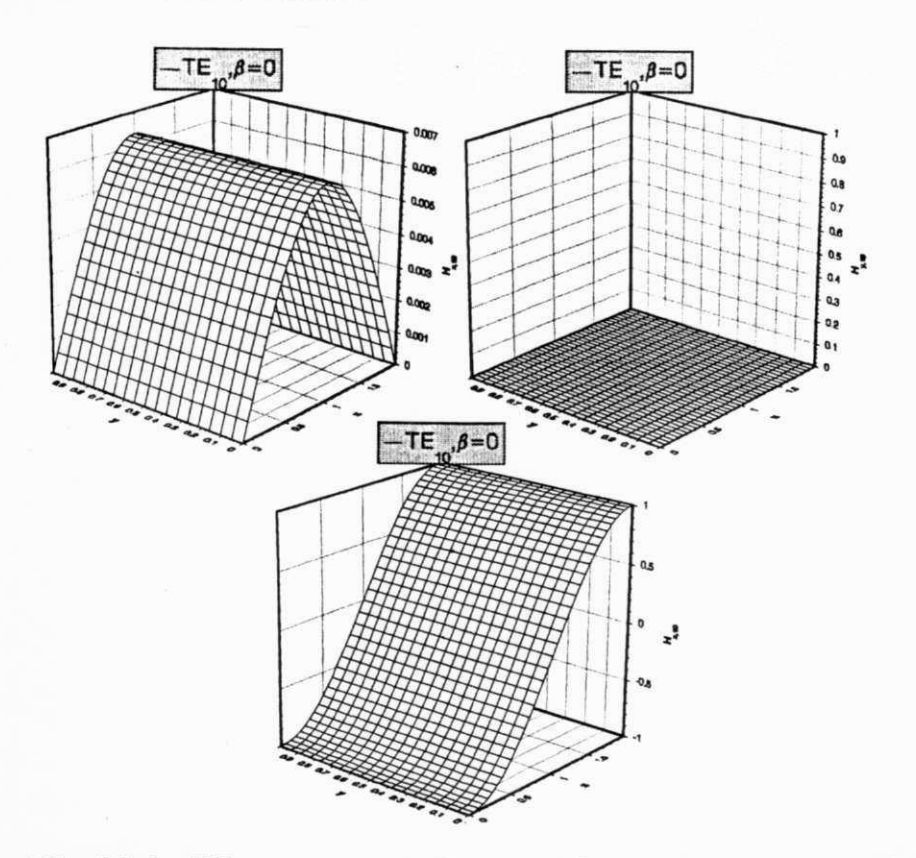

*Figura* 4.2: *Modo TE*<sub>10</sub> para um guia retangular vazio, com a =  $2b = 2cm$ ;  $\beta =$ *0,Qlrad/cm: resultados obtidos pelos metodos RIP e RMM.* 

*Nas Figs.* 4.6, 4.7 e 4.8, observam-se as configurações espaciais das três compo*nentes de campo magnetico, corespondentes, respectivamente, aos tres primeiros modos hibridos, em corte*  $(\beta = 0, 01 \text{ rad/cm})$ *, da estrutura.* 

*A Fig.* 4*-9 apresenta um grdfico de setas do campo magnetico transversal, dos tres primeiros modos do guia ndo-homogeneo em questao.* 

*Como terceiro exemplo, considerou-se*zyxwvutsrqponmlkjihgfedcbaZYXWVUTSRQPONMLKJIHGFEDCBA 0 *problema de um guia retangular vazio com dupla rentrdncia simetrica, como ilustra a Fig.* 4*-10, a seguir* 

*Na Tabela* **4.3,** *apresentam-se resultados comparativos dos 7 primeiros autovalores*   $(k_0^2)$  obtidos, respectivamente, pelo método dos elementos finitos com integração re*duzida transversal (STRIP) e pelo metodo dos elementos finitos de aresta [33]. Os resultados obtidos com* 0 *metodo STRIP sao mais precisos do que os divulgados por Bermudez e Pedreira [33].* 

106 *zyxwvutsrqponmlkjihgfedcbaZYXWVUTSRQPONMLKJIHGFEDCBA Aplicagdes* 

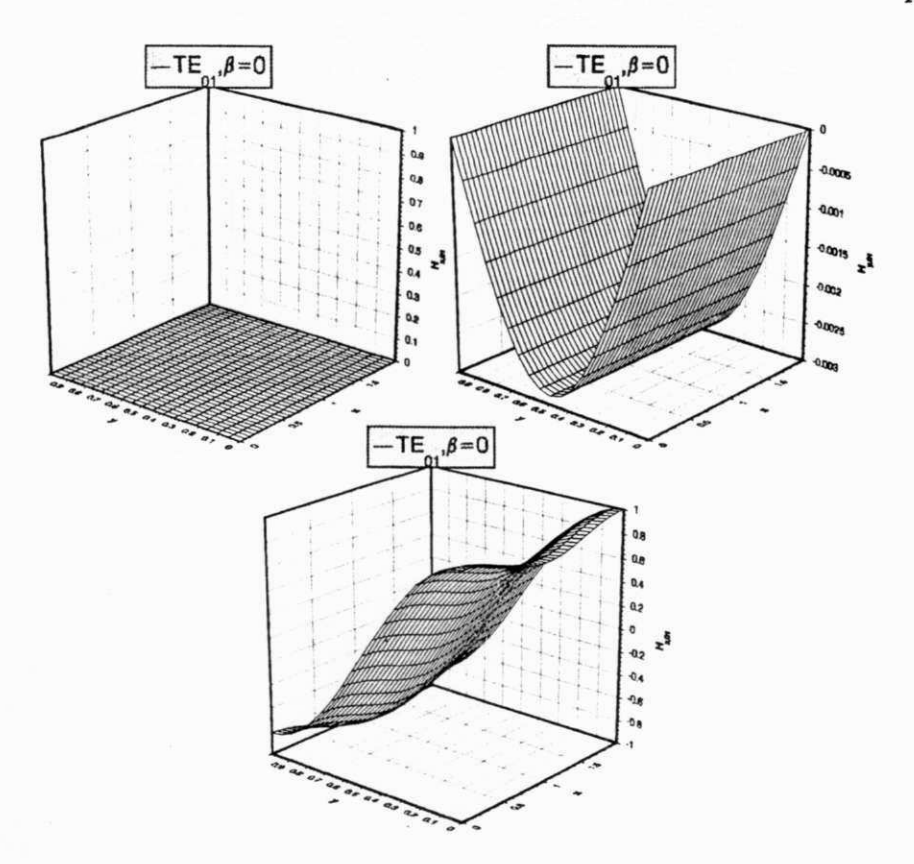

*Figura* 4.3: *Modo TE*<sub>01</sub> para um guia retangular vazio, com a =  $2b = 2cm$ ;  $\beta =$ 0,01 *rad/cm: resultados obtidos pelos metodos RIP e RMM.* 

*O metodo STRIP se constitui, por assim dizer, em uma critica ao metodo dos elementos finitos mistos adotados por aqueles e por diversos outros autores: e possivel obter-se autovalores mais precisos, muito embora usando-se uma formulagdo variacional matematicamente inconsistente. E necessdrio desenvolver uma andlise numerica*  do método STRIP e avaliar as suaas implicações, o que será objeto de investigações *em continuagdo a esta tese.* 

*Na Fig.* 4.11, observam-se os gráficos de setas dos campos magnéticos transversais, dos 4 primeiros modos do guia retangular vazio a dupla reentrância, em questão.

*0 exemplo a seguir corresponde a andlise do guia retangular vazio abordado no primeiro exemplo, usando-se os metodos RIP e o metodo misto (RMM), considerandose uma malha distorcida, como ilustra a Fig.* 4*-1% a seguir.* 

*Na Tabela* **4.4** *sao apresentados os 6 primeiros autovalores calculados, respectivamente, pelo metodo misto (RMM) e pelo metodo RIP. Observa-se que os resultados sao* 

## *4.2 Problemas de Ondas Guiadas* zyxwvutsrqponmlkjihgfedcbaZYXWVUTSRQPONMLKJIHGFEDCBA 107

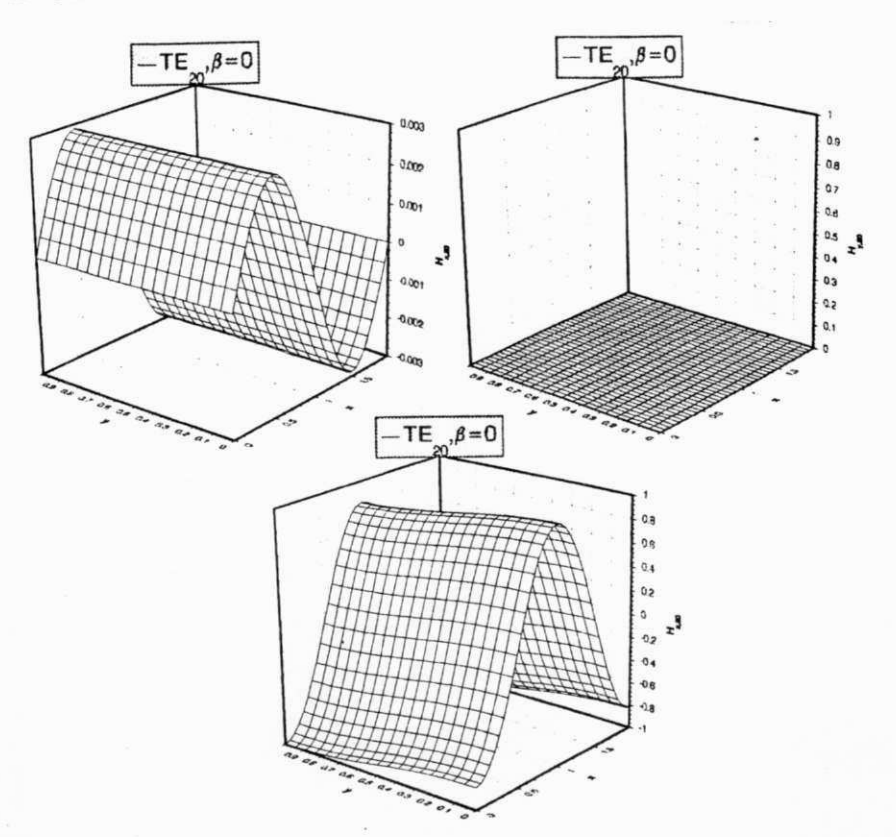

*Figura* **4.4**: *Modo TE*<sub>20</sub>*para um guia retangular vazio, com a* =  $2b = 2$ *cm;*  $\beta = 0,01$ *rad/cm: resultados obtidos pelos metodos RIP e RMM.* 

*absolutamente identicos, uma indicagao de que os dois metodos sao bastante robustos, pelo menos para uma distorgdo moderada, como e o presente caso. Devido a limitagoes do gerador de malhas utilizado, ndo foi possivel avaliar o desempenho dos dois metodos para malhas com distorgoes mais acentuadas, como, por exemplo, as que sao obtidos com geradores adaptativos. E necessdrio efetuar este tipo de teste, o que sera objeto de investigagoes em continuagao a esta tese.* 

*Como quinto exemplo, foi analisado um guia dieletrico retangular isotropico, como ilustra a Fig. 4.13 a seguir.* 

*Devido a simetria da estrutura, e suficiente analisar apenas um quarto dela. Supondo*  paredes elétricas artificiais sobre os planos  $x = 0$ , a e  $y = 0$ , b, bastante afastadas do *niicleo dieletrico, a estrutura ilimitada original pode ser substituida por uma estrutura limitada correspondente. Os pianos de simetria em x — a/2 e y =* 6/2 *podem ser paredes eletricas (PE) ou magneticas (PM), em conformidade com as caracteristicas* 

## **108** *zyxwvutsrqponmlkjihgfedcbaZYXWVUTSRQPONMLKJIHGFEDCBA Aplicagoes*

|                          | Computados |                 |           |             |             |  |  |  |
|--------------------------|------------|-----------------|-----------|-------------|-------------|--|--|--|
|                          |            | $Esta\,\, tese$ | [33]      |             |             |  |  |  |
| $\boldsymbol{n}$         | $= 0$<br>ß | $=1$<br>ß       | $\beta=2$ | $\beta = 1$ | $\beta = 2$ |  |  |  |
|                          | 0,0001     | 1,0000          | 4,0000    | 2,0191      | 5,0191      |  |  |  |
| $\mathbf{2}$             | 0,9976     | 1,9971          | 4,9958    | 11,5281     | 14,4281     |  |  |  |
| $\overline{\mathcal{S}}$ | 10,362     | 11,361          | 14,361    | 11,533      | 14,533      |  |  |  |
| 4                        | 10,365     | 11,364          | 14,364    | 12,037      | 15,037      |  |  |  |
| 5                        | 10,670     | 11,670          | 14,670    | 23,487      | 26,487      |  |  |  |
| 6                        | 22,209     | 23,207          | 26,203    | 29,528      | 32,528      |  |  |  |
| $\gamma$                 | 27,600     | 28,600          | 31,600    | 29,892      | 32,892      |  |  |  |

*Tabela* 4.3: Autovalores de um guia retangular vazio a dupla reentrância, com a =  $2b = 2 \, cm, s = a/3 \, e \, h = b/3.$ 

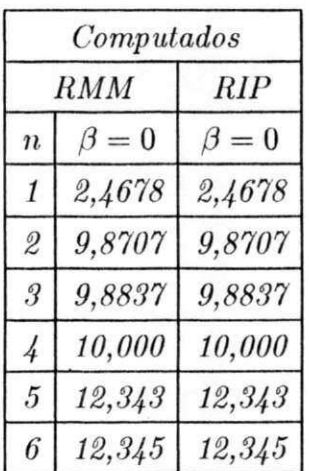

*Tabela* **4.4:** *Autovalores de um guia retangular vazio, com* **a = 26 = 2** *cm e malha distorcida.* 

 $\epsilon$ 

 $4.2$  Problemas de Ondas Guiadas **by a strategied conducts 109** 

 $\boldsymbol{e}$ 

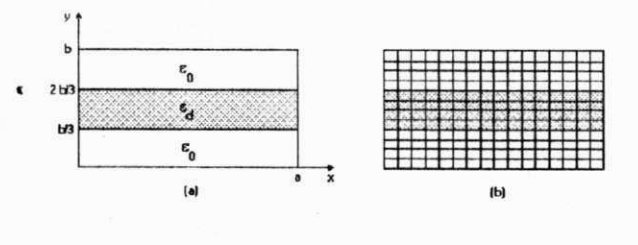

*Figura* **4.5***: Guia retangular não-homogêneo, com*  $a = 2b = 2$  *cm: (a) domínio de solugdo; (b) malha utilizada (196 elementos de segunda ordem).* 

dos modos desejados. As condições de contorno sobre os planos de simetria estão *sumarizadas na Tabela* **4.5** *a seguir.* 

*As Figs. 4-H e 4-15 mostram os diagramas de dispersao deste guia, onde a freqiiencia normalizada V e a constante de fase normalizada B sao definidas, respectivamente, pelas expressdes* 

$$
V = \frac{k_0 t \sqrt{\epsilon_{r1} - \epsilon_{r2}}}{\pi} \tag{4.1}
$$

$$
B = \frac{(\beta/k_0)^2 - \epsilon_{r2}}{\epsilon_{r1} - \epsilon_{r2}}.
$$
\n(4.2)

*Observa-se uma boa concorddncia com os resultados obtidos atraves de elementos de aresta [50]. Os pequenos desvios podem ser corrigidos atraves de uma escolha criteriosa*  das dimensões da blindagem artificial e de um maior grau de refinamento da malha na

**110** *zyxwvutsrqponmlkjihgfedcbaZYXWVUTSRQPONMLKJIHGFEDCBA Aplicagoes* 

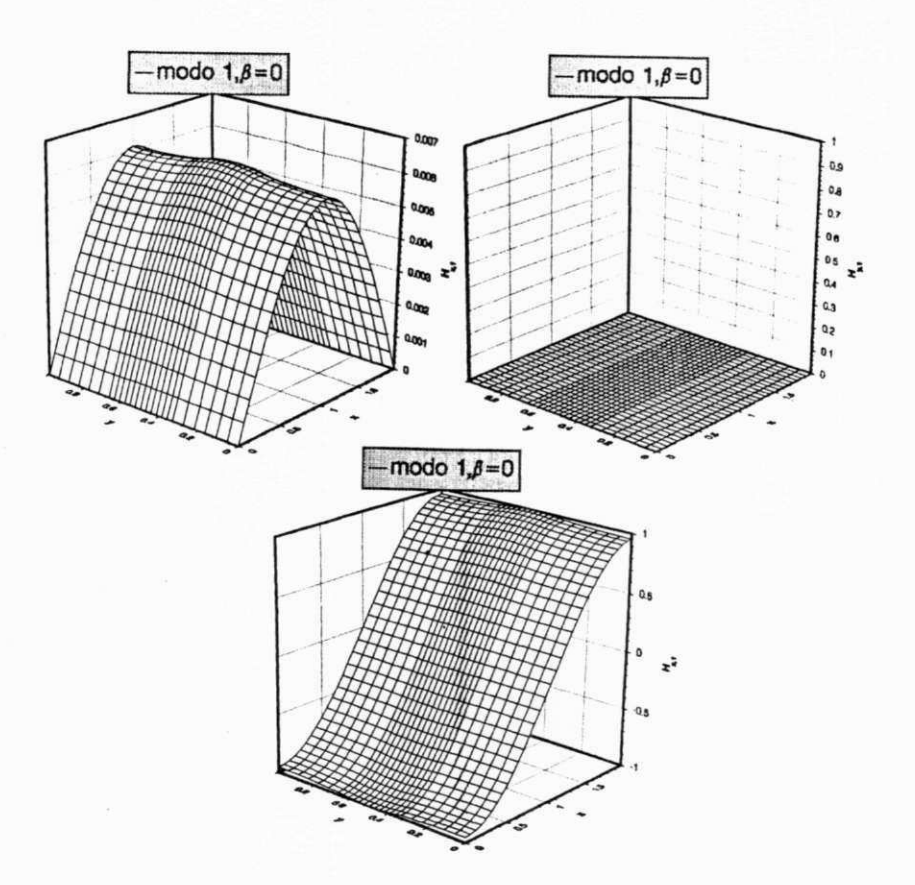

*Figura* **4.6**: *Modo 1 para um quia de ondas retangular não-homogêneo, com*  $a = 2b = 2$  $cm; \beta = 0.01$  rad/cm: resultados obtidos pelos métodos RIP e RMM.

*vizinhanga das bordas do nucleo dieletrico, de molde a minimizar os efeitos dos modos de volume (isto e, da blindagem), sobre os do guia dieletrico propriamente dito [102].* 

*No sexto exemplo, analisou-se um guia metdlico quadrado com revestimento dieletrico*  isotrópico, como mostra o detalhe da Fig. 4.16, onde se observam os diagramas de dis*persao para os 5 primeiros modos da estrutura.* 

*A Fig. 4-H mostra a distribuigdo espacial das componentes H<sup>x</sup> , H<sup>y</sup> e H<sup>z</sup> , para o modo dominante (E\x) da estrutura, podendo-se observar, claramente, o efeito do revestimento dieletrico, como uma pequena perturbagao sobre a distribuigdo de campo correspondente para o guia vazio. Observa-se, tambem, a complementaridade entre este guia e o guia vazio correspondente.* 

*Como uma variante do exemplo anterior, o proximo se refere a um guia metdlico quadrado com um anel dieletrico quadrado e isotrdpico, situado coaxialmente em seu interior, como ilustrado no detalhe da Fig. 4-18. Nesta figura, observam-se os diagramas* 

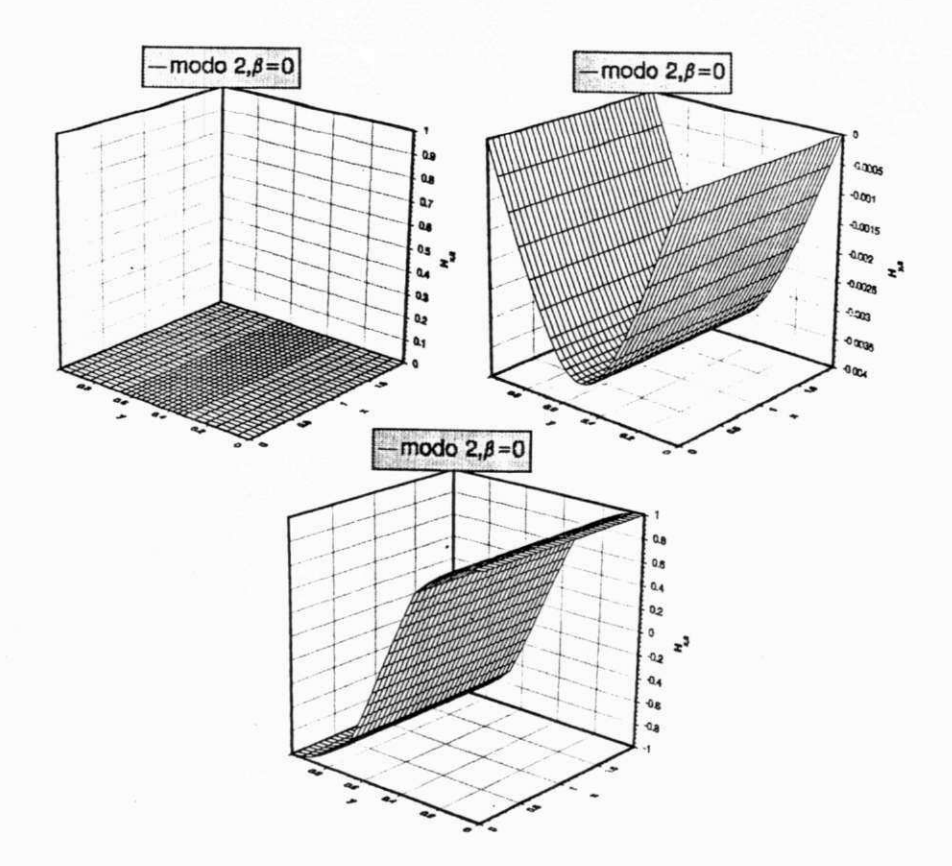

*Figura* **4.7**: *Modo 2 para um guia de ondas retangular não-homogêneo, com*  $a = 2b = 2$  $cm; \beta = 0.01$  rad/cm: resultados obtidos pelos métodos RIP e RMM.

*de dispersao dos 5 primeiros modos da estrutura.* 

*Na Fig.* 4.19, nota-se claramente o efeito do anel dielétrico sobre as componentes  $H_x$ ,  $H_y$  *e*  $H_z$  *da estrutura.* 

*Nos exemplos a seguir, analisam-se os problemas de um guia canal e um guia costela, ambos isotrdpicos, situados no interior de um guia retangular, como ilustram os detalhes das Figs. 4-20 e 4-22, respectivamente. Nestas mesmas figuras, observam-se os diagramas de dispersao para o modo dominante (E\x) das duas estruturas, constatandose haver uma boa concorddncia com os resultados de Koshiba et alii [59]. As pequenas diferengas podem ser minimizadas atraves de uma escolha criteriosa das dimensoes da blindagem artificial e do grau de refinamento da malha de elementos finitos. Como se*  sabe, essas dimensões podem levar a uma conversão de modos híbridos, tais como on*das complexas, em freqiiencias nas quais os modos nao se acham ainda completamente confinados ao nucleo de maior constante dieletrica [102].* 

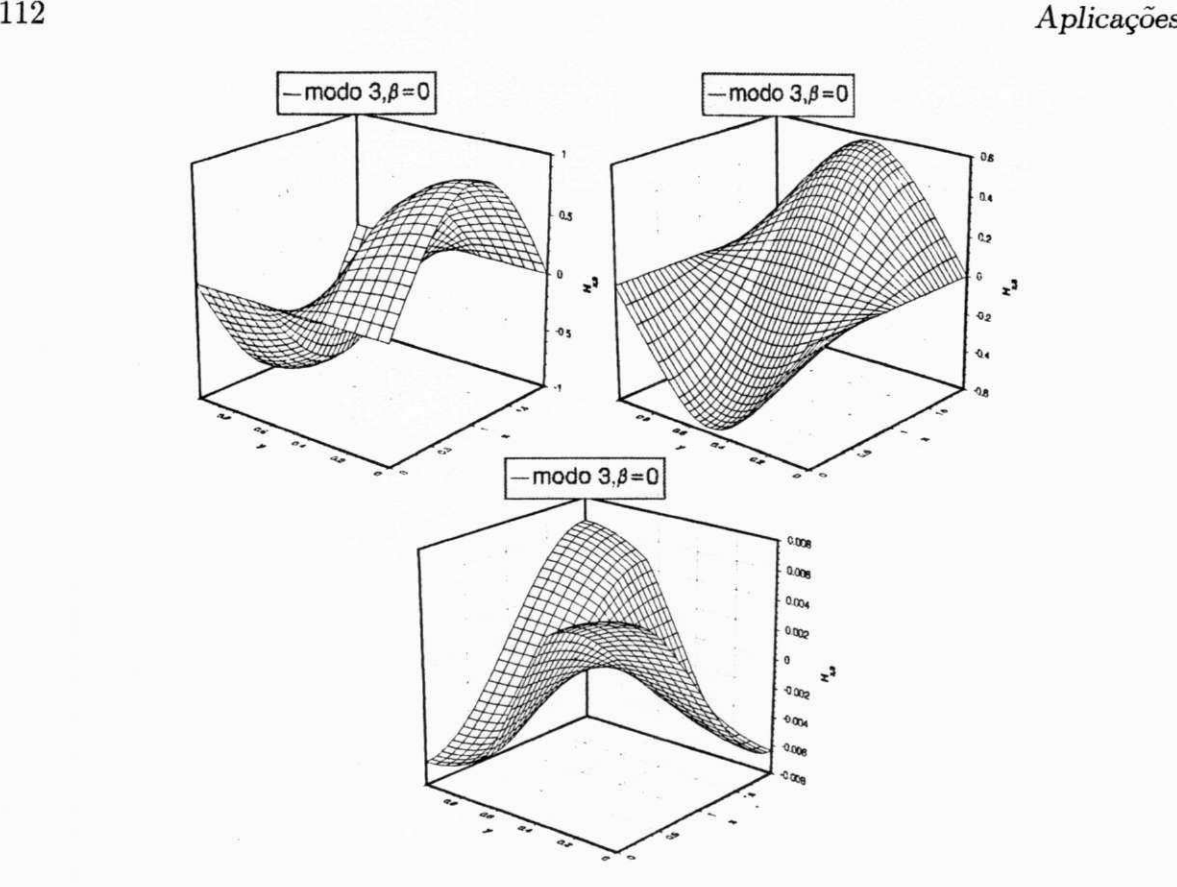

*Figura* **4.8**: *Modo 3 para um guia de ondas retangular não-homogêneo, com*  $a = 2b = 2$  $cm; \beta = 0,01 \ rad/cm:$  *resultados obtidos pelos métodos RIP e RMM.* 

*Na Fig.* 4.21, observam-se as distribuições espaciais das componentes de campo *magnético*  $H_x$ ,  $H_y$  e  $H_z$ , respectivamente, para o modo  $E_y^{11}$  (em corte) do guia canal, *podendo-se observar o efeito dos diferentes dieletricos sobre a distribuigdo de campo magnetico na estrutura.* 

*Na Fig.* 4.22, observam-se os diagramas de dispersão para o modo dominante  $(E_1)$ *de um guia costela.* 

*A* Fig. 4.23, por sua vez, apresenta as distribuições das componentes  $H_x$ ,  $H_y$  e  $H_z$ , *respectivamente, para o modo E\<sup>l</sup> (em corte) do guia costela. Observam-se, igualmente, o efeito dos diferentes dieletricos sobre as distribuigoes de campo na estrutura.* 

Os problemas aqui discutidos foram resolvidos através do pacote computacional AU-*T02D<sup>1</sup> (programas RIP2D, STRIP2D e AUTMIX2D) desenvolvido a partir do pro*grama básico DLEARN [37], devidamente modificado de modo a possibilitar a solução

 $1$ Desenvolvido durante a elaboração desta tese.

 $4.2$  Problemas de Ondas Guiadas **113** 

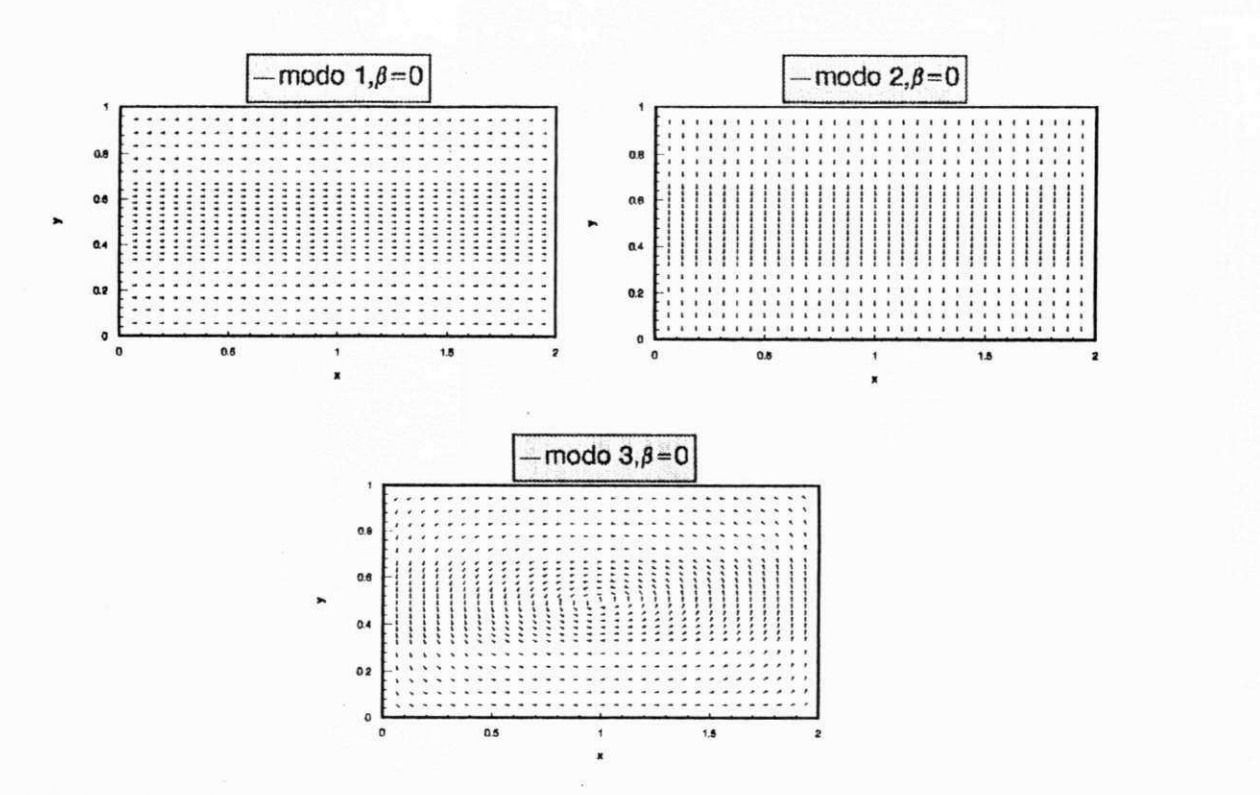

*Figura* **4.9:** *Grdfico de setas do campo magnetico transversal dos 3 primeiros modos de um guia retangular não-homogêneo, com*  $a = 2b = 2$  *cm;*  $\beta = 0,01$  rad/cm: resultados *obtidos pelos metodos RIP e RMM.* 

*de problemas matriciais de autovalor/autovetor generalizados, pelo metodo da iteragao em subespagos [100].* 

*As diversas malhas usadas na solugao dos problemas, foram construidas com auxilio do gerador semi-automdtico GEM2D referido acima, atraves de dados de entrada tais como coordenadas nodais, cddigos nodais de condigao de contorno e conectividade. Estes dados sao especificados sobre uma malha simples inicial, sendo posteriormente refinados, segundo uma estrategia que depende das particularidades e da complexidade de cada problema.* 

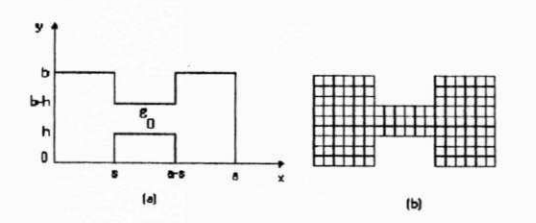

*Figura* 4.10: *Guia retangular vazio a dupla reentrância simétrica, com*  $a = 2b = 2$  *cm,*  $s = a/3$ ,  $h = b/3$  e  $\beta = 0, 01$  rad/cm: (a) domínio de solução; (b) malha utilizada (126 *elementos de segunda ordem).* 

| Condições sobre os planos de simetria |                     | $E^{\bm{x}}$          |      | $E^{\bm{y}}$     |       |                  |       |
|---------------------------------------|---------------------|-----------------------|------|------------------|-------|------------------|-------|
| $x=a/2$                               |                     | $y = b/2$             | m    | $\boldsymbol{n}$ | $\,m$ | $\boldsymbol{n}$ |       |
| $E_y = E_z = H_x = 0$                 | $\langle PE\rangle$ | $E_y = H_x = H_z = 0$ | (PM) | ímpar            | ímpar | par              | par   |
| $E_x = H_y = H_z = 0$                 | (PM)                | $E_y = H_x = H_z = 0$ | (PM) | par              | ímpar | impar            | par   |
| $E_y = E_z = H_x = 0$                 | (PE)                | $E_x = E_z = H_y = 0$ | (PE) | impar            | par   | par              | impar |
| $E_x = H_y = H_z = 0$                 | (PM)                | $E_x = E_z = H_y = 0$ | (PE) | par              | par   | impar            | impar |

*Tabela* **4.5:** *Condigoes sobre os pianos de simetria de um guia dieletrico retangular.* 

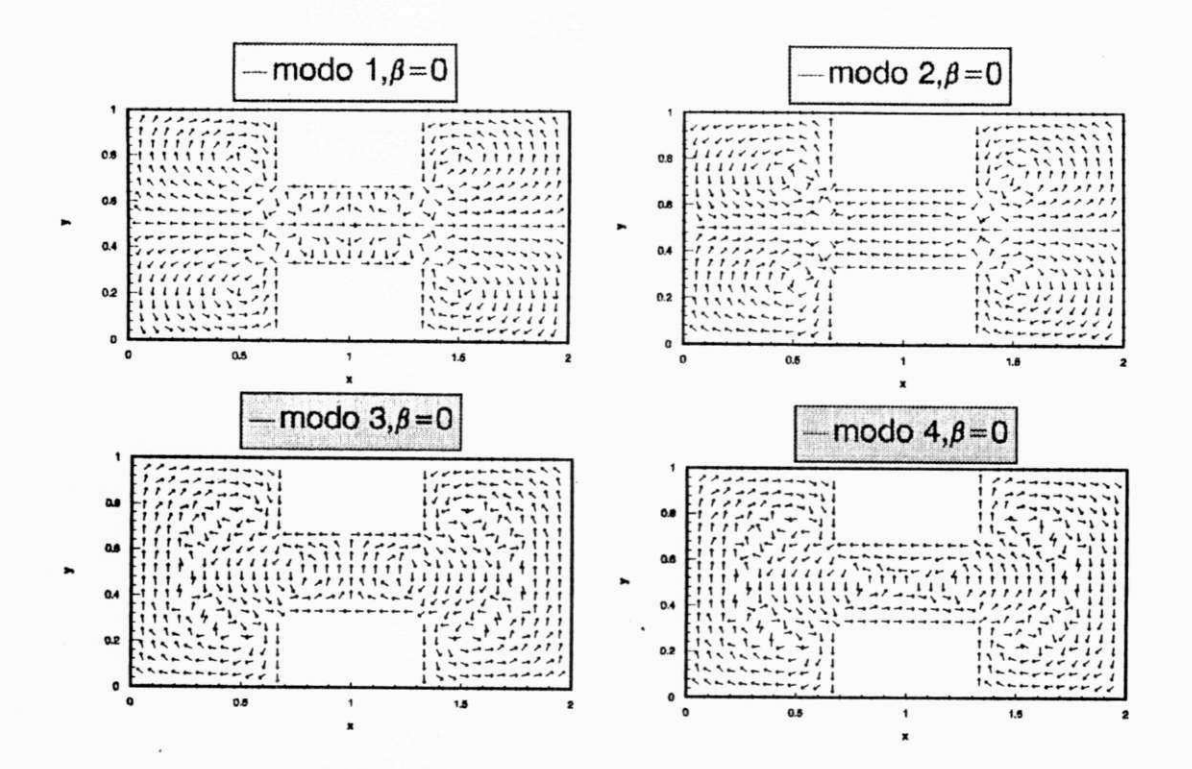

Figura 4.11: Gráfico de setas do campo magnético transversal dos 4 primeiros modos de um guia retangular vazio a dupla reentrância, com  $a = 2b = 2$  cm,  $s = a/3$ ,  $h = b/3$  $e$   $\beta=0,01$   $\emph{rad/cm}.$ 

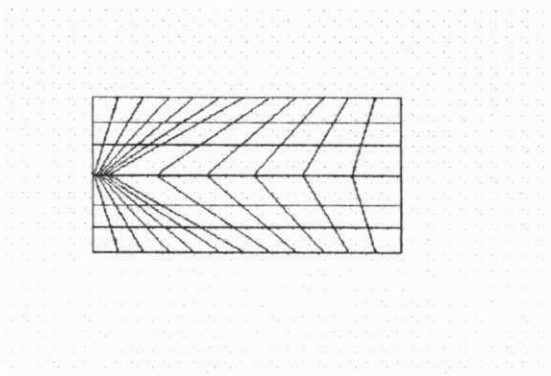

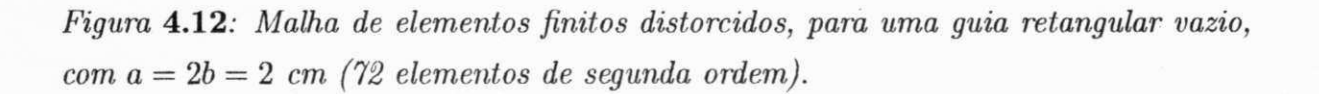

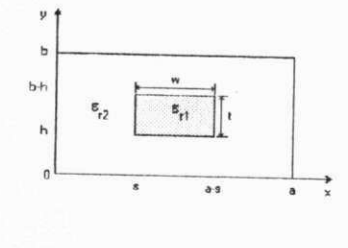

*Figura* **4.13***: Guia dielétrico retangular isotrópico blindado:*  $a = 10t$ *,*  $b = 5t$ *,*  $w = 2t$ *,*  $s = 4t, h = 2t; \epsilon_{r1} = 1,1025 \epsilon_{r2} = 1,0.$ 

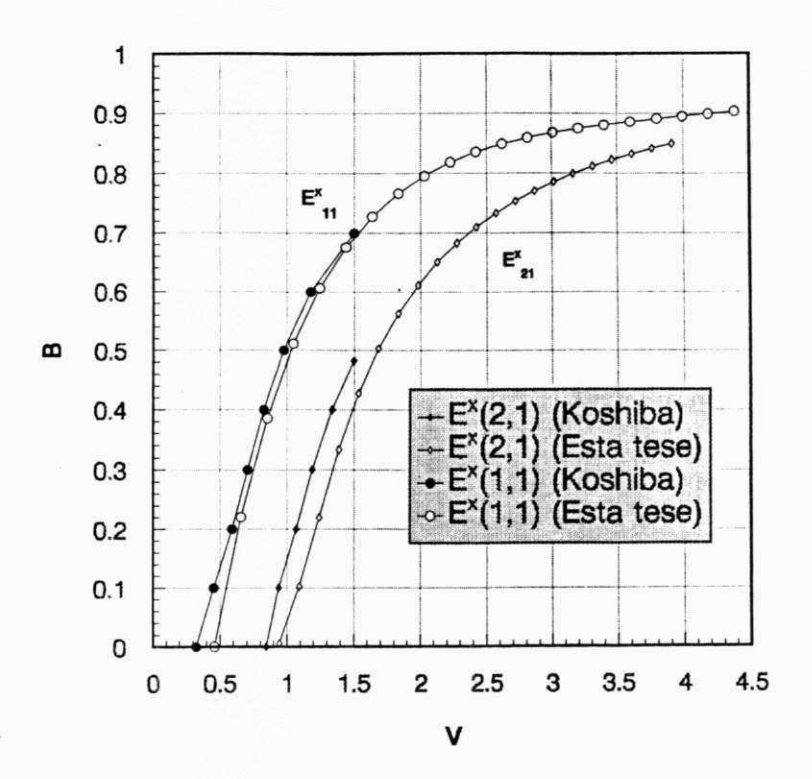

Figura 4.14: Modos  $E_{11}^x$  e  $E_{21}^x$  de um guia dielétrico retangular isotrópico, com a = 10t,  $b = 5t, s = 4t, w = 2t, h = 2t; \epsilon_{r1} = 1,1025; \epsilon_{r2} = 1,0:$  métodos RIP e RMM.

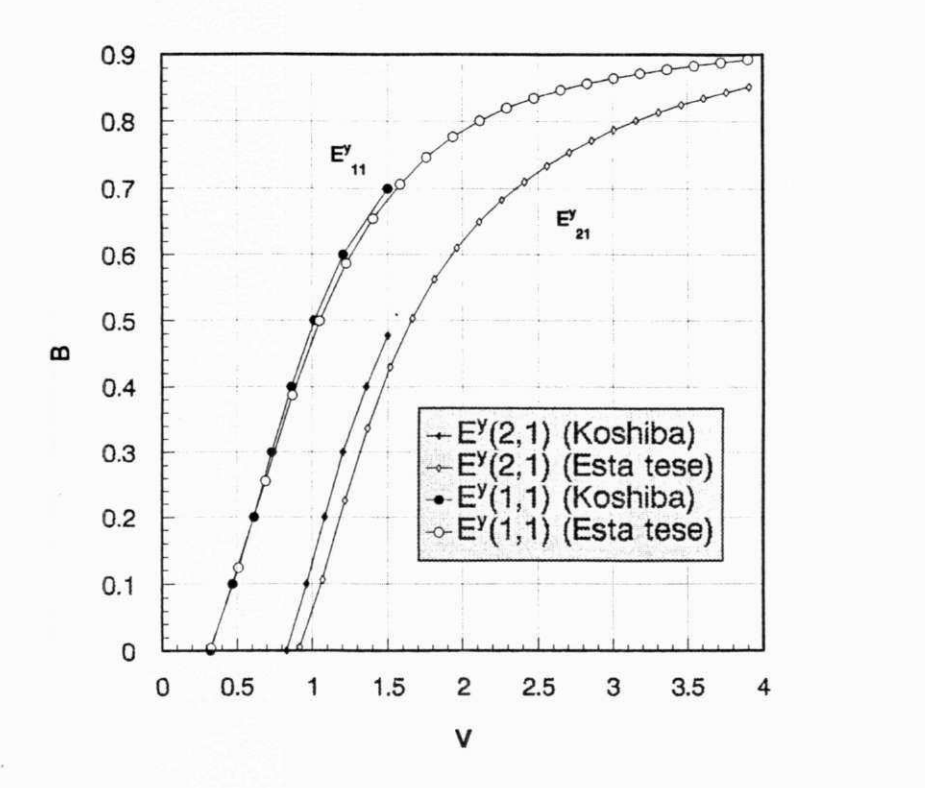

*Figura* **4.15:** *Modos E\i e E\<sup>x</sup> de um guia dieletrico retangular isotrdpico, com a = lOt,*   $b = 5t$ ,  $s = 4t$ ,  $w = 2t$ ,  $h = 2t$ ;  $\epsilon_{r1} = 1,1025$  e  $\epsilon_{r2} = 1,0$ : métodos RIP e RMM.

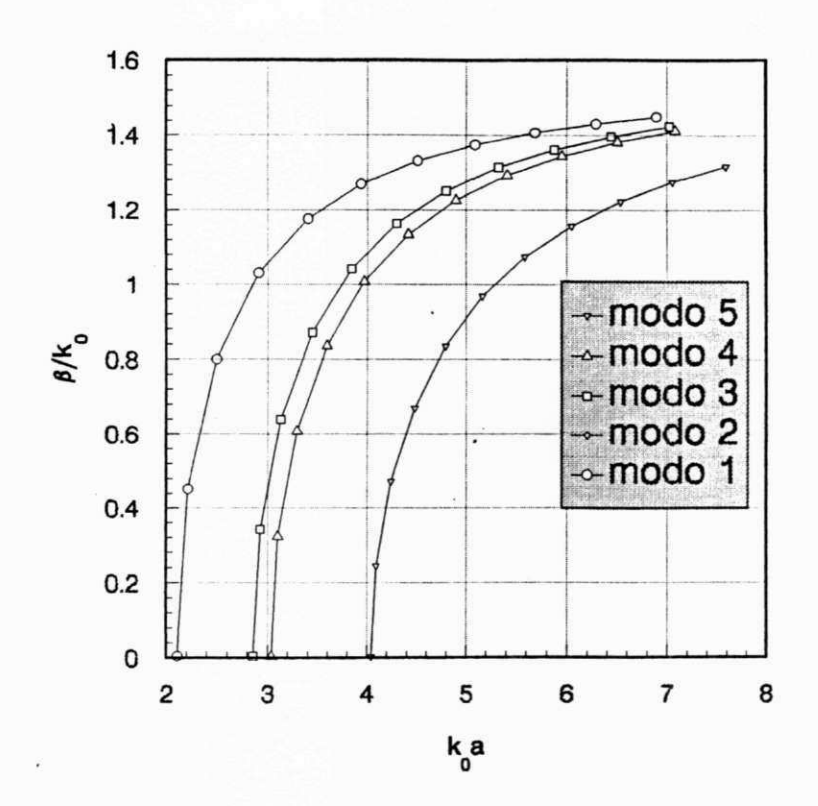

Figura 4.16: Diagramas de dispersão de um guia metálico quadrado, com revestimento dielétrico isotrópico, com $t/a=0,25;$   $\epsilon_d=2,45.$ 

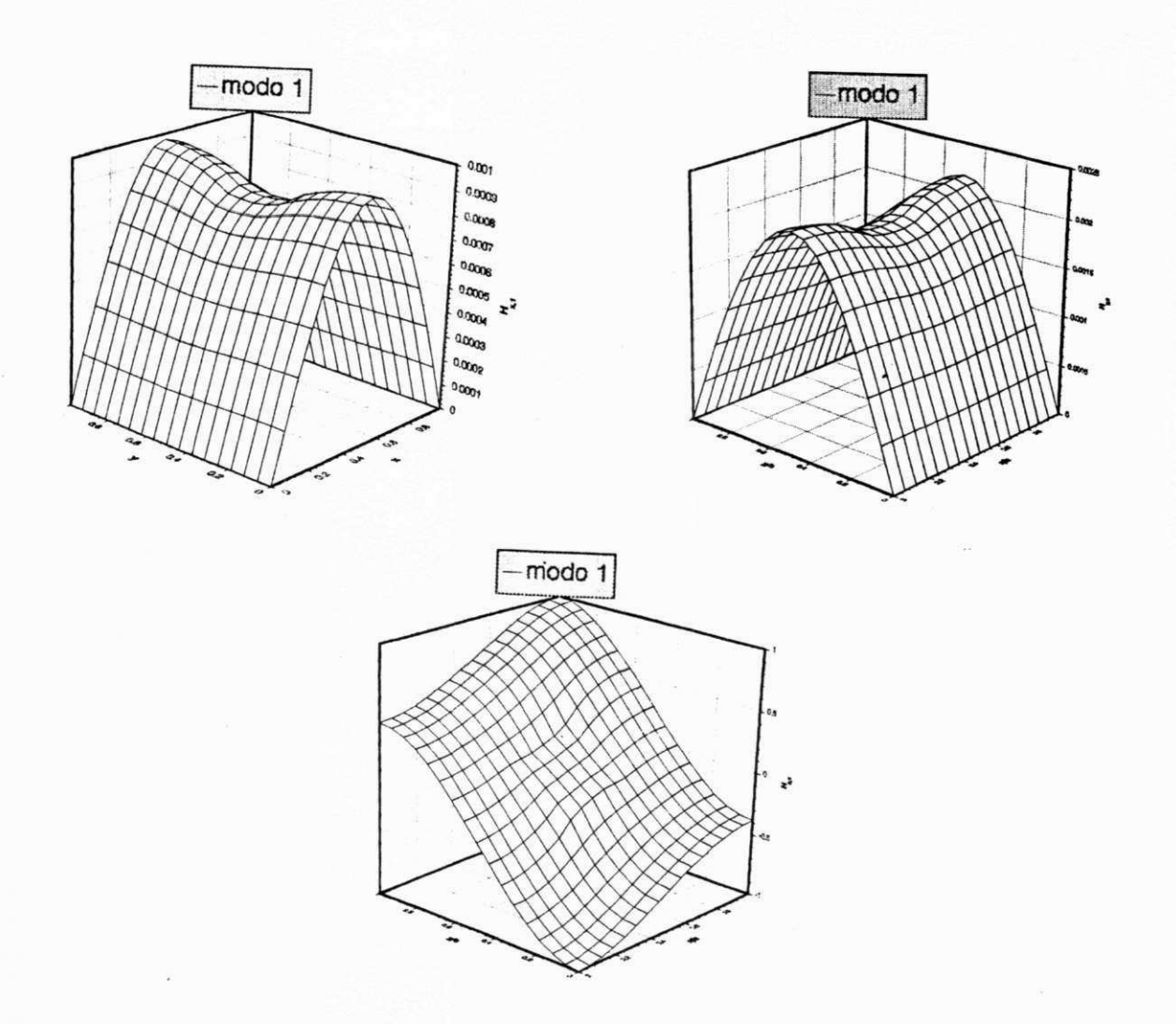

*igura* 4.17: *Componentes*  $H_x$ ,  $H_y$  e  $H_z$  do modo dominante, em corte ( $\beta = 0.01$  $rad/cm$ ), do guia quadrado com revestimento dielétrico isotrópico.
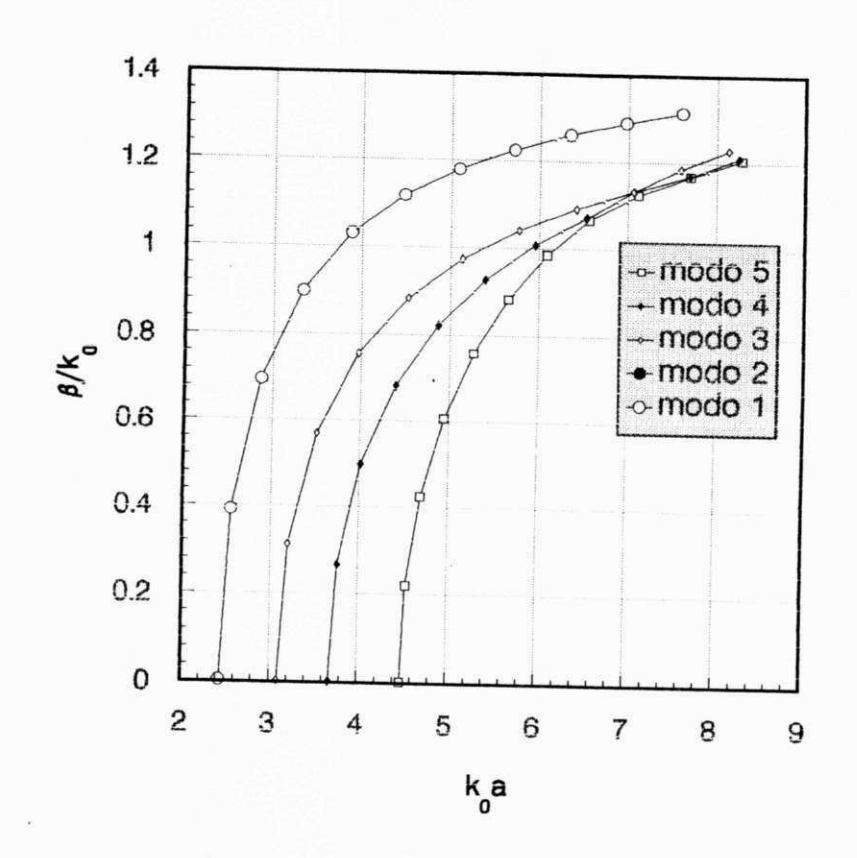

*Figura* **4.18:** *Diagramas de dispersao de um guia metdlico quadrado com and dieletrico quadrado coaxial e isotrópico, com*  $t/a = 0,25$ *;*  $d/a = 0.5$ *;*  $\epsilon_d = 2.45$ *.* 

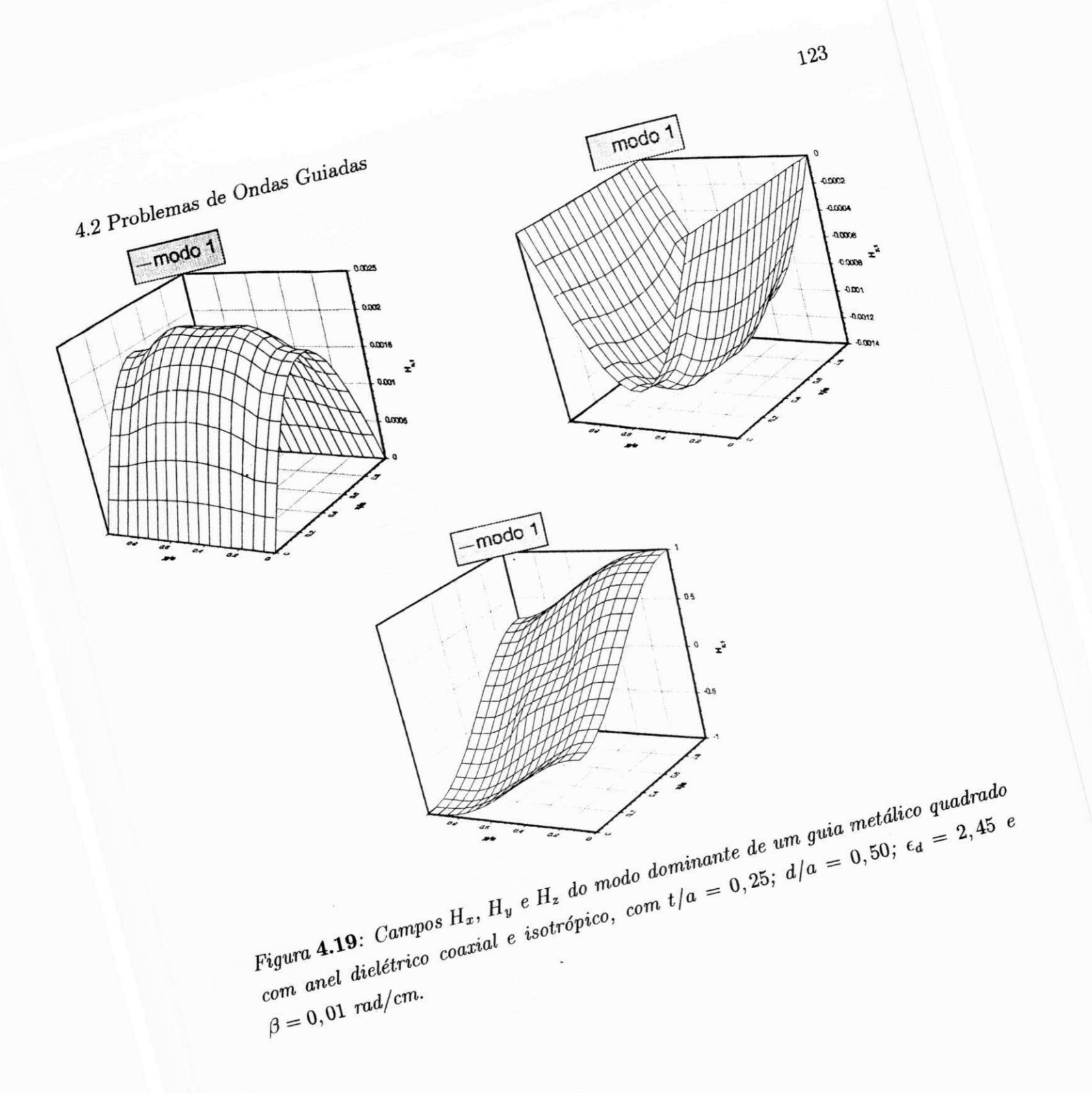

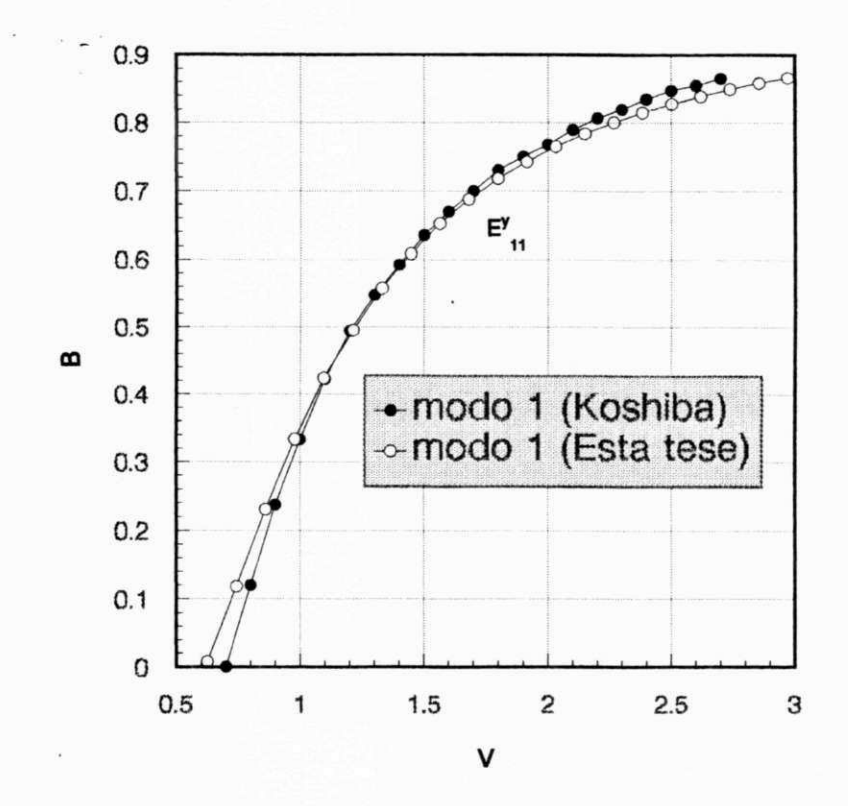

Figura 4.20: Diagramas de dispersão para o modo  $E_{11}^y$  de um guia canal, com  $a = 10t$ ,  $b=5t, \, w=4t, \, s=3t, \, d=2, 5t; \, \epsilon_{r1}=2, 25; \, \epsilon_{r2}=2, 1025e \, \, \epsilon_{r3}=1, 0.$ 

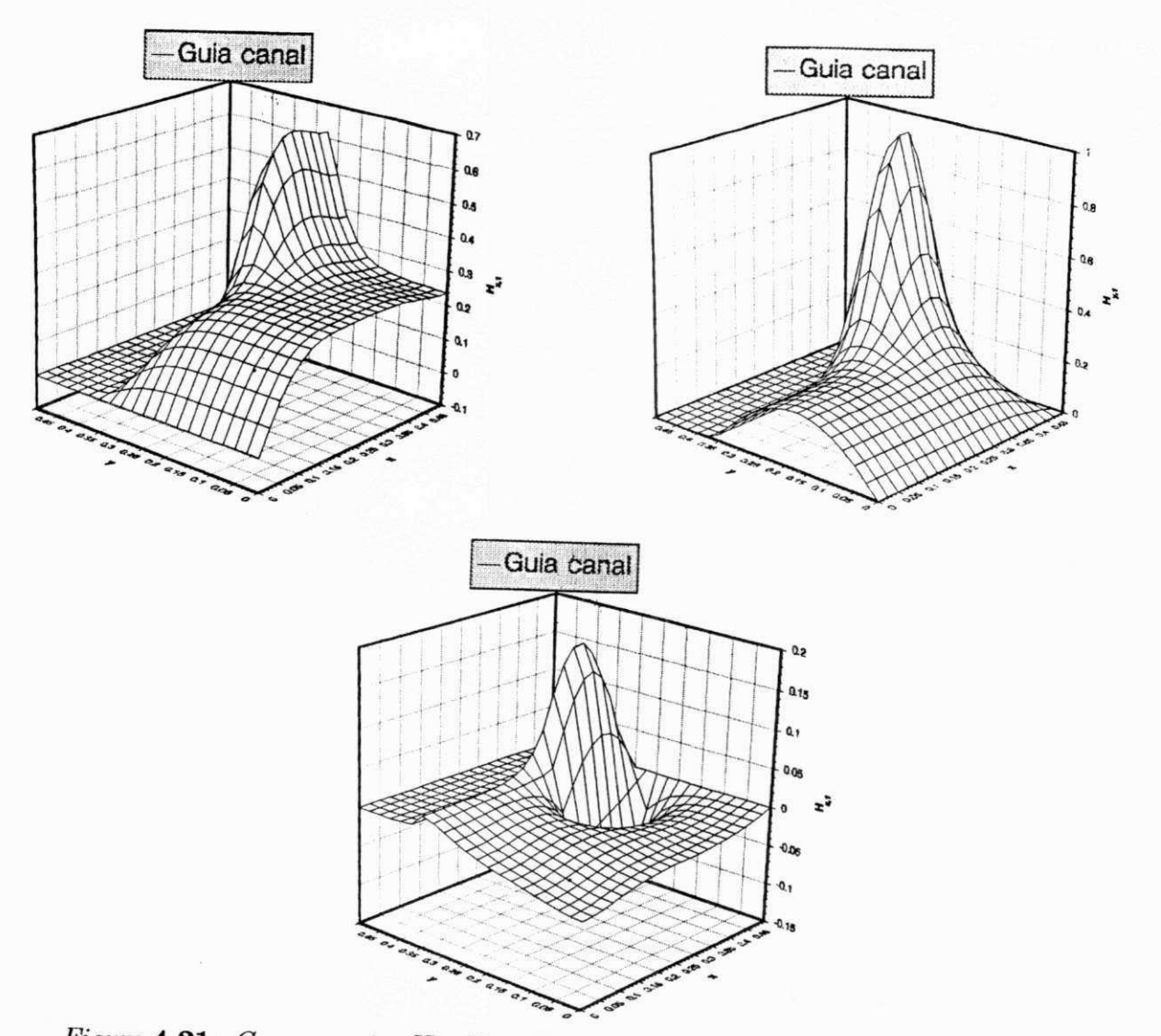

*Figura* **4.21***: Componentes*  $H_x$ ,  $H_y$  *e*  $H_z$  *para o modo*  $E_{11}^y$ *, em corte* ( $\beta = 0, 01$  *rad/cm)*, *do guia canal.* 

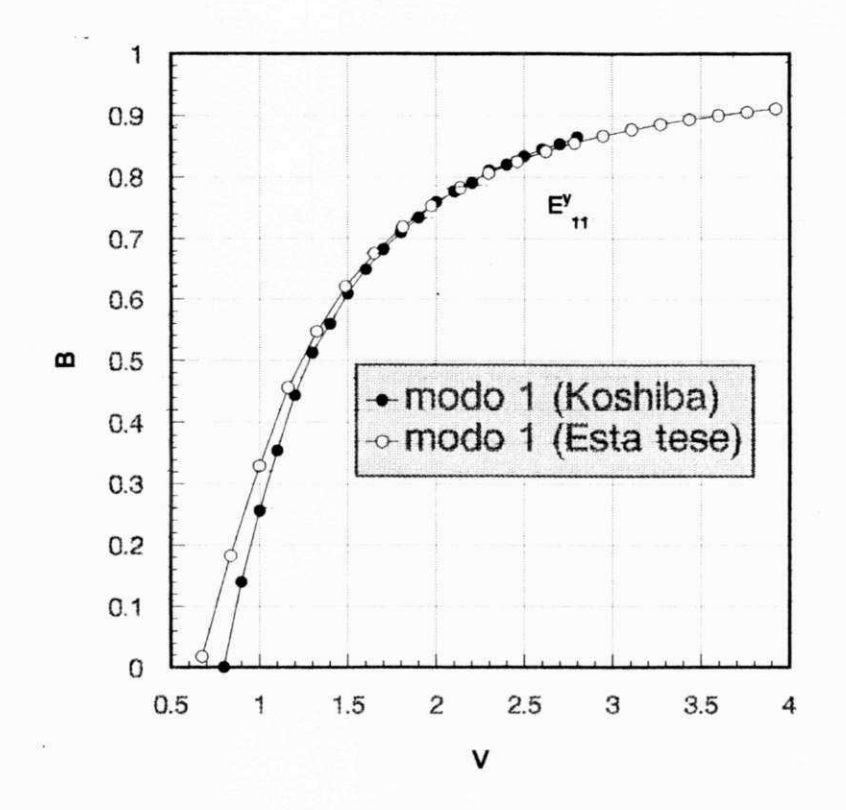

Figura 4.22: Diagramas de dispersão para o modo  $E_{11}^y$  de um guia costela, com a = 10t,  $b=5t, \: w=4t, \: s=3t, \: d=2, 5t; \: \epsilon_{r1}=2, 25; \: \epsilon_{r2}=2, 1025 \: \: e \: \epsilon_{r3}=1, 0.$ 

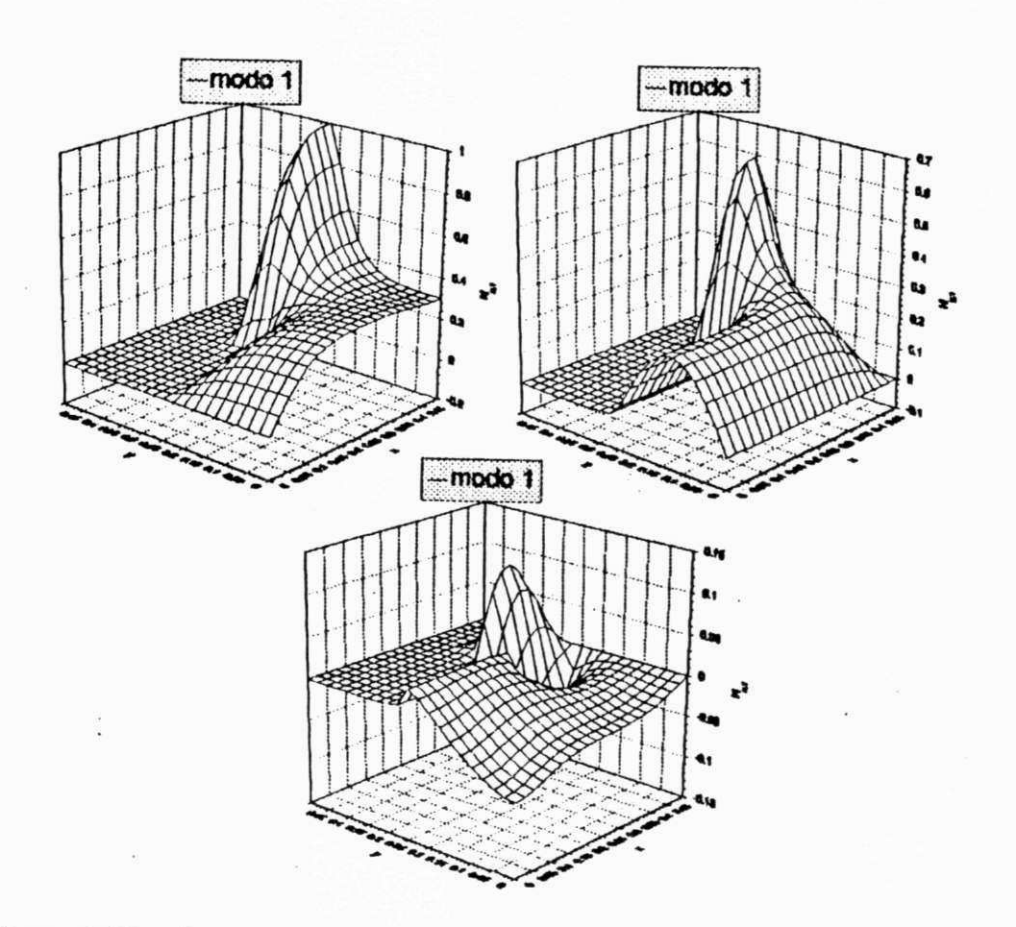

Figura 4.23: Componentes  $H_x$ ,  $H_y$  e  $H_z$  para o modo  $E_{11}^y$ , em corte ( $\beta = 0, 01$  rad/cm),  $\emph{do guia costela}.$ 

## **Capitulo 5**

## Conclusões e Sugestões

#### **5.1 Sumario** *zyxwvutsrqponmlkjihgfedcbaZYXWVUTSRQPONMLKJIHGFEDCBA*

*Nesta tese, foram discutidas formulações de elementos finitos para problemas de campos eletromagneticos em regides limitadas do espago, contendo meios ndo-homogeneos e/ou anisotrdpicos, mas lineares, nao-dispersivos e sem perdas.* 

*Em linhas gerais, foram abordados dois tipos de problemas: os de resposta, que*  resultam em sistemas algébricos da forma  $[A] \{X\} = \{F\}$  e os de autovalor, que *implicam na solugao de problemas algebricos de autovalor generalizados, da forma*   $[A] \{X\} = \lambda [B] \{X\}.$ 

*No Capitulo 2, discorreu-se sobre a andlise numerica de problemas de resposta*   $elípticos, envolvendo aspectos importantes, tais como as formulações variacionais e$ *as correspondentes condigoes de existencia e unicidade de solugao, alem de estima*tivas de erro e taxas de convergência a priori, decorrentes de aproximações daque*les problemas pelo metodo dos elementos finitos. Essa andlise foi, entao, seguida de aplicagoes a problemas de resposta cldssicos, escalares (em termos de um potencial*   $\epsilon$ *escalar*  $\varphi$ ) e vetoriais (em termos de um potencial vetorial **A**). Com relação a este *ultimo tipo de problema, em particular, apresentou-se a formulagao cldssica em termos*  do potencial magnético vetorial, para o problema de contorno definido pelas equações

 $\nabla \times \vec{\nu_r} \cdot \nabla \times \mathbf{A} = \mu_0 \mathbf{J}, \ \nabla \cdot \mathbf{A} = 0, \ \text{em } \Omega, \ \text{com } \text{condições de contorno homogêneas}$ de Dirichlet dos tipos  $\mathbf{n} \times \mathbf{A} = 0$  ou  $\mathbf{n} \cdot \mathbf{A} = 0$ , sobre a fronteira da região. Neste *caso, desenvolveu-se uma discussdo sobre a estabilidade numerica do metodo dos elementos finitos, com experimentos numéricos que confirmaram as previsões teóricas. Mais do que isto, ao contrário do que apontam algumas publicações recentes [25], [26],* demonstrou-se não haver necessidade de uma formulação mista, porquanto o multipli*cador de Lagrange e, neste caso, identicamente nulo. Este resultado e muito importante e abre novas perspectivas de andlise para problemas de campos magneticos estdticos ou quase estdticos, nas areas de dispositivos eletromecdnicos em geral, ou mesmo em, problemas de campos eletromagneticos de altas frequencias, quando formulados em termos de algum tipo de potencial vetorial, tal como os potenciais de Hertz.* 

*No Capitulo 3, apresentou-se a andlise numerica correspondente a formulagao variacional do problema de autovalor a tres componentes de campo magnetico, dado pela equação vetorial de onda*  $\nabla \times \hat{\epsilon}_r^{-1} \cdot \nabla \times \mathbf{H} = k_0^2 \mathbf{H}$ , para regiões limitadas do espaço, em *duas e tres dimensoes, com meios ndo-homogeneos e/ou anisotrdpicos. Desenvolveu-se, entao, a forma variacional cldssica de Galerkin, para condigoes de contorno essenciais*  dos tipos  $\mathbf{n} \times \mathbf{H} = \mathbf{0}$  e/ou  $\mathbf{n} \cdot \mathbf{H} = 0$  sobre a fronteira  $\partial \Omega$  da região. Foram discutidos, *tambem, alguns metodos de eliminagao de modos espurios, tendo-se implementado o metodo de penalidade com integragao reduzida (RIP), recentemente publicado na literatura [30],[31],[32]. Visando ampliar o leque de possibilidades de andlise, foi proposta uma formulagao mista para os problemas de autovalor em questao, a qual e, em muitas situações, equivalente ao método RIP [32].Os resultados apresentados pelos dois metodos confirmam a nao ocorrencia de solugdes espurias no espectro de interesse, bem como as estimativas de erro e taxas de convergencia previstas a priori. Quando foram utilizados elementos distorcidos, a formulagao mista apresentou um, desempenho equivalente ao da formulagao RIP, mostrando-se um metodo bastante robusto em termos de estabilidade numerica.* 

*No Capítulo 4, os três métodos aqui discutidos (RIP, STRIP e RMM) foram empregados na solugao de alguns problemas tipicos de autovalor/autovetor em duas di*mensões, tendo-se verificado uma boa concordância entre as simulações e outros resul*tados tedricos ou numericos.* 

### **5.2 Recomendacoes para Futuras Investigagoes**

Algumas recomendações para futuros trabalhos estão implícitas nas discussões do Ca*pitulo 4 e da Segdo anterior. Sao recomendagoes que podem ser implementadas sem grandes dificuldades, visando aperfeigoar os programas aqui utilizados e ampliar a sua faixa de aplicações. Neste grupo de recomendações, podem-se destacar as sequintes:* 

- *Extensao do pacote A UT02D a andlise de guias de onda com meios ferrimagneticos.*
- *Extensao do pacote AUT02D a andlise de campos eletromagneticos em meios dissipativos, em duas ou tres dimensoes.*
- *Andlise numerica aprofundada do metodo STRIP2D, visando estabelecer suas caracteristicas de estabilidade. Andlise comparativa com o metodo dos elementos de aresta, seguida de experimentos numericos realizados com estruturas contendo singularidades geometricas. Uma possivel aplicagao seria a caracterizagao de onda completa de linhas de microfita, linhas de lamina e muitas outras estruturas a multiplas metalizagdes e miiltiplos dieletricos.*
- *Aplicagao do metodo misto a caracterizagao da linha de microplaca, isolada e acoplada e a outras estruturas dela derivadas.*
- *Extensao dos programas aqui desenvolvidos a ondas circulantes (coordenadas cilindricas), com aplicagao a caracterizagao de guias cilindricos circulares, jibras opticas e cavidades axissimetricas.*
- $5.2$  Recomendações para Futuras Investigações **131** 
	- *Andlise de fibras opticas com tiineis laterais (side-tunnel polarization-maintaining fibers), visando minimizar as perturbagdes do estado de polarizagao (SOP) da luz transmitida pela fibra [50j.*
	- *Introdugao de condigoes de contorno de paredes absorventes (absorbing boundary conditions), a fim de minimizar os erros provenientes de reflexões espúrias em problemas abertos. Uma possivel aplicagao seria, por exemplo, na caracterizagao guias dpticos, de antenas e em problemas de espalhamento.*
	- *Extensao dos metodos de elementos finitos aqui implementados, a caracterizagao de guias de ondas dpticos nao lineares [50].*
	- *Desenvolvimento de um metodo de elementos finitos para caracterizagao de campos eletromagneticos em meios bianisotrdpicos e chirals.*
	- *Extensao dos metodos de elementos finitos a solugao de problemas de interagao de campos eletromagneticos e sistemas bioldgicos e sua aplicagao a problemas de compatibilidade e interferencia eletromagnetica, bem como ao projeto de sistemas de hipertermia.*

# **Bibliografia** *zyxwvutsrqponmlkjihgfedcbaZYXWVUTSRQPONMLKJIHGFEDCBA*

*[1] J. N. Reddy.* Applied Functional Analysis and Variational Methods in Engineer**ing.** *McGraw-Hill, 1987.* 

**tz** 

- *[2] M. V. K. Chari and P. P. Silvester.* **Finite Elements in Electrical and Magnetic Field Problems.** *John Wiley & Sons, 1st edition, 1980.*
- *[3] S. R. Hoole.* **Computer-Aided Analysis and Design of Electromagnetic Devices.**  *Elsevier, 1989.*
- *[4] K. J. Binns and P. J. Lawrenson.* **Analysis and Computation of Electric and Magnetic Field Problems.** *Pergamon Press, 1963.*
- *[5] W. J. Gibbs.* **Conformal Transformations in Electrical Engineering.** *Chapman and Hall, London, 1958.*
- *[6] L . V. Bewley.* **Two-Dimensional Fields in Electrical Engineering.** *Dover, N. Y., 1963.*
- *[7] P. Moon and D. E. Spencer.* **Field Theory for Engineers.** *D. Van Nostrand Co., Inc., 1961.*
- *[8] A. M. Wimlow. Numerical solution of the quasilinear poisson equation in a nonuniform triangle mesh.* **J . Comp. Phys.,** *2:149-172, 1967.*
- *[9] P. Silvester. Finite elements in electrical engineering: the first 50 years. In*  **Proc. Giornate Di Studio Su II Metodo Degli Elementi Finiti Nell'Applicazione DeirElletromagnetismo,** *Pisa, Italy, May 1992.*

*. • • i* 

- *[10] S. G. Mikhlin and K. L . Smolitsky.* **Approximate Methods for the Solution of Differential Equations.** *Elsevier, 1967.*
- *[11] 0. C. Zienkiewicz.* **The Finite Element Method in Engineering Science.** *McGraw-Hill, 2nd edition, 1977.*
- *[12] K. H. Huebner and E. A. Thornton.* **The Finite Element Method for Engineers.**  *John Wiley, 2nd edition, 1982.*
- *[13] 0. C. Zienkiewicz.* **The Finite Element Method Fundamentals and Applica**tions. *Academic Press, New York, 1973.*
- *[14] P- P. Silvester. Finite-element solution of homogeneous waveguide problems.*  **Alta Frequenza,** *38:313-317, 1969.*
- *[15] P. Silvester. Finite element solution of homogeneous waveguide problems.* **Alta Frequenza,** *38:684~690, 1969.*
- *[16] Z. J. Cendes and P. Silvester. Numerical solution of dielectric loaded waveguide: I - finite-element analysis.* **IEE E Trans. Microwave Theory Techn.,** *MTT-18:1124-1131, 1970.*
- *[17] P. Silvester and C. R. S. Haslam. Magnetotelluric modelling by the finite element method.* **Geophysical Prospecting,** *20:872-891, 1972.*
- *[18] P. Silvester and K. K. Chan. Bubnov-galerkin solutions to wire antenna problems.* **Proc. IEE ,** *119:1095-1099, 1972.*
- *[19] P. Silvester and A. Konrad. Axisymmetric triangular finite elements for the scalar helmholtz equation.* **Int. J . Num. Meth. in Eng.,** *5:481~497, 1973.*
- *[20] J. Weiss, A. Konrad, and P. Silvester. Scalar finite element solution of magnetic fields in axisymmetric boundaries.* **IEE E Trans. Magn.,** *MAG-18:270-274, 1982.*
- *[21] T. Adachi, A. Yoshii, and T. Sudo. Two-dimensional semiconductor analysis using finite element method.* **IEE E Trans. Electron Devices,** *ED-26:1026-1031, Jul. 1979.*
- *[22] I. D. Mayergoyz. Solution of the nonlinear poisson equation of semiconductor device theory.* **J. Appl. Phys.,** *59(1):195-199, 1986.*
- [23] H. V. Namjoshi and P. P. Biringer. Influence of the leakage field in crossfield *heating systems.* IEEE Trans. Magn.,  $MAG-21(5):1844-1846$ , 1985.
- *[24] V. Sathiaseelan, M. F. Iskander, and G. C. W. Howard. Theoretical analysis and clinical demonstration of the effect of power pattern control using the annular phased array hyperthermia system.* **IEE E Trans. Microwave Theory Techn.,**  *MTT-34-.514-519, 1986.*
- *[25] E. J. Silva and R. C. Mesquita. Magnetostdtica tridimensional utilizandozyxwvutsrqponmlkjihgfedcbaZYXWVUTSRQPONMLKJIHGFEDCBA 0 potencial vetor com varidveis nodais ou de arestas. In* **CBmag'95-Congresso Brasileiro de Eletromagnetismo 95,** *Florianopolis, SC, May 1995.*
- *[26] F. Kikuchi. Mixed formulations for finite element analysis of magnetostatic and electrostatic problems.* **Japan J. Appl. Math.,** *6:209-221, 1989.*
- *[27] R. F. Harrington.* **Time-Harmonic Electromagnetic Fields.** *McGraw-Hill, 1961.*
- *[28] A. Konrad.* **Triangular Finite Elements for Vector Fields in Electromagnetics.**  *PhD thesis, University of McGill, Montreal, Canada, 1974-*
- *[29] R. E. Collin.* **Field Theory of Guided Waves.** *McGraw-Hill, 1960.*
- *[30] M. B. F. Chaves, C. G. Migliora, and H. J. C. Barbosa. Elimination of spurioxbs fe solutions of dielectric waveguides.* **COMPEL: The Int. J . Comp. Math, in Electrical and Electronic Eng.,** *13, suppl. A:323-328, 1994.*
- *[31] M. B. F. Chaves, C. G. Migliora, and H. J. C. Barbosa. A comparison of computational performances of three methods for the elimination of spurious fern solutions of dielectric waveguides. In* **Proc. Int. Telecommunication Symposium ITS-94,** *volume ITS-94, pages 310-314, Rio de Janeiro, Brasil, 1994.*
- *]32] D. S. Malkus and T. R. J. Hughes. Mixed finite element methods-reduced and selective integration techniques: a unification of concepts.* **Comp. Meths. Appl. Mech. Eng.,** *15:63-81, 1978.*
- *[33] A. Bermudez and D. G. Pedreira. Mathematical analysis of a finite element method without spurious solutions for computation of dielectric waveguides.* **Numerische Mathematik,** *61:39-57, 1992.*
- *[34] A. F. D. Loula, T. J. R. Hughes, L . P. Franca, and I. Miranda. Mixed petrovgalerkin method for the timoshenko beam.* **Comp. Meths. Appl. Mech. Eng.,**  *63:133-154, 1987.*
- *[35] J. A. Stratton.* **Electromagnetic Theory.** *McGraw-Hill, N. Y., 1941.*
- *[36] P. M. Morse and H. Feshbach.* **Methods of Theoretical Physics.** *McGraw-Hill, 1953.*
- *[37] Thomas J. R. Hughes.* **The Finite Element Method: Linear, Static, and Dynamic Finite Element Method.** *Prentice-Hall, 1987.*
- *[38] J. A. Kong, editor.* **Research Topics in Electromagnetic Wave Theory.** *John Wiley, 1981.*
- *]39] M. B. F. Chaves.* **Eliminagao de Modos Espurios nas Soluqoes de Guias Dieletricos pelo Metodo dos Elementos Finitos.** *PhD thesis, Pontificia Universidade Católica do Rio de Janeiro, Rio de Janeiro, Brasil, Set. 1994.*
- *[40] L . Lapidus and G. F. Pinder.* **Numerical Solution of Partial Differential Equations in Science and Engineering.** *John Wiley & Sons, 1982.*
- *[41] R. Glowinski, J. L . Lions, and R. Tremolieres.* **Numerical Analysis of Variational Inequalities.** *North Holland, Amsterdam, 1981.*
- *[42] P. G. Ciarlet.* **The Finite Element Method for Elliptic Problems.** *North Holland, Amsterdam, 1978.*
- *[43] J. N. Reddy.* **An Introduction to the Finite Element Method.** *McGraw-Hill, 1993.*
- *[44] G. Strang and G. J. Fix.* **An Analysis of the Finite Element Method.** *Prentice-Hall, 1973.*
- *[45] R. Mittra and. T. Roh. Charge and potential distributions in shielded striplines.*  IEEE Trans. Microwave Theory Techn.,  $MTT-18:149-156$ , Mar. 1970.
- *[46] K. C. Gupta, R. Garg, and I . J. Bahl.* **Microstrip Lines and Slotlines.** *Artech House, 1979.*
- *[47] J. T. Oden.* **Applied Functional Analysis.** *Prentice-Hall, N. J., 1979.*
- *]48] R. A. Adams.* **Sobolev Spaces.** *Academic Press, N. Y., 1975.*
- *[49] G. F. Carey and J. T. Oden.* **Finite Elements: a Second Course,** *volume II. Prentice-Hall, 1983.*
- *[50] M. Koshiba.* **Optical Waveguide Theory by the Finite Element Method.** *Kluwer Academic Publishers, Dordrecht, Holland, 1992.*
- *[51] A. Konrad. Vector variational formulation of electromagnetic fields in anisotropic media.* **IEE E Trans. Microwave Theory Techn.,** *MTT-24:553-559, Sep. 1976.*
- *[52] E. B. Becker, G. F. Carey, and J. T. Oden.* **Finite Elements An Introduction,**  *volume 1. Prentice-Hall, 1981.*
- *[53] A. D. Berk. Variational principles for electromagnetic resonators and waveguides.* **IR E Trans. Antennas Propagat.,** *AP-4:104-1H, Apr. 1956.*
- *[54] S. Ahmed and P. Daly. Finite-element method for inhomogeneous waveguides.*  **I E E Proc,** *116(10):1661-1664, Oct. 1969.*
- *[55] Z. J. Csendes and P. Silvester. Numerical solution of dielectric loaded waveguides: I-finite element analysis.* **IEE E Trans. Microwave Theory Tech.,** *MTT-18(12):1124-1131, Dec. 1970.*
- *[56] A. D. McAulay. Variational finite-element solution for dissipative waveguides and transportation application.* **IEE E Trans. Microwave Theory Techn.,** *MTT-25:382-392, May 1977.*

**«** 

- *[57] M. Mabaya, P. E. Lagasse, and P. Vandenbulcke. Finite element analysis of optical waveguides.* **IEE E Trans. Microwave Theory Techn.,** *MTT-29:600-605, Jun. 198k*
- *[58] Eswarappa, G. I . Costache, and W. J. R. Hoefer. Finlines in rectangular and circular waveguide housings including substrate mounting and bending effects finite element analysis.* IEEE Trans. Microwave Theory Tech.,  $37(2):299-306$ , *Feb. 1989.*
- *[59] M. Koshiba, K. Hayata, and M. Suzuki. Improved finite-element formulation in terms of the magnetic field vector for dielectric waveguides.* **IEE E Trans. Microwave Theory Techn.,** *MTT-33:227-233, Mar. 1985.*
- *[60] A. Konrad. High-order triangular finite elements for electromagnetic waves in anisotropic media.* **IEE E Trans. Microwave Theory Tech.,** *MTT-25(5)-.353-360, May 1977.*
- *[61] B. M. A. Rahman and J. B. Davies. Finite-element analysis of optical and microwave waveguide problems.* **IEE E Trans. Microwave Theory Techn.,** *MTT-32:20-28, Jan. 1984.*
- *[62] M. llano. Finite-element analysis of dielectric-loaded waveguides.* **IEE E Trans. Microwave Theory Techn.,** *MTT-32(10):1275-1279, Oct. 1984.*
- *[63] K. Hayata, K. Miura, and M. Koshiba. Full vectorial finite element formulation for lossy anisotropic waveguides.* **IEE E Trans. Microwave Theory Tech.,** *MTT-37(5):875-883, May 1989.*
- *[64] M. Matsuhara, H. Yunoki, and A. Maruta. Analysis of open-type waveguides by the vector finite-element method.* **IEE E Microwave Guided Wave Lett.,**  *l(12):376-378, Dec. 1991.*
- *[65] M. Koshiba and K. Inoue. Simple and efficient finite-element analysis of microwave and optical waveguides.* IEEE Trans. Microwave Theory Tech., MTT-*40(2):371-377, Feb. 1992.*
- *[66] J. A. M. Svedin. A numerically efficient finite element formulation for the general waveguide problem without spurious modes.* **IEE E Trans. Microwave Theory Techn.,** *MTT-37:1708-1715, 1989.*
- *[67] J. A. M. Svedin. Propagation analysis of chirowaveguides using finite-element method.* **IEE E Trans. Microwave Theory Tech.,** *MTT-38(10):1488-1496, Oct. 1990.*
- *[68] J. A. M. Svedin. A modified finite-element method for dielectric waveguides using an asymptotically correct approximation on infinite elements.* **IEE E Trans. Microwave Theory Tech.,** *MTT-39(2):258-266, Feb. 1991.*
- *[69] C. C. Su. A combined method for dielectric waveguides using the finite-element technique and the surface integration equations method.* **IEE E Trans. Microwave**  Theory Tech.,  $MTT-34(11):1140-1146$ , Nov. 1986.
- *[70] W. C. Chew and M. A. Nassir. A variational analysis of anisotropic, inhomogeneous dielectric waveguides.* **IEE E Trans. Microwave Theory Techn.,** *MTT-37:661-668, 1989.*
- *[71] F. A. Fernandez and Y. Lu. A variational finite element formulation for dielectric waveguides in terms of transverse magnetic fields.* **IEE E Trans. Magnet.,**  *27(5):3864-3867, Sept. 1991.*
- *]72] T. Angkaew, M. Matsuhara, andN. Kumagai. Finite-element analysis of waveguide modes: A novel approach that eliminates spurious modes.* **IEE E Trans. Microwave Theory Techn.,** *MTT-35(2):117-123, Feb. 1987.*
- *[73] C. Forterre, P. H. Giesbers, and E. Laroche. Finite element analysis of ferrite loaded transmission lines.* **IEE E Trans. Magnet.,** *MAG-23(5)-.2666-2667, Sep. 1987.*
- *[74] I- Bardi and 0. Bir0. Improved finite element formulation for dielectric loaded waveguides.* **IEE E Trans. Magnet.,** *26(2):450-453, Mar. 1990.*
- *[75] I. Bardi and 0. Biro. An efficient finite-element formulation without spurious modes for anisotropic waveguides.* **IEE E Trans. Microwave Theory Techn.,** *MTT-39(7):1133-1139, 1991.*
- *[76] D. Welt and J. Webb. Finite-element analysis of dielectric waveguides with curved boundaries.* **IEE E Trans. Microwave Theory Techn.,** *MTT-33:576-585, Jul. 1985.*
- *[77] P. Daly. Hybrid-mode analysis of microstrip by finite-element method.* **IEE <sup>E</sup> Trans. Microwave Theory Techn.,** *MTT-19:19-25, Jan. 1971.*
- *[78] D. G. Coor and J. B. Davies. Computer analysis of the fundamental and higher order modes in single and coupled microstrip.* **IEE E Trans. Microwave Theory**  Techn., *MTT-20:669-678, 1972.*
- *[79] R. F. Harrington.* **Field Computation by Moment Methods.** *Mac Millan, 1968.*
- *[80] J. B. Davies, F. A. Fernandez, and G. Y. Philippou. Finite element analysis of all modes in cavities with circular symmetry.* **IEE E Trans. Microwave Theory Techn.,** *MTT-30:1975-1980, Nov. 1982.*
- *[81] A. Konrad. On the reduction of the number of spurious modes in the vectorial finite-element solution of three-dimensional cavities and waveguides.* **IEE E Trans.**  Microwave Theory Techn.,  $MTT-34(2):224-227$ , Feb. 1986.
- *[82] F. Kikuchi, M. Hara, and T. Wada. A finite element method for 3-d analysis of cavity resonators.* **Proc. IMACS,** *pages 259-264, 1989.*
- *[83] K. Hayata, M. Koshiba, M. Eguchi, and M. Suzuki. Vectorial finite-element method without any spurious solutions for dielectric waveguiding problems using transverse magnetic-field component.* **IEE E Trans. Microwave Theory Techn.,**  *MTT-34:1120-1124, Nov. 1986.*
- *[84] F. A. Fernandez and Y. Lu. Variational finite element analysis of dielectric waveguides with no spurious solutions.* **Electron. Letters,** *26(25):2125-2126, 1990.*

Ψ,

- *[85] F. A. Fernandez and Y. Lu. A variational finite element formulation for dielectric waveguides in terms of transverse magnetic fields.* **IEE E Trans. Magn.,**  *27:3864-3867, 1991.*
- *[86] A. J. Kobelansky and J. P. Webb. Eliminating spurious modes in finite-element*  waveguide problems by using divergence-free fields. **IEEE Trans.** Microwave The**ory Techn.,** *MTT-22(ll):569-570, 1986.*
- *[87] M. Hano. Vector finite-element analysis of anisotropic waveguides using novel triangular elements.* **Elect, and Communications in Japan, Part II,** *71(8):71-80, 1988.*
- *[88] C. W. Crowley, P. P. Silvester, and H. Hurwitz. Covariant projection elements for 3d vector field problems.* **IEE E Trans. Magn.,***zyxwvutsrqponmlkjihgfedcbaZYXWVUTSRQPONMLKJIHGFEDCBA 24:397-400, 1988.*
- *[89] J. P. Webb and R. Miniowitz. Analysis of 3-d microwave resonators using covariant-projection elements.* **IEE E Trans. Microwave Theory Techn.,** *MTT-39(11):1895-1899, 1991.*
- *[90] A. R. Pinchuk et Alii. Spectrally correct finite element operators for electromagnetic vector fields.* **J. Appl. Physics,** *36(8)-.3025-3027, 1988.*
- *[91] F. Kikuchi. Mixed and penalty formulations for finite element analysis of eigenvalue problem in electromagnetism.* **Computer Meth. in Appl. Mech. and Eng.,**  *64:509-521, 1987.*
- *[92] J. C. Nedelec. Mixed finite elements in r 3.* **Numer. Math.,** *35:315-341, 1980.*
- *[93] A. Bossavit and I. Mayergoyz. Edge element for scattering problems.* **IEE E Trans. Magn.,** *25:2816-2821, 1989.*
- *[94] M. Aubourg and P. Guillon. A mixed finite element formulation for microwave devices problems: application to mis structure.* **Journal of Electromagnetic Waves and Applications,** *5(4):371-386, 1991.*

c

- *[95] R. Leis. Zur theorie elektromagnetischer schwingungen in anisotropen inhomogenen medien.* Math. Z., 106:213-224, 1968.
- *[96] M. Hara et alii. A three dimensional analysis of rf electromagnetic fields by the finite element method.* **IEE E Trans. Magn.,** *19:2417-2420, 1983.*
- *[97] W. P. Doherty, E. L . Wilson, and R. L . Taylor. Stress analysis of axisymmetric solids utilizing higher order quadrilateral finite elements.* **SESM Report 69-3, Dept. of Civil Engineering, Univ. of California, Berkeley,** *1969.*
- *[98] F. A. F. Tejo. Andlise quase-estdtica de linhas de transmissao de microondas pelo metodo dos elementos finitos. Technical report, Universidade Federal da Paratba, 1995.*
- *[99] A. A. Lima. Gerador de malhas de elementos finitos em duas dimensoes. Technical report, UFPB, 1995.*
- *]100[ K. J. Bathe and E. L . Wilson.* **Numerical Methods in Finite Element Analysis.**  *Prentice-Hall, 1976.*
- *[101] 3-D Visions Corporation.* **GRAFTOOL User's Guide,** *1990.*
- *[102] N. Schulz, K. Bierwirth, F. Amdt, and U. Koster. Finite-difference method without spurious solutions for the hybrid-mode analysis of diffused channel waveguides.* **IEE E Trans. Microwave Theory Techn.,** *38(6):722-729, Jun. 1990.*